# Zuverlässigkeitstheorie

Prof. Hausenblas Lehrstuhl für Angewandte Mathematik Montanuniversität Leoben

# **Contents**

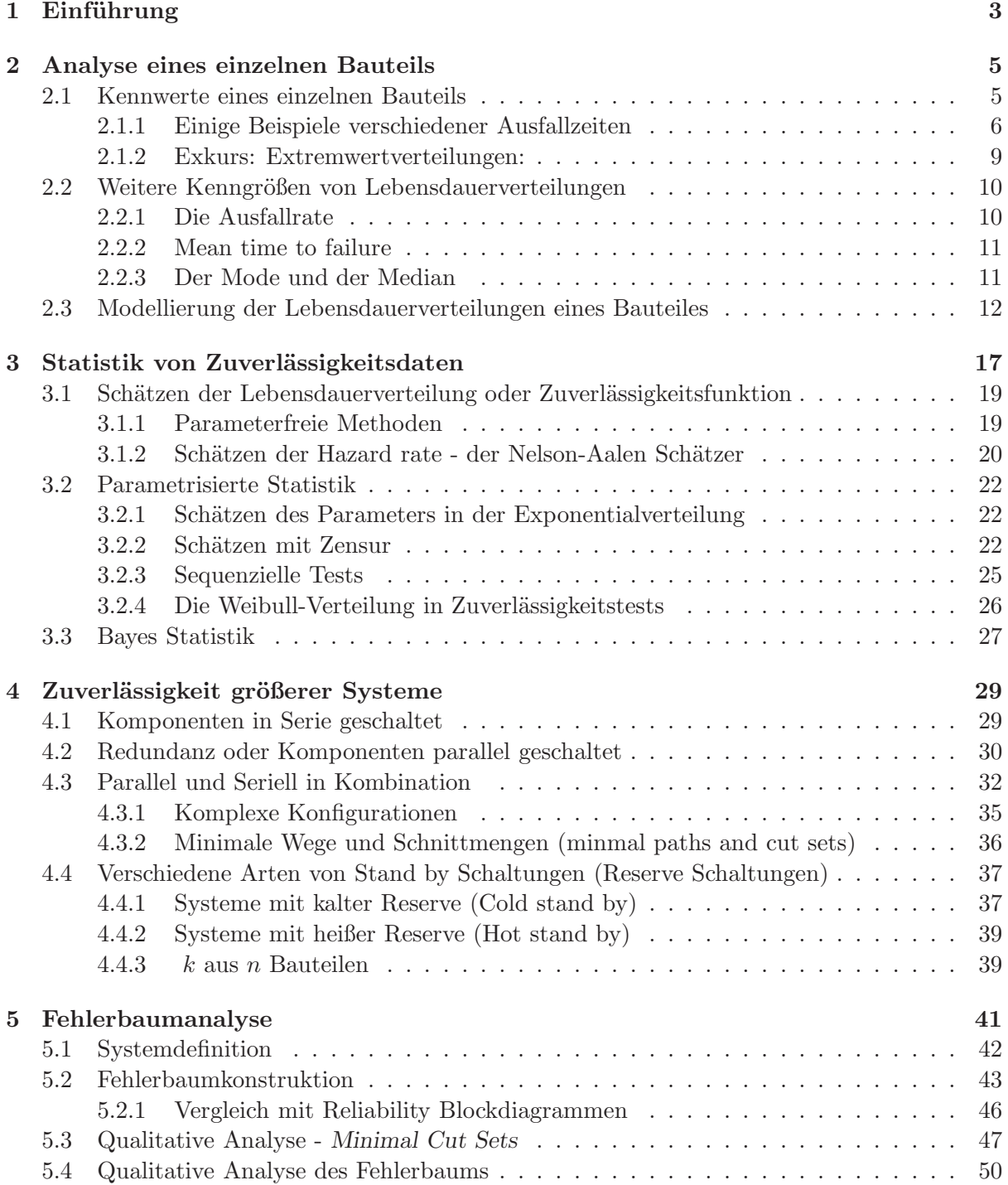

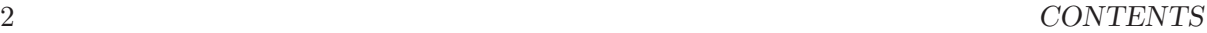

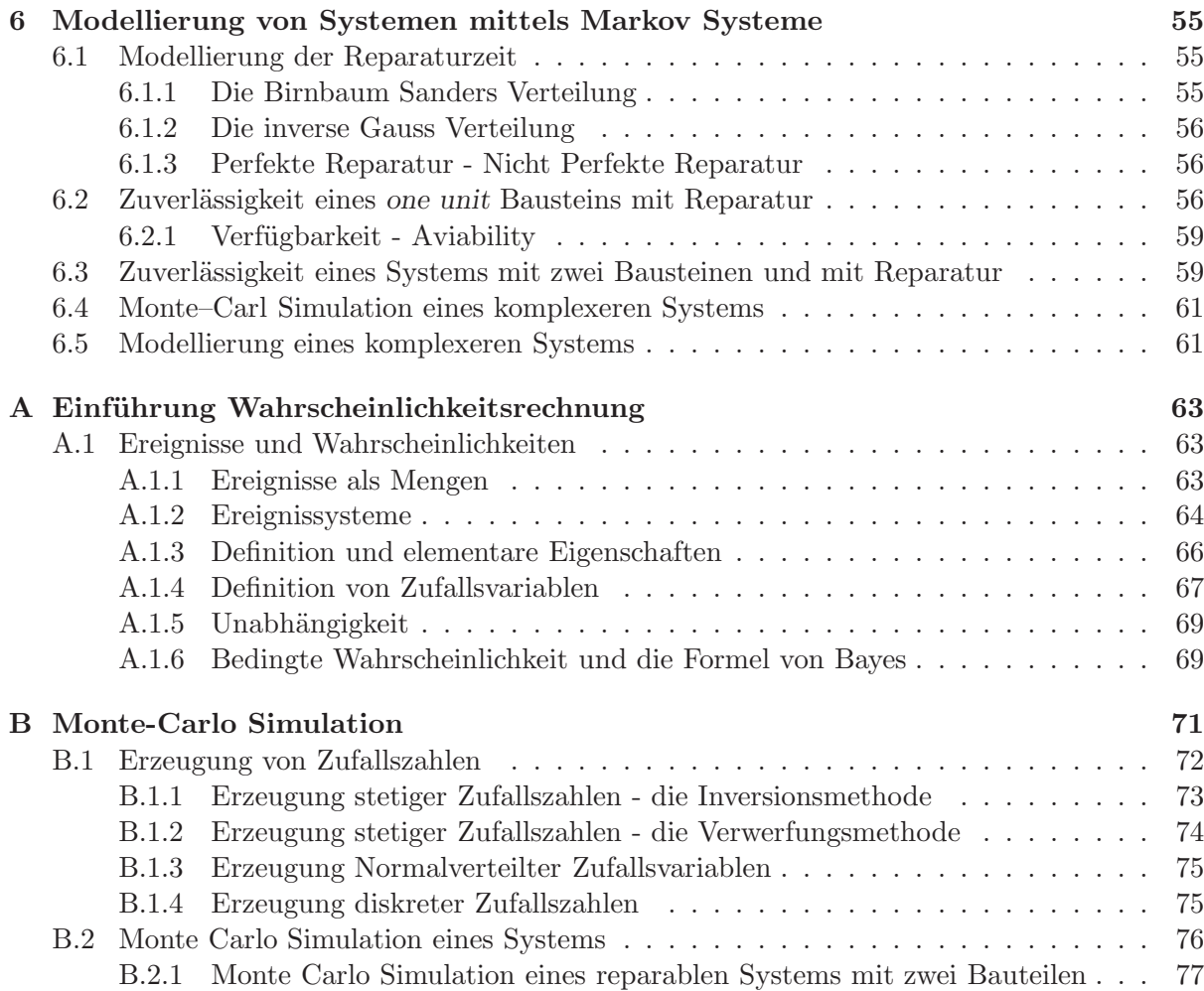

## Chapter 1

# Einführung

Die mathematische Zuverlässigkeitstheorie befasst sich mit der Untersuchung stochastischer Modelle für Systeme, deren einzelne Komponenten zufällig ausfallen und (eventuell) wieder repariert werden können. Gesucht sind bei bekanntem Ausfallverhalten der Systemkomponenten Kenngrößen, die das Systemverhalten charakterisieren.

Die Zuverlässigkeitstheorie beschäftigt sich mit der Messung, Vorhersage, Erhaltung und Optimierung der Zuverlässigkeit technischer Systeme. Dabei versteht man unter der Zuverlässigkeit eines Systems seine Eignung, während vorgegebener Zeitspannen und Anwendungsbedingungen vorgegebene Forderungen zu erfüllen. Zuverlässigkeitskenngrößen, die auch quantitativ messbar sind, sind etwa die Überlebenswahrscheinlichkeit, die Verfügbarkeit oder auch die mittlere Lebensdauer eines Systems. Demnach werden in der Zuverlässigkeitstheorie folgende Problemkreise behandelt:

- Schätzung der Zuverlässigkeitskenngrößen von Systemen,
- Zusammenhang zwischen Zuverlässigkeitskenngrößen eines Systems und seiner Komponenten,
- Modellierung des Ausfallsverhaltens und der Abnutzung von Systemen,
- Entwicklung und Optimierung von Maßnahmen zur Erhaltung, Verbesserung bzw. Wiederherstellung der Zuverlässigkeit von Systemen (Instandhaltungstheorie).

Methoden der Zuverlässigkeitstheorie werden in der Design-Phase (Vergleich von Systementwürfen, Prognose der Zuverlässigkeit im Hinblick auf Garantieleistungen) und in der Produktionsphase (Ermittlung von Schwachstellen, quantitativer Sicherheitsnachweis), aber auch bei der Wartung von Systemen im laufenden Betrieb gebraucht, sie sind stets mit Kostenüberlegungen verbunden. Das theoretische Fundament der Zuverlässigkeitstheorie ist die Wahrscheinlichkeitstheorie, da die Zuverlässigkeit eines Systems naturgemäß etwas Zufälliges ist. Systemausfälle oder Unfälle wird man nie mit Sicherheit ausschließen können. Man wird aber danach trachten, das Risiko für ihr Auftreten durch materielle und personelle Aufwendungen hinreichend klein zu halten.

#### verwendete Literatur:

- An introduction to Reliability and Maintainability Engineering, Ebeling (2010);
- Rausand, Hoyland: System Reliability Theory, Models, Statistical Methods and Applications, (2004);
- Epstein und Weissmann: Mathematical Models for System Reliability, (2008);
- Barlow: Engineering Reliability (1997);
- Lazzaroni: Reliability (2011);
- Smith: Reliability, Maintainability and Risk,  $(2001)$ ;
- Belyaev und Kahle: Methoden der Wahrscheinlichkeitsrechnung und Statistik bei der Analyse von Zuverlässigkeitsdaten (2000);
- Saunders: Reliability, Life Testing, and Prediction of Service Lives (2007).

## Chapter 2

## Analyse eines einzelnen Bauteils

Im Modell besteht ein System aus einzelnen Komponenten. Als erstes werden wir das Verhalten einer einzelnen Komponente kennen lernen.

## 2.1 Kennwerte eines einzelnen Bauteils

Um dies näher zu beschreiben, betrachten wir ein System (bestehend aus einzelnen Maschinen oder Bauteilen). Sei  $T_f$  der Zeitpunkt an dem das System ausfällt (Time of failure).

Definition 2.1.1. Die Zuverlässigkeit  $R(t)$  eines Systems zu einen Zeitpunkt  $t \geq 0$  ist die Wahrscheinlichkeit, dass im Zeitinterval [0, t] kein Ausfall aufgetreten ist, mathematisch aus $gedriickt,$ 

$$
R(t) := \mathbb{P}\left(T_f > t\right), \quad t \ge 0.
$$

Ist f die Wahrscheinlichkeit eines Ausfalles zur Zeit t, dann gilt

$$
R(t) = \int_{t}^{\infty} f(s) ds, \quad t \ge 0.
$$
\n(2.1)

**Definition 2.1.2.** Die Ausfallwahrscheinlichkeit  $F(t) = \mathbb{P}(T_f < t)$  in einem Intervall [0, t] wird mit F bezeichnet und kann mittels R definiert werden, d.h.

 $F(t) = 1 - R(t), \quad t \ge 0.$ 

Ist  $f$  die Dichtefunktion der Verteilungsfunktion  $F$ , so gilt

$$
F(t) = \int_0^t f(s) \, ds, \quad t \ge 0.
$$

Daraus folgt folgende Beziehung

$$
f(t) = \frac{d}{dt}F(t) = -\frac{d}{dt}R(t), \quad t \ge 0.
$$

#### 2.1.1 Einige Beispiele verschiedener Ausfallzeiten

Antipizieren wir zum Zeitpunkt 0 den Zeitpunkt  $T_f$ , so ist  $T_f$  eigentlich eine Zufallsvariable. Die Ausfallzeit  $T_f$  wird durch eine fixe Verteilungsfunktion beschrieben. In der Praxis tauchen folgende Wahrscheinlichkeitsverteilungen auf

Beispiel 2.1.1. Die Exponentialverteilung mit Parameter  $\lambda > 0$ : Die Dichtefunktion lautet

$$
f(t) = \lambda \exp(-\lambda t), \quad t \ge 0,
$$
\n(2.2)

die Verteilungsfunktion lautet

 $\overline{a}$ 

✒

$$
F(t) = 1 - \exp(-\lambda t), \quad t \ge 0.
$$
 (2.3)

In diesen Fall ist die Zuverlässigkeitsfunktion

 $\overline{a}$ 

✒

$$
R(t) = e^{-\lambda t}, \quad t \ge 0. \tag{2.4}
$$

#### Beispiel 2.1.2. Die Gamma Verteilung:

Die Exponentialverteilung und die Erlang Verteilung sind Spezialfälle der Gamma Verteilung. Die Dichtefunktion einer Gamma-verteilten Zustandsvariable X ∼ Γ(k; λ) mit reellwertigen Parametern  $k > 0$  und  $\lambda > 0$  hat für  $x > 0$  die Gestalt

$$
f(x) = \frac{\lambda^k}{\Gamma(k)} \cdot x^{k-1} \cdot e^{-\lambda x}.
$$
 (2.5)

Dabei ist

$$
\Gamma(x) = \int_0^\infty t^{x-1} e^{-t} dt
$$
\n(2.6)

die sogenannte Gamma Funktion.

Der Erwartungswert lautet

 $\mathbb{E}X=\frac{k}{\sqrt{2}}$  $\frac{\kappa}{\lambda}$ 

die Varianz lautet

$$
\text{Var}[X] = \frac{k}{\lambda^2}.
$$

Die Schiefe der Verteilung lautet

$$
\gamma(X) = \frac{2}{\sqrt{k}}.
$$

Für ganzzahliges  $k$  wird die Gamma Verteilung auch als Erlang Verteilung bezeichnet. Für  $k = 1$  ist es die exponential Verteilung.

Verteilungen für verschiedene Parameter sind in Bild 2.1 illustriert.

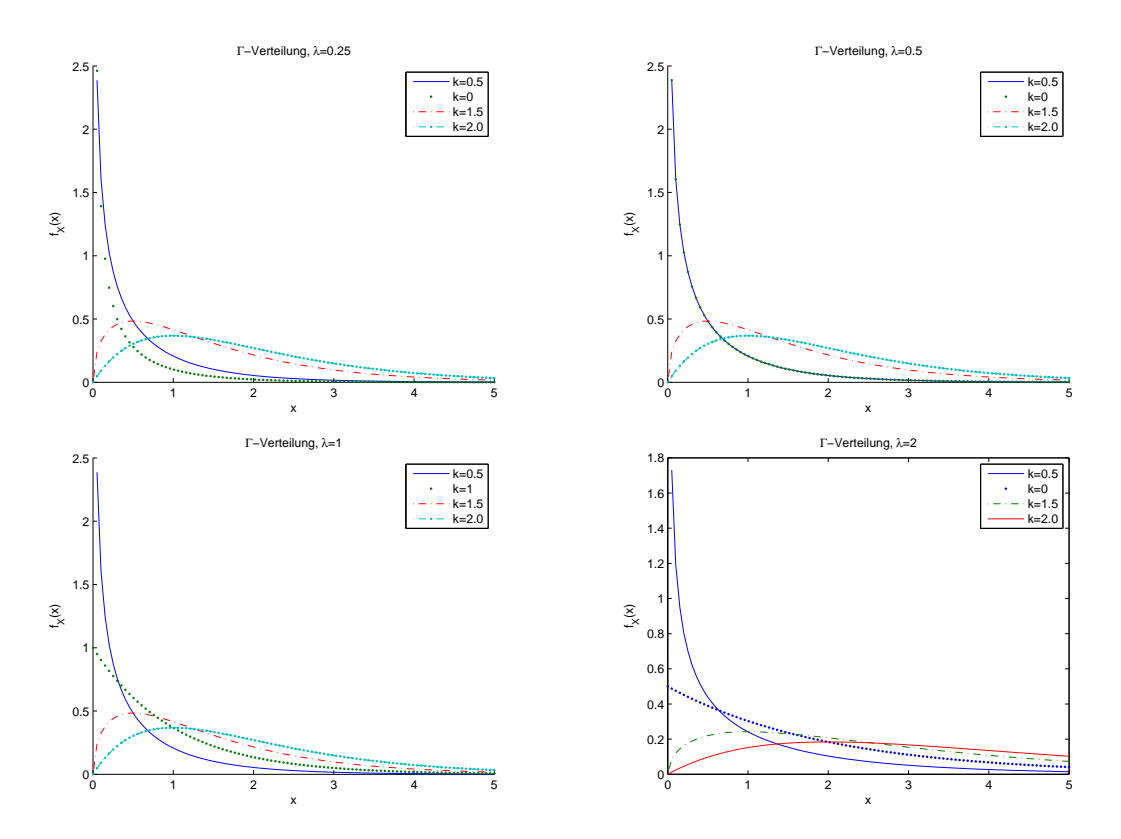

Figure 2.1: Die allgemeine Gamma Verteilung.

Die Summe zweier unabhängig Γ-verteilter Zufallsvariablen  $X_1 \sim \Gamma(k_1, \lambda), X_2 \sim \Gamma(k_2, \lambda)$  $(k_1, k_2 > 0)$  mit demselben Verteilungsparameter  $\lambda > 0$  ist selbst auch Γ verteilt mit Parameter λ und es gilt  $X_1 + X_2 \sim Γ(k_1 + k_2, \lambda)$ . Insbesondere lässt sich für k ganzzahlig eine Γ-verteilte Zufallsvariable als  $k$ –fache Summe von  $k$  unabhängiger exponentialverteilter Zufallsvariablen interpretieren.

Beispiel 2.1.3. Die Weibullverteilung: Die Exponentialverteilung bietet sich als Verteilung der Lebensdauern an, wenn die Ausfallrate  $\lambda(t)$  als zeitlich konstant angenommen werden kann. In vielen Fällen ist es aber realistischer anzunehmen, dass  $A(r)$  mit der Zeit entweder zu- oder abnimmt. Ein Beispiel für eine solche zeitlich veränderliche Ausfallrate ist die Funktion

$$
\lambda(t) = \alpha \beta t^{\beta - 1}
$$

mit positiven Konstanten α und β. Die Verteilung, deren Ausfallrate durch die Funktion in obiger Gleichung gegeben ist, heißt Weibull-Verteilung mit den Parametern  $(\alpha, \beta)$ . Sie wurde 1939 erstmals von dem Schweden Waloddi Weibull im Zusammenhang mit der Behandlung von Materialermüdungserscheinungen eingeführt.

Ein anschauliches Beispiel für die Anwendung der Weibull-Statistik ist die Ausfallwahrscheinlichkeit einer Kette. Das Versagen eines Glieds führt zum Festigkeitsverlust der ganzen Kette. Spröde Werkstoffe zeigen ein ähnliches Bruchverhalten. Es genügt ein Riss, der die kritische Risslänge überschreitet, um das Bauteil zu zerstören.

Die Dichtefunktion der Weibull-Verteilung Wei $(\alpha, \lambda)$ ,  $\alpha, \beta > 0$  ist gegeben durch

$$
f(t) = \begin{cases} \alpha \lambda^{\alpha} t^{\alpha - 1} e^{-(\lambda t)^{\alpha}} & \text{für } t > 0, \\ 0 & \text{sonst,} \end{cases}
$$

ihre Verteilungsfunktion lautet

☛

✡

☛

 $\searrow$ 

$$
F(t) = 1 - e^{-(\lambda t)^{\alpha}}, \quad t > 0.
$$

und ihre Zuverlässigkeit lautet

 $R(t) = e^{-(\lambda t)^{\alpha}}, \quad t > 0.$ 

Verteilungen für verschiedene Parameter sind in Bild 2.2 illustriert.

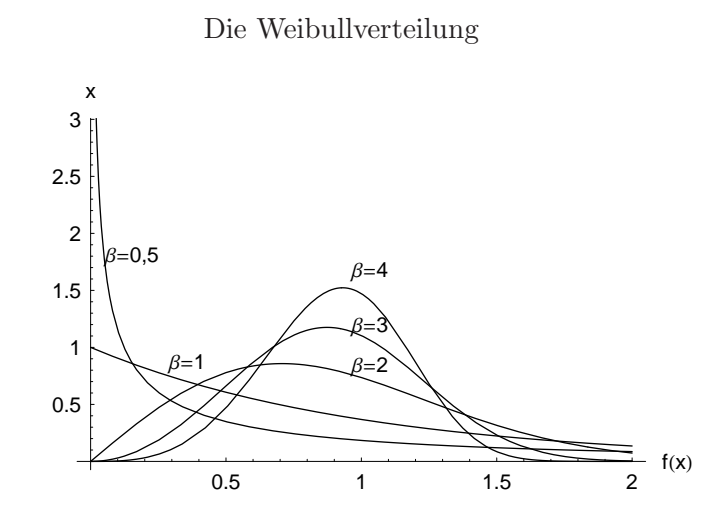

Figure 2.2: Die Dichtefunktion für verschiedene Parameter

Die Grafik 2.2 zeigt die Dichtefunktionen der Weibull-Verteilung für verschiedene Werte von  $\beta$ . Man sieht, dass der Fall  $\beta = 1$  die Exponentialverteilung ergibt. Für  $\beta \leq 1$  ist die Dicht streng monoton abfallend. Für  $\beta = 3$  oder 4 ergibt sich eine Verteilung ähnlich der Normalverteilung.

Beispiel 2.1.4. Die Lognormal Verteilung: Ist  $Y \sim \mathcal{N}(\mu, \sigma)$  dann ist X gegeben durch  $X = \exp(Y)$  Log Normal verteilt. Die Dichtefunktion lautet

$$
f(t) = \begin{cases} \frac{1}{\sqrt{2\pi\sigma}} \frac{1}{t} e^{-\frac{1}{2} \left(\frac{\ln(t) - \mu}{\sigma}\right)^2} & \text{für } t > 0\\ 0 \text{ sonst.} \end{cases}
$$
 (2.7)

Verteilungen für verschiedene Parameter sind in Bild 2.3 illustriert.

✣

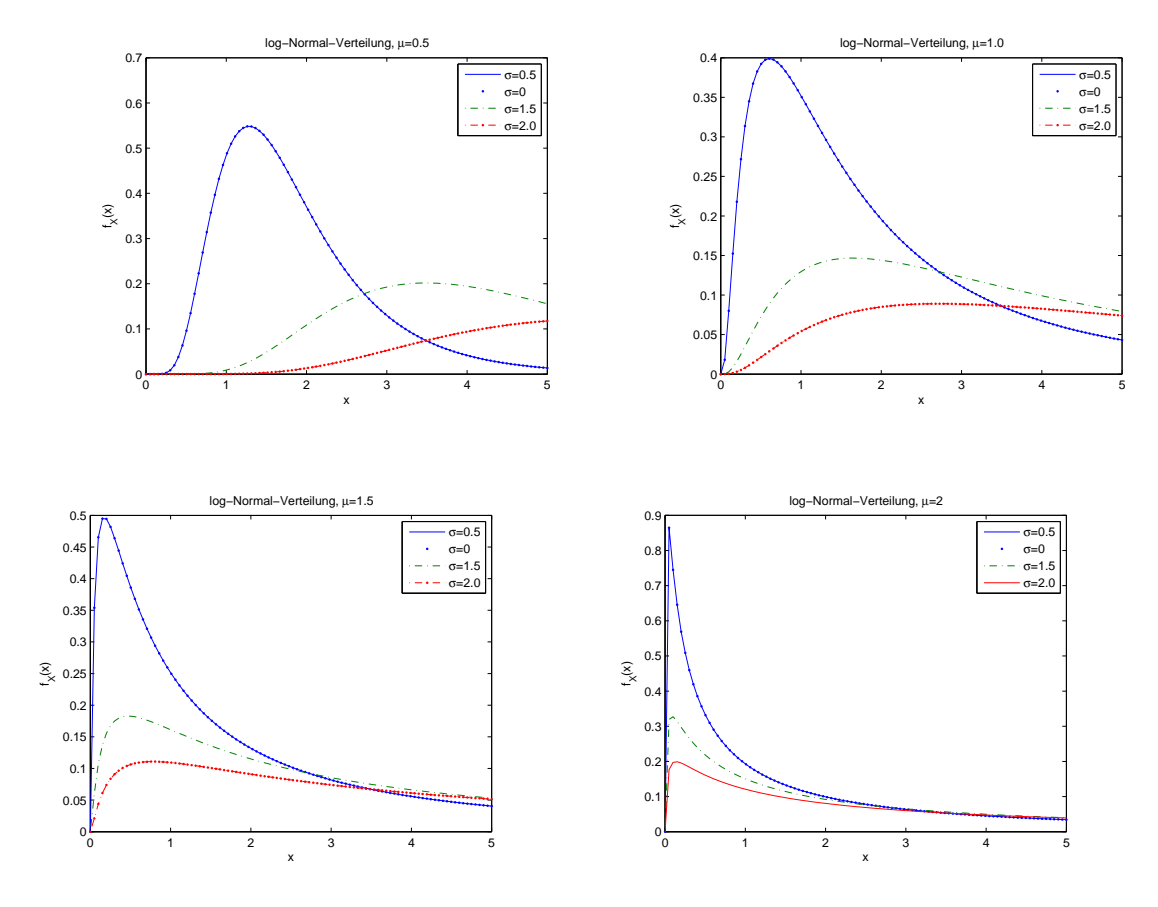

Figure 2.3: Die Log-Normal-Verteilung.

#### 2.1.2 Exkurs: Extremwertverteilungen:

Angenommen die Famile  $\{X_n : n \in \mathbb{N}\}\$  von Zufallsvariablen hat Verteilungsfunktion F. Sei

$$
M_n = \max\{X_i : 1 \le i \le n\}.
$$

Dann gibt es Konstanten  $c_n > 0$  und  $d_n$  gibt mit

$$
c_n^{-1}(M_n - d_n) \to H, \quad n \to \infty
$$

wobei  $H$  einer sogenannten Extremwertverteilung (d.h. Gumbel, Weibull oder Fréchet Verteilung) genügt.

Zur Illustraion welche Bedutung Extremwertverteilungen in der Praxis haben, stellen wir uns ein Seil vor. Sobald es über die maßen belastet wird, reißt es, genauer gesagt, ist die Belastung größer als ein Schwellenwert  $\theta$ , dann geht das Seil schadhaft. Die tägliche Belastung kann man mittels einer Zufallsvariablen (z.B. Log Normalverteilter Zufallsvariablen) modellieren. D.h. die Belastung an einem Tag über ein ganzes Jahr hinweg, ist durch  $\{X_n : n = 1, \ldots, 365\}$ gegeben. Das Seil ist am Ende des Jahre beschädigt, falls in dem Jahr die Belastung zu hoch war. Man interessiert sich also für die Verteilung von  $M_T = \max\{X_i; i = 1 \dots, X_T\}$ . Es gilt für die Schadenszeit  $T_f$  folgender Sachverhalt  $\mathbb{P}(T_f < T) = \mathbb{P}(M_T > \theta)$ .

Bemerkung 2.1.1. Es kommt oft vor dass man die Verteilung des Minimum eines Samples wissen möchte. Z.b. besteht eine Maschine aus n Bauteilen gleicher Art. Geht eines der Bauteile defekt, so funktioniert die Maschine nicht mehr. Angenommen wir kennen die Lebensdauer der einzelnen Bauteile, d.h. wir kennen die Verteilung von  $\{T_1, T_2, \ldots, T_n\}$  wo  $T_i$  die Lebensdauer der Maschine i bezeichnet. Die Lebensdauer der Maschine T ist die Verteilung des Minimums, i.e.  $T = \min(T_1, \ldots, T_n)$ . Sei nun  $\tilde{T}_i = -T_i$  und  $\tilde{T} = \max(\tilde{T}_1, \ldots, \tilde{T}_n)$ . Dann gilt  $T = -\tilde{T}$ . Das heißt, kennen wir die Verteilung des Maximums von  $\{\tilde{T}_1,\ldots,\tilde{T}_n\}$ , so kennen wir die Verteilung von T.

Verteilungen mit denen man das Maximum (oder Minimum) eines großen Samples modelliert, nennt man Extremwertverteilungen. Extremwertverteilungen sind die Gumbel, Frechet und die Weibul-Verteilung Die Weibull Verteilung haben wir bereits kennengelernt.  $T_f$  ist Fréchet verteilt mit Parameter  $a$ , falls für die Verteilungsfunktion  $F$  gilt

$$
\Phi_a(t) := F(t) = \begin{cases} 0, & \text{falls } t \le 0, \\ \exp(-e^{-t^{-a}}), & \text{falls } t > 0. \end{cases}
$$
 (2.8)

Eine Zufallsvariable X ist Gumbel verteilt, falls für die Verteilungsfunktion  $F_X$  gilt

$$
\Lambda(x) := F_X(x) = \exp(-e^{-x}).
$$
\n(2.9)

In der Lebenszeitanalyse betrachtet man allerdings nur Zufallsvariable die positiv sind, d.h. in unseren Fall müssen wir uns auf positive Werte von  $T_f$  beschränken, der kleinste Wert den wir erhalten können ist 0.

### 2.2 Weitere Kenngrößen von Lebensdauerverteilungen

#### 2.2.1 Die Ausfallrate

Eine weitere wichtige Kenngröße ist die Ausfallrate  $\lambda(t)$  (auch oft hazard rate genannt). Betrachten wir das Ereignis, dass während eines Zeitintervalls  $[t, t + \Delta t]$  ein Fehler passiert. Dies kann nur passieren, wenn im Zeitintervall  $[0, t]$  kein Fehler passiert ist. Mathematisch ausgedrückt heißt das

$$
\lambda(t) = \lim_{\Delta t \to 0} \frac{1}{\Delta t} \mathbb{P}\left(\left\{ \text{ ein Fehler im Zeitinterval } [t, t + \Delta t] \text{ passiert } \right\} \mid \left\{ \text{ Bauteil ist zur Zeit } t \text{ intakt } \right\} \right),
$$

und damit nach der Formel von Bayes<sup>1</sup>

 $\overline{\phantom{a}}$ 

 $\overline{a}$ 

$$
\lambda(t) = \lim_{\Delta t \to 0} \frac{1}{\Delta t} \frac{\mathbb{P}(t < T_f < t + \Delta t)}{\mathbb{P}(T_f > t)}.
$$

Setzt man die Zuverlässigkeitsfunktion  $R(t)$  ein, so erhält man:

$$
\lambda(t) = \lim_{\Delta t \to 0} \frac{F(t < T_f \le T + \Delta t)}{R(t) \cdot \Delta t}
$$
  
= 
$$
\lim_{\Delta t \to 0} \frac{F(t < T_f \le T + \Delta t)}{\Delta t} \frac{1}{R(t)} = \frac{F'(t)}{R(t)} = \frac{f(t)}{R(t)}.
$$

Definition 2.2.1. Damit definieren wir die momentane Fehlerrate oder momentane Ausfallrate (im englischen Hazardfunction) als

<sup>&</sup>lt;sup>1</sup>Diese Formel sollte Ihnen aus den Skriptum Herrn Prof. Kirschenhofers bekannt sein.

$$
\lambda(t) = \frac{f(t)}{R(t)}.
$$

Da  $F'(t) = -R(t)$  gilt, erhalten wir

$$
\lambda(t) = -\frac{R'(t)}{R(t)}.
$$

Daraus folgt

$$
\lambda(t) = -\frac{d}{dt}\log(R(t)),
$$

woraus sich folgende Darstellung ergibt

$$
R(t) = \exp\left(-\int_0^t \lambda(s) \, ds\right), \quad t \ge 0,
$$

bzw.

$$
F(t) = 1 - \exp\left(-\int_0^t \lambda(s) \, ds\right), \quad t \ge 0.
$$

#### 2.2.2 Mean time to failure

Eine wichtige Größe ist der Erwartungswert der Ausfallzeit (englisch MTTF=mean time to failure)

$$
\mathbf{MTTF} = \mathbb{E}[T_f] = \int_0^\infty t f(t) dt.
$$

Partielle integration ergibt

$$
\mathbb{E}[T_f] = \int_0^\infty R(t) dt = \int_0^\infty [1 - F(t)] dt.
$$

Man kann sich auch fragen, wie gross ist der Erwartungswert eines Ausfalls, unter der Bedingung, dass das Bauteil zum Zeitpunkt  $t$  noch intakt ist (mean residual life):

**MRL**(*t*) =  $\mathbb{E}[T_f |$  Bauteil funktioniert zur Zeit *t*],  $t \ge 0$ .

Die Formel von Bayes ergibt

$$
\mathbf{MRL}(t) = \frac{\int_t^{\infty} s f(s) \, ds}{R(t)}.
$$

Weitere Größen zur Erfassung ist der Median und der Mode.

## 2.2.3 Der Mode und der Median

Der Mode eine Verteilung ist das Maximum der Dichtefunktion, der Median ist derjenige Punkt t mit  $F(t) = 0.5$ .

## 2.3 Modellierung der Lebensdauerverteilungen eines Bauteiles

Man kann mit empirischen Mitteln die Ausfallrate eruieren. Zumeist wird diese wie die sogenannte Badewannen-Kurve aussehen. Da aber mit so einer Funktion in der Praxis schwer zu rechnen ist, benützt man verschiedene leichter zu berechnende Funktionen, um die Ausfallrate zu berechnen.

#### Die bathtube-curve

Ist ein Bauteil neu, so ist am Anfang wegen Produktionsfehlern die Ausfallrate groß. Nach einer bestimmten Zeit sinkt die Ausfallrate auf einen bestimmten Wert, aber nach einer größeren Zeitspanne nimmt die Ausfallrate wegen Verschleißerscheinungen wieder zu. Dieses Verhalten einer Ausfallrate wird am besten durch eine sogenannte Badewannenfunktion modelliert.

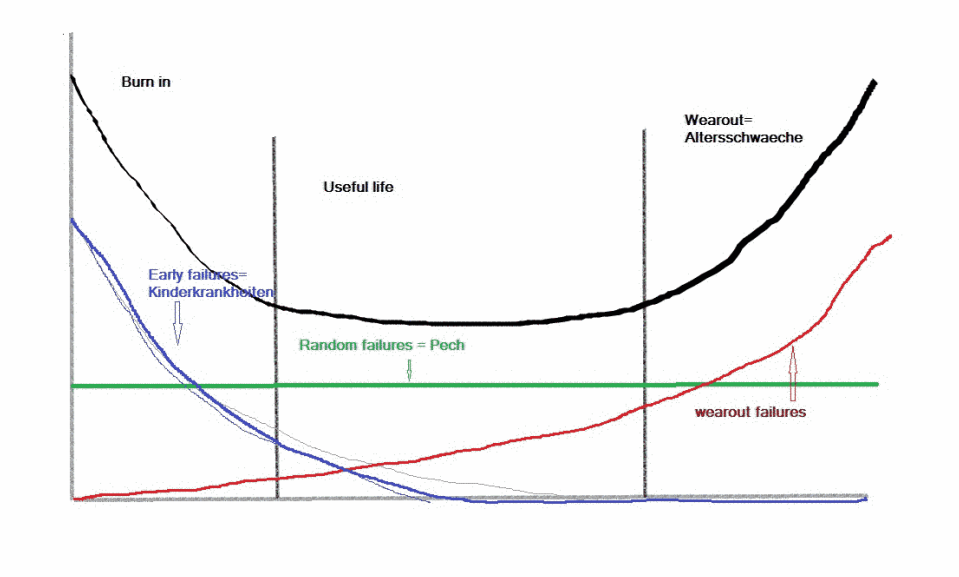

Figure 2.4: Eine bathtube-Kurve.

wobei gilt:

- Burn in: Fabrikationsfehler: Schlechte Schweißnähte, Sprünge, Riße, Ausschussteil,  $s$ chlechte Qualitätskontrolle, Kontamination, ...
- Useful life: Durch die Umgebung verursachte zufällige Belastung, menschliches Versagen, Acts of God, Pech, ...
- Wear Out: Ermüdungserscheinigungen, Korrision, Altern, Spannung, ....

Beispiel 2.3.1. Eine vereinfachte bathtub Kurve kann man durch eine linearisierte hazard rate modellieren: In diesen Fall wird  $\lambda$  folgendermaßen modelliert ( $\lambda > 0$  sei fix vorgegeben):

$$
\lambda(t) = \begin{cases}\nc_0 - c_1 t + \lambda & \text{für } 0 \leq t \leq \frac{c_0}{c_1} \\
\lambda & \text{für } \frac{c_0}{c_1} < t \leq t_0 \\
c_2(t - t_0) + \lambda & \text{für } t > t_0\n\end{cases}
$$

Es gilt somit

$$
R(t) = \begin{cases} \exp\left(-\left\{(c_0 + \lambda)t - c_1(t^2/2)\right\}\right) & \text{für } 0 \le t \le \frac{c_0}{c_1} \\ \exp\left(-\left\{\lambda t + \frac{c_0^2}{2c_1}\right\}\right) & \text{für } \frac{c_0}{c_1} < t \le t_0 \\ \exp\left(-\left\{\frac{c_2}{2}(t - t_0)^2 + \lambda t + \frac{c_0^2}{2c_1}\right\}\right) & \text{für } t > t_0 \end{cases}
$$

#### Die Exponentialverteilung

Hier ist die Ausfallrate konstant, die Wahrscheinlichkeit eines Ausfalls zur Zeit t, i.e. f(t), wird die Ausfallrate mit Hilfe der Exponentialverteilung (siehe Beispiel 2.1.1) beschrieben, d.h. für einen festen Parameter  $\lambda_0 > 0$  sei

$$
\lambda(t) = \lambda_0 \quad \text{und} \quad f(t) = \lambda e^{-\lambda_0 t}, \quad t \ge 0.
$$

In diesen Fall ist die Zuverlässigkeitsfunktion

$$
R(t) = e^{-\lambda_0 t}, \quad t \ge 0,
$$

und der Erwartungswert der Ausfallzeit

$$
\mathbb{E}T_f = \frac{1}{\lambda_0},
$$

die zugehörige Varianz beträgt

$$
\mathbf{Var}(T_f) = \frac{1}{\lambda_0^2}.
$$

Die Exponential Verteilung ist gedächnislos. Dass heißt, es ist ziemlich egal wie lange ein Bauteil schon funktioniert, die Wahrscheinlichkeit, dass es im nächsten Augenblick defekt geht ist immer gleich.

Die Exponentialverteilung wird oft benützt um die Lebenszeit bei einen System zu modellieren, das aus vielen elektronischen Komponenten besteht. Auch ist es ein gutes Modell wenn das System schon seit längerem am laufen ist und die einzelnen Komponenten verschieden alt sind. Hier ist wichtig, dass die Reparaturzeit vernachlässigbar ist, bzw. die Teile ohne Zeitverzögerung ausgetauscht werden.

#### Die Weibull Verteilung

Die Wahrscheinlichkeit eines Ausfalls zur Zeit  $t$ , i.e.  $f(t)$ , wird durch die Ausfallrate mit Hilfe der Weibull Verteilung beschrieben (siehe Beispiel 2.1.3), d.h. für zwei feste Parameter  $\alpha$  und  $λ$ , d.h.  $T_f$  ∼ Wei $(α, λ)$ . Dann gilt

$$
R(t) = \int_t^{\infty} \lambda \alpha s^{\alpha - 1} \exp(-(\lambda s)^{\alpha}) ds = \exp(-(\lambda t)^{\alpha}), \quad t \ge 0.
$$

Für die Ausfall Funktion erhält man

$$
\lambda(t) = \frac{f(t)}{R(t)} = \frac{\lambda^{\alpha} \alpha t^{\alpha - 1} \exp(-(\lambda t)^{\alpha})}{\exp(-(\lambda t)^{\alpha})} = \lambda^{\alpha} \alpha t^{\alpha - 1}.
$$

Hier ist anzumerken, dass  $\lambda$  von t abhängt (siehe Bild 2.5). Das Verhalten der Hazard rate  $\lambda$ wird durch den shape-Parameter  $\alpha$  beschrieben. Ist  $\alpha > 1$ , dann ist  $\lambda(t)$  monoton steigend, ist  $\alpha = 1$ , so ist  $\lambda$  constant, ist  $\alpha < 1$  so ist  $\lambda(t)$  monoton sinkend. Genauer

- $0 < \alpha < 1$ :  $\lambda$  ist strikt monoton fallend, das heißt am Anfang ist mit einer hohen Ausfallrate zu rechnen - es werden 'Kinderkrankheiten'. modelliert, am Anfang machen sich Fehler aus der Fertigung bemerkbar.
- $\alpha = 1: \lambda(t) = \lambda$ : Die Ausfallrate ist konstant, 'Kinderkrankheiten' oder Ermüdungserscheinungen werden nicht modelliert.
- $\alpha > 1: \lambda(t)$  ist streng monoton steigend, es werden Teile mit Ermüdungserscheinungen, bzw. hohen Verschleißerscheinigungen modelliert.

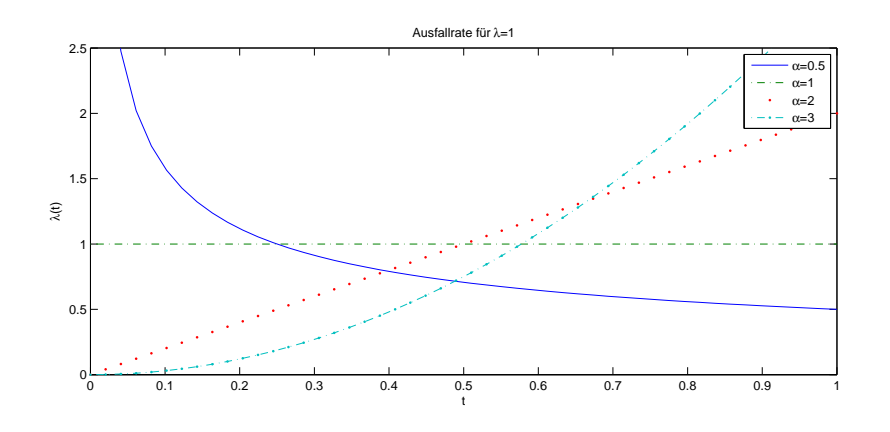

Figure 2.5: Die Ausfallrate für verschiedene Parameter  $\alpha$ 

Weiters ist R zur Zeit  $t = 1/\lambda$  unabhängig vom Parameter  $\alpha$ , bzw.

R

$$
R\left(\frac{1}{\lambda}\right) = \frac{1}{e} \sim 0.3679 \quad \text{für alle } \alpha > 0.
$$

Auch gilt

$$
\mathbf{MTTF} = \int_0^\infty R(t) \, dt = \frac{1}{\lambda} \Gamma\left(\frac{1}{\alpha} + 1\right).
$$

Für den Median gilt:

$$
R(t_m) = 0.5 \quad \Rightarrow t_m = \frac{1}{\lambda} (\ln(2))^{1/\alpha}.
$$

Beispiel 2.3.2. Die Lebensdauer einer Ventilfeder einer Luftklappe ist Weibull verteilt mit Parameter  $\alpha = 2.25$  und  $\lambda = 1.15 \cdot 10^{-4} h^{-1}$ . Das Ventil wird 6 Monate ( $t = 4380$  Stunden) durcharbeiten mit der Wahrscheinlichkeit

$$
R(t) = e^{-(\lambda t)^{\alpha}} \sim 0.808.
$$

Weiters gilt

$$
MTTF = \frac{\Gamma(1.44)}{1.15 \cdot 10^{-4}} h \sim 7706h.
$$

für den Median gilt

$$
t_m = \sim 7389h.
$$

Angenommen das Ventil arbeitet ohne Probleme die ersten 6 Monate. Es wird die nächsten 6 ohne Probleme durcharbeiten mit Wahrscheinlichkeit $\left(t_{1}=t_{2}=t=4380\right)$ 

$$
R(t_1 + t_2 | t_1) = \frac{R(t_1 + t_2)}{R(t_1)} = \frac{e^{-(\lambda(t_1 + t_2))^{\alpha}}}{e^{-(\lambda t_1)^{\alpha}}} \sim 0.448.
$$

Diese Wahrscheinlichkeit ist signifikant kleiner als die Wahrscheinlichkeit dass das Ventil ohne Probleme die ersten 6 Monate durcharbeitet. Auch gilt

$$
\mathbf{MRL}(t) = \frac{1}{R(t)} \int_0^\infty R(t+x) \, dx \sim 4730h.
$$

Beachte,  $MRL(t)$  kann oft nicht einfach ausgerechnet werden, und muss daher durch Näherungsrechnungen am Computer gefunden werden. Die Funktion

$$
g(t) = \frac{\textbf{MRL}(t)}{\textbf{MTTF}}
$$

ist im nächsten Bild illustriert

#### Die Log Normal Verteilung

Die Wahrscheinlichkeit eines Ausfalls zur Zeit  $t$ , i.e.  $f(t)$ , wird die Ausfallrate mit Hilfe der Log Normal Verteilung beschrieben (siehe Beispiel 2.1.4), d.h. für zwei feste Parameter  $\mu \in \mathbb{R}$ ,  $\sigma>0$ sei

$$
f(t) = \frac{1}{\sigma t \sqrt{2\pi}} e^{-\frac{1}{2} \left(\frac{\ln t - \mu}{\sigma}\right)^2}, \quad t \ge 0.
$$

Die Zuverlässigkeitsfunktion ist in diesem Fall nicht explizit berechenbar, das  $t \mapsto e^{t^2}$  nicht einfach zu integrieren ist und nur in Tabellen existiert. Damit gilt

$$
R(t) = 1 - \int_0^t f(s) ds = 1 - \sqrt{\frac{\pi}{2}} \left( \sqrt{\sigma^2} - \sigma \text{erf}\left(\frac{\mu - \log(t)}{\sqrt{2}\sigma}\right) \right), \quad t \ge 0,
$$

und der Erwartungswert der Ausfallzeit

$$
MTTF = \mathbb{E}T_f = e^{\mu + \frac{\sigma^2}{2}}.
$$

Der Median ist

$$
t_m=e^\mu
$$

und der Mode

$$
t_{mode} = e^{\mu - \sigma^2}.
$$

Es gibt keine geschlossene Form für die momentane Ausfallrate.

## Chapter 3

## Statistik von Zuverlässigkeitsdaten

In der Zuverlässigkeitstheorie treten häufig Datenstrukturen auf, die sich von der klassischen vollständigen Stichprobe unterscheiden. Daher ist es nötig, schon bei der Planung eines statistischen Experimentes die entstehende Datenstruktur zu berücksichtigen, um einerseits gute Verfahren auszuwählen und andererseits spezielle statistische Verfahren für diese Datenstrukturen zu entwickeln. Der Fall der vollständigen Stichprobe ist gut bekannt. In diesem Fall beobachtet man die Daten

$$
S = (S_1, S_2, \dots, S_n) \tag{3.1}
$$

wobei die  $(S_1, S_2, \ldots, S_n)$  unabhängig und identisch verteilte Zufallsgrößen mit der Verteilungsfunktion  $F(s)$ ,  $s > 0$  sind. Oft ist F unbekannt, oder man schon einige Informationen über F. Z.b. hat man schon eine Vermutung, welchen Typ von Verteilung F zuzuordnen ist. Im ersten Fall versucht man die Verteilungsfunktion selber aus den Daten zu schätzen, im zweiten Fall wird man sich den Verteilungstyp vorgeben (Weilbull Verteilung, Exponential Verteilung) und versucht nur die Parameter des Verteilungstyps zu schätzen.

Angenommen man möchte einen Parameter  $P$  der Grundgesamtheit oder der Verteilung schätzen. Hier wird der Parameter ausgehend von der Stichprobe S geschätzt. Ein Schätzer ist, abstrakt gesehen, eine Abbildung  $\hat{P}: \mathbb{R}^n \to \mathbb{R}$ .

Was zeichnet Schätzer aus, bzw. was sind die Gütekriterien eines Schätzers:

- Erwartungstreue:  $\mathbb{E}\hat{P} = P$ . Ist der Schätzer nicht erwartungstreu heisst er verzerrt (bzw. biased). Erwartungstreue Schätzer heißen unbiased.
- Je größer die Stichprobe ist, desto geringer sollte der Schätzfehler werden.
- Die Schätzungen sollten so gering wie möglich streuen.

In Statistik I haben Sie schon einige Schätzer kennengelernt. Bei Lebensdauerverteilungen aber tritt folgendes Problem auf. Oft kann man aus zeitlichen Gründen nicht darauf warten, bis auch das letzte Bauteil defekt ist. D.h. man bricht die Studie ab, bevor alle Bauteile defekt sind. Man erhält sogenannte zensierte Daten. Betrachtet man also Lebensdauerverteilungen, so treten in der Praxis zensierte Lebensdauerdaten auf. Um zensierte Lebensdauern zu erklären, betrachten wir folgendes Beispiel.

**Beispiel 3.0.3.** Es wird eine Prüfung von n Elementen  $e_1, \ldots, e_n$  durchgeführt. Das erste Element hat die zufällige Lebensdauer  $S_1$ , das zweite Element hat die zufällige Lebensdauer  $S_2$ , das j-te Element eine Lebensdauer von  $S_i$ . Man kann jedoch bei der Prüfung nicht warten, bis alle Elemente ausgefallen sind; der Versuch wird zur Zeit T abgebrochen. Damit beobachtet man nur die Lebensdauern, die kleiner als T sind, also  $S_j$  mit  $S_j \leq T$ . Von den restlichen

Elementen weiß man nur, daß ihre Lebensdauer größer als  $T$  ist. Bei der Durchführung dieses Versuchs erhält man an Stelle von  $(3.1)$  die Daten

$$
x = (S_1 \wedge T, S_2 \wedge T, \dots, S_n \wedge T)
$$

mit  $a \wedge b = min(a, b)$ . Dieser Versuchsplan mit fest vorgegebenem T wird mit [n, O, T] bezeichnet. Das Symbol O bedeutet ohne Reparatur, d.h. bei Ausfall ist die Beobachtung des entsprechenden Elementes beendet. Diese Art des Beobachtungsabbruches wird auch mit Typ I - Zensierung (von rechts) bezeichnet. Es ist m¨oglich, den Versuchsplan zu verallgemeinern, indem jedes Element seinen eigenen Zensierungszeitpunkt erhält. Dann erhält man den Plan  $[n, O, T_i, \ldots, T_n].$ 

Beispiel 3.0.4. Es kann auch vomkommen dass man vor der Durchführung des Versuchs nicht die Zeit des Beobachtungsabbruches, sondern die Anzahl der ausgefallenen Elemente festlegt. Bezeichnen wir mit  $S_{(1,n)} < S_{(2,n)} < \cdots < S_{(n,n)}$  die geordneten Ausfallszeitpunkte, so wird bei diesem Plan der Versuch zur zufälligen Zeit  $t = S_{(n,n)}$  abgebrochen. Hier erhält man die statistischen Daten

$$
x = (S_{(1,n)}, S_{(2,n)}, \ldots, S_{(n,n)})
$$

Wenn außerdem auch noch bekannt ist, welche Elemente in welcher Reihenfolge ausgefallen sind, d.h. man kennt  $i_1, \ldots, i_n$ , wobei  $e_{i_j}$  das Element ist, das zum Zeitpunkt  $S_{(i,n)}$  ausgefallen ist, liegt der Datensatz

$$
x = ((i_1, S_{(1,n)}), (i_2, S_{(2,n)}), \dots, (i_n, S_{(n,n)}))
$$

vor. Erfolgt der Beobachtungsabbruch nach einer vorgegebenen Anzahl von ausgefallenen Elementen, so spricht man von Typ-II-Zensierung oder einem Versuchsplan  $[n, O, r]$ .

**Zusammenfassung: Arten von Zensoring:** Seien  $\{S_i : i = 1, ..., n\}$  unabhängige, identisch verteilte Zufallsvariablen.

- a.) **Typ I Zensoring:** Fixiere  $-\infty \le a < b \le \infty$ : Man beobachtet nur die Zufallsvariablen die innerhalb des Intervalles (a, b) liegen, und die Anzahl der Zufallsvariablen, die entweder darunter oder darüber liegen. Dass heißt, man beobachtet nur:
	- $\{S_i : a < S_i < b, i = 1, \ldots, n\}$

$$
\bullet \ \sum_{i=1}^{n} 1_{S_i < a}
$$

•  $\sum_{i=1}^n 1_{S_i > b}$ 

Ist  $a = \infty$  oder  $b = \infty$ , dann nennt man dies einseitiges Zensoring.

- b.) Typ II Zensoring: Sei  $n$  gegeben. Man beobachtet die ersten  $n$  Ausfälle. Seinen also  $\{S^{(i)} : i = 1, ..., n\}$  das geordnete Sample von oben, d.h.  $X^{(i-1)} \leq X^{(i)}$ ,  $i = 2, ..., n$ .
- c.) **Typ III Zensoring:** Seinen  $\{S_i : i = 1, ..., n\}$  Lebensdauern (d.h. positive, unabhängige, identisch verteilte Zufallsvariablen). Seien  $\{T_i : i = 1, \ldots, n\}$  gegeben (dies können auch Zufallsvariablen sein (random censoring), können aber auch deterministisch vorgegeben sein. Man beobachtet nun

$$
t_i = \min(S_i, T_i)
$$
 and  $\delta_i = 1_{(S_i < T_i)}$  für  $i = 1, \ldots n$ .

Anders formuliert,  $Y_i$  ist der beobachtete Zeitspanne und  $\delta_i = 1$  falls das Beobachtungsende durch ein Ausfall des i-ten Elements zustande gekommen ist und  $\delta_i = 0$  falls das i–te Element zum Beobachtungsende noch intakt war und die Beobachtung aus anderen Gründen abgebrochen wurde. Hier nimmt man an, dass  $\{S_i : i = 1, \ldots, n\}$  und  ${T_i : i = 1, \ldots n}$  unabhängig sind.

## 3.1 Schätzen der Lebensdauerverteilung oder Zuverlässigkeitsfunktion

Die Aufgabe ist nun mit Hilfe der Statistik die Lebensdauerverteilungen zu eruieren. Hier, kann man einerseits annehmen dass die Lebensdauer eine bestimmter Typus von Verteilung ist, das heißt, z.B. Weibul verteilt ist mit Parametern  $\alpha$  und  $\beta$ . Mit Hilfe der Stichprobe versucht man die Parameter  $\alpha$  und  $\beta$  zu schätzen. Die nennt man **parametrisierte Statistik**. Hat man keine Vorinformation über die Art der Verteilung und versucht direkt die Verteilungsfunktion zu schätzen nennt man dies parameterfreie Statistik.

Als erstes sprechen wir parameterfreie Methoden an. Im zweiten Kapitel stellen wir kurz parametrische Methoden an.

#### 3.1.1 Parameterfreie Methoden

#### Der Kaplan Meier Schätzer der Überlebensfunktion

Angenommen wir haben als Stichprobe  $\{S_i : i = 1, \ldots, n\}$  unabhängig verteilte Ausfallzeiten gegeben. Sei  $\{S^{(i)}: i = 1, ..., n\}$  die dazugehörige geordnete Stichprobe. Das heißt, wir nehmen an dass  $S^{(i)} < t^{(i+1)}$ ,  $i = 1, ..., n - 1$ , gilt.

Dann ist ein möglicher Schätzer der Zuverlässigkeitsfunktion  $R(t)$ :

$$
\hat{R}(S^{(i)}) = 1 - \frac{i}{n+1} = \frac{n+1-i}{n+1}.
$$

Hier ist das Problem, dass für große t,  $\hat{R}(t)$  identisch null ist, dass heißt für große t die Ausfallrate unterschätzt wird. Ausserdem werden nicht zensierte Daten vorausgesetzt. Es gibt noch eine Schätzmethode aus der Versicherungmathematik, aber der wohl am besten passende Schätzer (für rechts zensierte Daten) ist der Kaplan Meyer Schätzer. Diese Methode wurde 1958 von Edward Kaplan und Paul Meier entwickelt.

Definition 3.1.1 (Kaplan Meyer Schätzer). Angenommen wir haben rechts–zensierte Daten, d.h. gegeben ist eine Stichprobe  $\{(\delta_i, S_i) : i = 1, ..., n\}$  mit  $\delta_i = 1$ , falls  $S_i$  ist eine echte Ausfallzeit und  $\delta_i = 0$  falls zum Zeitpunkt  $S_i$  nur bekannt ist dass der Bauteil in Ordnung war, aber nicht weiter beobachtet werden konnte.

 $Sei \{(\delta^{(i)}, S^{(i)}) : i = 1, \ldots, n\}$  die entsprechende geordnete Stichprobe, d.h.  $S^i \leq S^{(i+1)}$  für  $i = 1, \ldots, n - 1.$ 

Dann lautet der Kaplan Meier Schätzer

$$
\hat{R}(t) := \prod_{i: S^{(i)} \le t} \left( \frac{n - i + 1 - \delta^{(i)}}{n - i + 1} \right), \quad t > 0.
$$

Zur Motivation des Kaplan Meyer Schätzer: Sei  $\tau_0 < \tau_1 < \cdots < \tau_n$  eine Partition des Zeitintervalls [0,∞). Sei dabei  $\tau_i - \tau_{i-1}$  so klein, dass immer nur ein Ereignis im Intervall  $[\tau_i, \tau_{i+1})$  stattfindet. Sei für  $j = 1, \dots, n-1$ 

$$
p_j = \mathbb{P}(T > \tau_j \mid T > \tau_{j-1}) = \frac{n_j - 1}{n_j},
$$

und  $p_n = \mathbb{P}(T > t | T > \tau_n)$ . Dann gilt ja für die Zuverlässigkeitsfunktion

$$
R(t) = \mathbb{P}(T > t)
$$
  
\n
$$
= \mathbb{P}(T > \tau_0) \cdot \mathbb{P}(T > \tau_1 | T > \tau_0) \cdot \mathbb{P}(T > \tau_2 | T > \tau_1)
$$
  
\n
$$
\cdots \mathbb{P}(T > \tau_n | T > \tau_{n-1})
$$
  
\n
$$
= \mathbb{P}(T > \tau_1 | T > \tau_0) \cdot \mathbb{P}(T > \tau_2 | T > \tau_1) \cdot \tau \mathbb{P}(T > \tau_n | T > \tau_{n-1})
$$
  
\n
$$
= \prod_{j=0}^n p_j,
$$

Ein Schätzer von  $p_j$  ist gegeben durch

$$
\hat{p}_j = \frac{n_j - 1}{n_j}.
$$

Setzt man diesen Wert oben ein, erhält man den Kaplan Meyer Schätzer.

Bias und Varianz des Kaplan Meyer Schätzer Der Erwartungswert des Kaplan Meier Schätzer ist gegeben durch

$$
\mathbb{E}\hat{R}(t) = R(t) \left[1 + H_n(x)[R(t)^{-2} dF(x)]\right]
$$

Das heißt insbesondere, der Kaplan Meier Schätzer ist verzerrt. Weiters ist die Varianz des Kaplan Meier Schätzer (Formel nach Greenwood) gegeben durch

$$
\hat{\text{Var}}(\hat{R}(t)) = (\hat{R}(t)) \sum_{j \in J_t} \frac{1}{n_j(n_j - 1)}.
$$

Aus der Varianz lassen sich die Konfidenz Intervalle des Schätzers ableiten.

#### 3.1.2 Schätzen der Hazard rate - der Nelson-Aalen Schätzer

Nimmt man den negativen Logarithmus des Kaplan Meier Sch¨atzer, so kommt man zum Nelson Aalen Schätzer:

$$
\hat{Z}(t) \sim -\ln(\hat{R}(t)) = \sum_{j=1}^{n} \ln(\hat{p}_j).
$$

Angenommen, die Ausfallzeiten sind unzensiert:  $\{S_i : i = 1, \ldots, n\}$  identisch verteilte unabhängige Lebensdauern. Sei  $\{S_{(i)} : i = 1, \ldots, n\}$  die dazugehörige geordnete Menge. Dann lautet der Nelson Schätzer:

$$
\hat{Z}(t) = \begin{cases} 0 & \text{für } t < S^{(1)} \\ \sum_{j=1}^{r} \frac{1}{n-j+1} & \text{für } S^{(r)} \le t < S^{(r+1)} . \end{cases}
$$

Angenommen, die Ausfallzeiten sind rechts zensiert. Das heisst gegeben sind  $\{(S_i, \delta_i) : i =$  $1, \ldots, n$ , mit  $S_i < S_{i+1}, i = 1, \ldots, n-1$ . Falls  $S_i$  zensiert ist, ist  $\delta_i = 1$ , ansonsten  $\delta_i = 0$ . Sei

- $J_t = \{j = 1, \ldots n : S_j \le t\},\$
- $n_j = #\{j \in J_t : S_j \text{ ist ein Ausfall}\},\$

Dann lautet der Nelson Schätzer:

$$
\hat{Z}(t) = \sum_{j \in J_t} \frac{1}{n_j} = \sum_{\nu} \frac{1}{n - \nu + 1},
$$

wobei  $\nu$  durch alle Zahlen läuft mit  $S_{(j)}$  ist eine Ausfallrate und  $S_{(j)} < t$ .

### MATLAB - Befehle

Der zugeörige Matlab Befehl lautet ecdf. Dies kommt von empirical cumulative distribution function (cdf).

Syntax: y ist ein Datensatz, d.h. ein Vektor in dem alle Daten stehen:

 $[f,x] = \text{ecd}(y)$  $[f, x] = \text{ecd}(y, \text{Name}, \text{Value})$  $[f, x, f] \circ f \circ f = \text{ecd}(f) \circ f = \text{ed}(f) \circ f = \text{ed}(f) \circ$ 

#### Beschreibung:

 $[f,x] = \text{ecd}(y)$ 

In f steht die empirische Verteilungsfunktion des Datensatzes y ausgewertet an den Punkten x.

```
[f, x] = \text{ecd}(y, \text{Name}, \text{Value})
```
In f steht die empirische Verteilungsfunktion des Datensatzes y ausgewertet an den Punkten  $x.$  Über Name und Value hat man die Möglichkeit zusätzliche Optionen zu deklarieren. Z.b. Zensoring von des Datensatzes y mitzugeben.

 $[f, x, f] \circ f \circ f = \text{ecd}(f) \circ f = \text{ded}(f)$ 

Hier erhalten Sie das Konfidenz Interval zum Niveau 5 Prozent. Das Konfoidenz Interval wird mit Hilfe der Formel von Greenwood berechnet.

 $[f,x] = \text{ecd}(y, 'censoring', c)$ 

y entält zensierte Daten,  $c(i)$  gibt an, der  $y(i)$  zensiert wurde oder nicht.

```
[f,x] = \text{ecd}(y, 'survivor')[f, x] = \text{ecd}(y, 'cummutative hazard')[f,x] = \text{ecd}(y, \text{'cdf'})
```
Es wird die Überlebensfunktion, die Ausfallrate oder die Verteilungsfunktion geschätzt. *cdf* ist default.

#### Beispiel:

Berechnen und Zeichnen der Hazard Funktion von zufälligen rechts zensierten Daten. Die Daten werden als erstes mit einer Birnbaum Saudners Verteilung generiert.

```
rng('default')
failuretime = random('birnbaumsaunders',0.3,1,100,1);
```
Nehmen wir an, dass Ende der Versuchszeit ist 0.9. Als nächstes erzeugen wir einen logischen Vektor wo falsch steht, sobald die Ausfallzeit 0.9 überschritten hat.

```
T = 0.9;cens = (failuretime>T);
```
Als nächstes Zeichnen wir die empirische Hazard Funktion.

```
ecdf(failuretime,'function','cumulative hazard',...
'censoring',cens,'bounds','on');
```
## 3.2 Parametrisierte Statistik

Hier hat man schon Information ¨uber die Verteilungsfunktion, und m¨ochte nur die Parameter wissen. In diesen Kapitel betrachten wir Parameterschätzungen für die Exponentialverteilung und Weilbull Verteilung.

### 3.2.1 Schätzen des Parameters in der Exponentialverteilung

Gegeben ist ein Stichprobe

$$
\{S_i: i=1,\ldots,n\}
$$

Die Annahmen sind

- $\{S_i : i = 1, ..., n\}$  sind unabhängig und identisch verteilt.
- $\{S_i : i = 1, ..., n\}$  sind exponentiall verteilt mit unbekannten Parameter  $\lambda$ .

Aufgabe: Schätzen des Parameter  $\lambda$ .

Im weiteren werden wir den geschätzen Parameter  $\hat{\lambda}$  nennen. Was wir jetzt suchen ist eine Rechenvorschrift sodass wir uns den Schätzer aus der vorhandenen Stichprobe  $\{S_i : i = 1, \ldots, n\}$ berechnen können. Es gibt in erster Linie zwei Methoden um diese Rechenvorschrift abzuleiten:

- Maximum Likelihood Schätzer: Bei der Schätzung des unbekannten Parameters  $\lambda$ oder  $\alpha$  wählt man diesen so, dass die beobachtete Stichprobe für die Modellverteilung mit diesem Parameter am wahrscheinlichsten ist.
- Die kleinste Quadrate Methode: Die Parameter der Verteilung werden so an die Daten angepasst, dass das Kriterium der minimalen Fehlerquadratsumme erfüllt ist.

#### 3.2.2 Schätzen mit Zensur

Genauso, wie im Kapitel vorher können wir nicht immer voraussetzen, dass die Daten unzensiert sind.

Wir testen Teile, deren Lebensdauer einer Exponentialverteilung mit unbekanntem Erwartungswert  $\lambda$  unterliegt. Wir testen n Teile, die unabhängig voneinander sind, gleichzeitig und stoppen das Experiment, wenn insgesamt r Ausfälle  $r < n$  aufgetreten sind. Das Problem besteht dann darin aus den beobachteten Daten den Erwartungswert  $\lambda$  zu schätzen.

Wir haben also folgenden Datensatz:

$$
\{S_1, S_2, \dots, S_r\}, \text{ mit } S_i < S_j \text{ und } \{i_1, \dots, i_r\}
$$

Wir interpretieren diese Daten so, dass das  $j^{te}$  ausfallende Teil die Nummer  $i_j$  bekommt und dass es zur Zeit  $S_j$  ausgefallen ist. Wenn wir also mit  $S_j$ ,  $j = 1, \ldots, n$ , die Lebensdauer von Komponente j bezeichnen, heißt dies das Baustein  $i_j$  zum Zeitpunkt  $S_j$  ausgefallen ist.

Die Wahrscheinlichkeitsdichte der Ausfallzeit des j-ten Elements ist gegeben durch

$$
f(S_j = s) = \frac{1}{\lambda}e^{-s\lambda}, \quad s \ge 0.
$$

Wegen der Unabhängigkeit ist damit die gemeinsame Wahrscheinlichkeitsdichte von  $(S_1, S_2, \ldots, S_r)$ gegeben durch

$$
f_r((S_1,\ldots,S_r)=(s_1,\ldots,s_r))=\frac{1}{\lambda^r}\prod_{j=1}^r e^{-s_j\lambda}, \quad (s_1,\ldots,s_r)\in (\mathbb{R}_0^+)^r.
$$

Wir haben in unserer Rechnung aber noch zu berücksichtigen dass die anderen  $n - r$  Bauteile noch nicht ausgefallen sind. Erneut nutzen wir die Unabhängigkeit aus und finden für die Wahrscheinlichkeit, dass die anderen  $n - r$  Beobachtungswerte allesamt größer sind als  $S_r$ ,

$$
\mathbb{P}\left(S_{j_k} > S_r \text{ für } i_j \notin \{i_1, \ldots, i_r\}\right) = \left(e^{-S_r \lambda}\right)^{n-r}.
$$

Wir sehen damit, dass die Likelihood-Funktion der beobachteten Daten, nennen wir sie

$$
L(S_1, S_2, \ldots, S_r, i_1, \ldots, i_r),
$$

für die  $S_1 < S_2 < \cdots < S_r$  gegeben ist durch

$$
L(S_1, S_2, \ldots, S_r, i_1, \ldots, i_r) \tag{3.2}
$$

= 
$$
f_r((S_1,\ldots,S_r)) \cdot \mathbb{P}(S_{j_k} > S_r \text{ für } i_j \notin \{i_1,\ldots,i_r\})
$$
 (3.3)

$$
= \frac{1}{\lambda^r} \prod_{j=1}^r e^{-s_j \lambda} \cdot (e^{-S_r \lambda})^{n-r}
$$
  

$$
= \frac{1}{\lambda^r} \exp \left(-\lambda \sum_{j=1}^r S_j - (n-r) \lambda S_r\right).
$$

Anmerkung Die Likelihood-Funktion nach obiger Gleichung gibt nicht nur an, dass die ersten r Versagensfälle zu den Zeitpunkten  $S_1, S_2, \ldots, S_r$  auftreten; man liest zudem ab, dass die r ausgefallenen Teile in der Reihenfolge ihres Ausfalls die Nummern  $i_1, i_2, \ldots, i_r$  tragen. Wenn wir nur die Wahrscheinlichkeitsdichte der ersten r Ausfallzeitpunkte bestimmen wollen, dann müssen wir berücksichtigen, dass es für die ersten r ausgefallenen Teile  $n(n-1)\cdots(n-(r-1))$  =  $n/(n-r)$  (geordnete) Auswahlmöglichkeiten gibt. Für die gemeinsame Dichte folgt dann wegen  $S_1 < S_2 < \ldots < S_r$ 

$$
f(s_1, s_2, \ldots, s_r) = \frac{n!}{(n-r)!} \frac{1}{\lambda^r} \exp \left(-\lambda \sum_{j=1}^r s_j - (n-r)\lambda s_r\right).
$$

Um den Maximum-Likelihood-Schätzer von  $(3.2)$  zu erhalten, logarithmieren wir beide Seiten von Gleichung 3.2. Damit ergibt sich

$$
\ln(L(S_1, S_2, \dots, S_r, i_1, \dots, i_r)) = -r \ln(\lambda) - \lambda \sum_{j=1}^r S_j - (n-r) \lambda S_r.
$$

Um das Maximum zu finden muss man die erste Ableitung bezüglich  $\lambda$  berechnen und diese gleich Null setzten. Also,

$$
\frac{\partial}{\partial \lambda} \ln(L(S_1, S_2, \dots, S_r, i_1, \dots, i_r)) = -r/\lambda - \sum_{j=1}^r S_j - (n-r)S_r.
$$

Setzt man die Ableitung gleich Null erhält und löst auf, so erhält man den für den Maximum-Likelihood-Schätzer

$$
\hat{\lambda} = \frac{\sum_{j=1}^{r} S_j - (n-r)S_r}{r}
$$

Dabei ist  $\tau = \sum_{j=1}^r S_j - (n-r)S_r$  die sogenannte Gesamtzeitmaßzahl. Man verwendet diese Bezeichnung, da das *i*-te ausfallende Teil für  $i = 1, \ldots, r$  bis zum Zeitpunkt  $S_i$  funktioniert (dann fällt es aus), während die anderen  $n - r$  Teile während des gesamten Tests funktionieren

(der bis zum Zeitpunkt  $S_r$  dauert). Betrachtet man für jedes Teil die Länge der Zeit, in der es getestet wird (wobei Teile, die ausfallen, nur getestet werden, bis sie ausfallen) und addiert diese Zeiten für alle Teile auf, so ist diese Summe gleich  $\tau$ .

Um ein Konfidenzintervall für den Schätzer  $\lambda$  zu erhalten, bestimmen wir die Verteilung der Gesamtzeitmaßzahl  $\tau$ . Wir erinnern uns, dass  $S_i$  die Zeit des *i*-ten Ausfalls ist (für  $i =$  $1, \ldots, r$ , und schreiben den Ausdruck für  $\tau$  erneut auf. Wir wollen jetzt aber nicht die Testdauer der einzelnen Teile summieren, sondern fragen uns, wie viel zusätzliche Zeit jeweils zwischen den aufeinander folgenden Ausfällen lag. Wir beschreiben also mit  $Y$  die für alle Teile aufaddierte Testzeit zwischen den i−1-ten und dem i-ten Ausfall. Bis zum Zeitpunkt  $S_i$  gerechnet (während dieses Zeitintervalls funktionieren nämlich alle Teile) ist die aufaddierte Testzeit für alle Teile

$$
Y_1 = nS_1.
$$

Zwischen dem ersten und dem zweiten Ausfall liegen insgesamt  $n-1$  funktionierende Teile vor. Es gilt also

$$
Y_2 = (n-1)(S_2 - S_1).
$$

Allgemeinen finden wir

$$
Y_1 = nS_1 \tag{3.4}
$$

$$
Y_2 = (n-1)(S_2 - S_1) \tag{3.5}
$$

$$
\ldots = \ldots \tag{3.6}
$$

$$
Y_j = (n-1)(S_j - S_{j-1}) \tag{3.7}
$$

$$
\ldots = \ldots \tag{3.8}
$$

$$
Y_r = (n - r + 1)(S_r - S_{r-1}). \tag{3.9}
$$

Diese Darstellung von  $\tau$  ist deswegen wichtig, weil man die Verteilung der  $Y_j$  leicht herleiten kann, und zwar durch folgende Überlegung:  $S_i$ , also die Zeit des ersten Ausfalls, ist das Minimum der n unabhängigen exponentalverteilten Lebensdauern, die jeweils die Ausfallrate  $1/9$  aufweisen. Dann folgt aus Satz 5.6.1, dass  $X_i$  selbst ebenfalls exponentialverteilt ist, und zwar mit der Ausfallrate  $1/\lambda$ . Damit unterliegt  $S_i$  einer Exponentialverteilung mit dem Erwartungswert  $\lambda$ . Ferner sind zum Zeitpunkt des ersten Ausfalls die verbliebenen  $n-1$  noch funktionierenden Teile so gut wie neu (dies folgt aus der Gedächtnislosigkeit der Exponentialverteilung) und haben eine weitere Lebensdauer, die einer Exponentialverteilung mit dem Erwartungswert 9 unterliegt. Diese zusätzliche Lebensdauer bis zum nächsten Ausfall ist damit ebenfalls exponentialverteilt mit der Ausfallrate  $(n-1)/\lambda$ . Unabhängig von  $S_i$  ist also auch  $S_2 - S_1$  mit dem Erwartungswert  $\lambda/(n-1)$  exponentialverteilt, und damit unterliegt auch  $Y_2 - (n-1)(S_2 - S_1)$  einer Exponentialverteilung mit dem Erwartungswert  $\lambda$ . Führt man diesen Gedankengang fort, so gelangt man zu folgendem Schluss:

 $Y_1, \ldots, Y_r$  sind unabhängige exponentialverteilte Zufallsvariablen mit Erwartungswert  $\lambda$ .

Da die Summe von unabhängigen und identisch verteilten Exponentialvariablen eine Gammaverteilung aufweist, gilt

$$
\tau \Gamma(r, 1/\lambda).
$$

τ unterliegt also einer Gammaverteilung mit den Parametern r und 1/λ. Erinnern wir uns, dass eine Gammavariable mit den Parametern  $(r, 1/\lambda)$  äquivalent ist zum Produkt  $\lambda/2$  mal einer  $\chi^2$ -verteilten Zufallsvariablen mit  $2r$  Freiheitsgraden. So erhalten wir

$$
\frac{2\tau}{\lambda} \sim \chi^2_{2r}.
$$

#### 3.2. PARAMETRISIERTE STATISTIK 25

Die Zufallsvariable  $2\tau/\lambda$  hat also eine  $\chi^2$  Verteilung mit  $2r$  Freiheitsgraden. Damit erhalten wir, wobei wir mit  $\chi^2_{1-\alpha/2,2r}$  das  $1-\alpha$ –Perzentil der  $\chi^2$  Verteilung mit 2r Freiheitsgraden bezeichnen,

$$
\mathbb{P}\left(\frac{\chi_{1-\alpha/2,2r}^2 < 2\tau}{\lambda < \chi_{\alpha/2,2r}^2}\right) = 1 - \alpha.
$$

Somit gilt für das  $100(1 - \alpha)$ -Prozent-Konfidenzintervall für  $\lambda$ 

$$
\lambda \in \left(\frac{2\tau}{\chi^2_{1-\alpha/2,2r}}, \frac{2\tau}{\chi^2_{\alpha/2,2r}}\right).
$$

Auf ähnliche Weise kann man auch einseitige Konfidenzintervalle herleiten.

Beispiel 3.2.1. Eine Stichprobe von 50 Transistoren wird gleichzeitig getestet; der Test ist nach §15 Ausfällen beendet. Die Gesamtzeitmaßzahl über alle Transistoren gerechnet beträgt 525 Stunden. [Bestimmen Sie ein 95-Prozent-Konfidenzintervall für die mittlere Lebensdauer eines Transistors. [Gehen Sie davon aus, dass eine Exponentialverteilung zugrunde liegt.

#### 3.2.3 Sequenzielle Tests

Auch in diesem Abschnitt sollen die untersuchten Teile eine exponentialverteilte Lebensdauer haben. Wir gehen davon aus, dass die Teile in beliebiger Menge nachgeliefert werden, und testen die Lebensdauer nacheinander, indem wir zunächst ein Teil testen und erst nach dessen Ausfall mit dem Test des nächsten Teils beginnen. Sobald also ein Teil ausfällt, wird es sofort durch ein neues ersetzt. Nach einer bestimmten, vorher festgelegten Zeit T soll der Test enden. Die Beobachtungsdaten bestehen dann aus folgenden Daten:

$$
(r, S_1, \ldots S_r).
$$

Wir interpretieren sie so, dass es insgesamt  $r$  Ausfälle gegeben hat und dass das *i*-te getestete Teil für die Zeitdauer  $S_i$  funktioniert hat. Das ist dann der Fall, wenn gilt

$$
S_i = s_i
$$
,  $i = 1,...,r$ ,  $\sum_{i=1}^r S_i < T$ ,  $S_{r+1} > T - \sum_{i=1}^r S_i$ .

Dabei ist  $S_i$  die Lebensdauer des *i*-ten Teils, das getestet wird. Dies gilt, weil der  $r$ -te Ausfall vor der Zeit T eintreten muss (daher  $\sum_{i=1}^{r} S_i < T$ ) damit es insgesamt zu r Ausfällen kommt, und weil die Lebensdauer des  $(r + 1)$ -ten Teils größer sein muss als  $T - \sum_{i=1}^{r} S_i$ , damit dieses Teil in der Zeit  $T$  nicht mehr ausfällt.

Bild

Als Likelihood-Funktion für die obigen Daten

$$
f(r, s_1, s_2, \dots, s_r | \lambda)
$$
  
=  $f_{S_1, \dots, S_r}(s_1, s_2, \dots, s_r) \mathbb{P}\left(S_{r+1} > T - \sum_{i=1}^r S_i | \sum_{i=1}^r S_i < T\right)$   
=  $\frac{1}{\lambda^r} e^{-\sum_{i=1}^r s_i/\lambda} e^{-(T - \sum_{i=1}^r s_i)/\lambda} = \frac{1}{\lambda^r} e^{-T/\lambda}.$ 

Damit gilt

$$
\ln\left(f(r,s_1,s_2,\ldots,s_r\mid\lambda)\right)=-r\ln\lambda-\frac{T}{\lambda}
$$

und somit

$$
\frac{\partial}{\partial \lambda} \ln \left( f(r, s_1, s_2, \dots, s_r \mid \lambda) \right) = -r/\lambda + \frac{T}{\lambda^2}
$$

Setzt man dies gleich null und löst auf, so erhält man den Maximum-Likelihood-Schätzer für  $\lambda$ 

$$
\hat{\lambda} = \frac{T}{r}.
$$

#### Konfidenzinterval

#### 3.2.4 Die Weibull-Verteilung in Zuverlässigkeitstests

Die Exponentialverteilung bietet sich als Verteilung der Lebensdauern an, wenn die Ausfallrate  $\lambda(t)$  als zeitlich konstant angenommen werden kann. In vielen Fällen ist es aber realistischer anzunehmen, dass  $A(r)$  mit der Zeit entweder zu- oder abnimmt. Ein Beispiel für eine solche zeitlich veränderliche Ausfallrate ist die Funktion

$$
A_{\cdot}(r) = a\beta t\beta
$$
  $t > 0$ , (14.5.1)

mit positiven Konstanten a und ß. Die Verteilung, deren Ausfallrate durch die Funktion in Gleichung 14.5.1 gegeben ist, heißt Weibull-Verteilung mit den Parametern (a, ß). Sie wurde 1939 erstmals von dem Schweden Waloddi Weibull im Zusammenhang mit der Behandlung von Material-ermüdungserscheinungen eingeführt. Sie eignet sich besonders zur Beschreibung der Ausfallwahr-scheinlichkeit von Ketten mit einem schw¨achsten Glied. Beachten Sie, dass A(r) für ß  $\chi$  1 zunimmt, für ß  $\chi$  1 abnimmt und für ß = 1 konstant bleibt (was die Verteilung auf die Exponentialverteilung reduziert).

Gegeben:

- $\{t_i : i = 1, \ldots, m\}$ , mit  $t_i < t_{i+1}, i = 1, \ldots, m 1$
- zensierte Beobachtungen $\{t_1^+, \ldots, t_{n-m}^+\}$

#### Annahmen:

- $t_i$  sind unabhängig und identisch verteilt.
- nicht zensiert;
- $\bullet$  t<sub>i</sub> sind exponential verteilt mit unbekannten Parameter  $\lambda$ .

#### Schätzer des Erwartungswert (bzw. Parameters  $\lambda$ :

$$
\hat{\mu} = \frac{1}{\hat{\lambda}} = \frac{1}{m} \left[ \sum_{i=1}^{n} t_i + \sum_{i=1}^{n-m} t_i^+ \right].
$$

Gegeben:

•  $\{t_i : i = 1, \ldots, m\}$ , mit  $t_i < t_{i+1}, i = 1, \ldots, m - 1$ 

#### Annahmen:

- $t_i$  sind unabhängig und identisch verteilt.
- nicht zensiert;
- $t_i$  sind Weibul verteilt mit unbekannten Parameter  $\lambda$  und  $\alpha$ .

Methode: Stammen die Beobachtungen tatsächlich aus einer Weibullverteilten (Parametern  $\alpha$  und  $\lambda$ ) Grundgesamtheit, müssen die Punkte der zugehörgigen Wertepaare auf der Geraden

$$
y = \log(\lambda)\alpha + \alpha x = b + ax
$$

liegen. Schätzen der Koeffizienten  $\hat{a}$  und  $\hat{b}$  führt zu Schätzern von  $\alpha$  und  $\lambda$ .

Gegeben:

•  $\{t_i : i = 1, \ldots, m\}$ , mit  $t_i < t_{i+1}, i = 1, \ldots, m - 1$ 

#### Annahmen:

- $t_i$  sind unabhängig und identisch verteilt.
- $t_i$  sind Weibul verteilt mit unbekannten Parameter  $\lambda$  und  $\alpha$ .

Methode: Schätzen von  $a$  und  $b$  mittels einer Regressionsgeraden. Nach kurzer Rechnung erhält man:  $\hat{\alpha} = a,$ 

und

$$
\hat{\lambda} = \exp\left(-\frac{\hat{b}}{\hat{a}}\right).
$$

### 3.3 Bayes Statistik

Die Idee ist, dass man mit einer a priori angenommenen Wahrscheinlichkeitsverteilung für den Parameter startet, diese dann mit den erworbenen Wissen (bzw. zusätzlicher gewonnener Information) updatet. Das heißt mit der zusätzlichen Information kann man dann eine Wahrscheinlichkeitsverteilung ableiten (der a'posteriori Verteilung), aus der man dann den Schätzwert berechnet.

Idee: Der Parameter der Verteilungsfunktion ist kein fester Wert, sondern selber auch eine Zufallsvariable, mit Dichtefunktion  $f<sup>priori</sup>$ .

Zu Berechnen Die Likelihoodfunktion  $\mathbb{P}(\Theta = \vartheta \mid X_1, \ldots, X_n)$ 

$$
\mathbb{P}(X_1,\ldots,X_n\mid \Theta=\vartheta)=f_X(X_1;\vartheta)\cdot f_X(X_2;\vartheta)\cdots f_X(X_n;\vartheta).
$$

Damit gilt nach der Formel von Bayes

$$
P(A \mid B) = \frac{P(A \cap B)}{P(B)} = \frac{P(B \mid A)P(A)}{P(B)},
$$

und somit

$$
\mathbb{P}(\Theta = \vartheta \mid X_1, \dots, X_n) = \frac{\mathbb{P}(X_1, \dots, X_n \mid \Theta = \vartheta) f^{priori}(\vartheta)}{P(X_1, \dots, X_n)}
$$

$$
= \frac{f_X(X_1; \vartheta) \cdot f_X(X_2; \vartheta) \cdots f_X(X_n; \vartheta) f^{priori}(\vartheta)}{P(X_1, \dots, X_n)}
$$

wobei gilt

$$
P(X_1,\ldots,X_n)=\int_D f_X(X_1;\vartheta)\cdot f_X(X_2;\vartheta)\cdot\cdots\cdot f_X(X_n;\vartheta)\,f^{priori}(\theta)\,d\theta.
$$

Konjugierte Klassen von Verteilungen T Poisson und Θ Gamma-Verteilt

## Chapter 4

# Zuverlässigkeit größerer Systeme

Im allgemeinen betrachtet man Systeme die aus einzelnen Komponenten (Untersystemen) bestehen. Die Zuverlässigkeit des Gesamtsystems hängt davon ab, wie die einzelnen Komponenten zusammenhängen. Dies kann man als Block Diagramm visuell darstellen.

In diesem Kapitel erklären wir zuerst, wie die einzelnen Komponenten zusammengeschaltet werden können, wie man ein Block Diagramm erstellt und wie man die Zuverlässigkeit eines Systems dargestellt als Blockdiagramm berechnet, d.h. wie man die mittlere Erwartungszeit eines Ausfalls berechnet.

Weiters muss man beim Berechnen der Zuverlässigkeit berücksichtigen ob es möglich ist ein Ersatzteil auszutauschen oder ob dies nicht m¨oglich ist. Z.B. bei Raketen und unbemannte Satelliten kann man nur in sehr begrenzten Umfang Teile austauschen.

In erster Linie gibt es zwei Arten Untersysteme zusammenzuschalten: In Serie oder Parallel. In den nächsten Kapiteln gehen wir auf die Berechnung solcher Systeme ein.

## 4.1 Komponenten in Serie geschaltet

Betrachten wir ein System das aus n Komponenten  $E_i$ ,  $i = 1, ..., n$  in Serie zusammengeschaltet ist. Wichtig ist, dass das Gesamtsystem nur funktioniert, wenn alle Komponenten funktionieren.

Weiters nehmen wir an, dass jedes Untersystem durch eine Zuverlässigkeitsfunktion  $R_i(t)$ ,  $i = 1, \ldots, n$ , beschrieben wird. Weiters sei hier angenommen, dass die Komponenten unabh¨angig voneinander funktionieren, bzw. nicht funktionieren. Das heißt ein Vorfall wie ein Feuer, etc. wird nicht berücksichtigt. Es werden nur lokale Ausfälle, wie z.B. ein Ausfall durch Verschleiß oder einen örtlich begrenzten Unfall berücksichtigt. Damit folgt für die Zuverlässigkeitsfunktion  $R_S$  des Gesamtsystems

$$
R_S(t) = \prod_{i=1}^n R_i(t).
$$

Nehmen wir an, dass die Ausfallrate der *i*-ten Komponente zur Zeit  $t > 0$   $\lambda_i(t)$  beträgt. Das heißt  $R_i(t) = \exp(-\lambda_i(t)), i = 1, \ldots, n$ . Dann folgt

$$
R_S(t) = \prod_{i=1}^n R_i(t) = \exp\left(\sum_{i=1}^n \lambda_i(t)\right).
$$

Beispiel 4.1.1. Die Lebensdauer der einzelnen Komponenten kann man mittels einer Exponentialverteilung beschreiben, d.h.  $R_i(t) = \exp(-\lambda_i t)$ , wobei  $\lambda_i > 0$ ,  $i = 1, \ldots, n$  fest sind. Dann gilt

$$
R_S(t) = \prod_{i=1}^n R_i(t) = \exp\left[\left(\sum_{i=1}^n \lambda_i\right) \cdot t\right].
$$

Die mittlere Ausfallrate beträgt also

$$
\mathbb{E}[T_f^S] = \frac{1}{\lambda_S} = \frac{1}{\left(\sum_{i=1}^n \lambda_i\right)}.
$$

**Beispiel 4.1.2.** Seien die Zuverlässigkeiten dreier Untersysteme zu einem Zeitpunkt  $t > 0$  gleich 0.4, 0.7 und 0.9. Dann ist die Wahrscheinlichkeit des Gesamtsystems dass es funktioniert gleich 0.252. Dass heißt die Zuverlässigkeit des Gesamtsystems wird von dem am schlechtesten funktionierenden Bauteil bestimmt. Erhöht man die Funktiontüchtigkeit der ersten Komponente um 28 prozent auf 0.512 erhöht man die Funktionstüchtigkeit auf 0.3225 als um 28 Prozent. Man kann jetzt die Funktionstüchtigkeit der zweiten Komponente auf 0.9 erhöhen (also die Funktionstüchtigkeit der zweiten Komponente um 28.5 Prozent erhöhen). Die Funktionstüchtigkeit des Gesamtsystems erhöht sich auf 0.324 also nur um 28.5 Prozent. Erhöht man die Funktionstüchtigkeit der zweiten und dritten Komponente um 5 Prozent, erhöht sich die Funktionstüchtigkeit des Gesamtsystems um 10.25 Prozent auf 0.361.

Beispiel 4.1.3. Einfluss der Funktionstüchtigkeit einzelner Komponenten auf das Gesamtsystem:

| Zuverlässigkeit |                      |                      |                      |         |         |         |
|-----------------|----------------------|----------------------|----------------------|---------|---------|---------|
| der Komponenten | 0.8                  | 0.85                 | 0.9                  | 0.95    | 0.98    | 0.99    |
| Anzahl          |                      |                      |                      |         |         |         |
| der Komponenten |                      |                      |                      |         |         |         |
|                 | 0.8                  | 0.85                 | 0.9                  | 0.95    | 0.98    | 0.99    |
| $\overline{5}$  | 0.32768              | 0.44370              | 0.59049              | 0.77378 | 0.90392 | 0.95099 |
| 10              | 0.10737              | 0.03876              | 0.12158              | 0.35849 | 0.66761 | 0.81791 |
| $50\,$          | $1.47 \cdot 10^{-5}$ | $2.96 \cdot 10^{-4}$ | $5.15 \cdot 10^{-3}$ | 0.07694 | 0.36417 | 0.60501 |

 Die Funktionst¨uchtigkeit eines Gesamtsystems ist immer kleiner als die Funktionstüchtigkeit der Komponenten, d.h.

$$
R_S(t) \le \min\{R_i(t)\}.
$$

- Die Ausfallwahrscheinlichkeit eines Gesamtsystems wird kleiner je größer die Anzahl der Komponenten ist, aus denen es besteht.
- Die Funktionstüchtigkeit eines Gesamtsystems kann man am effizientesten erhöhen, indem man das schwächste Glied verbessert (z.B. durch eine Qualitätsverbesserung, oder auch durch Redundanz).

## 4.2 Redundanz oder Komponenten parallel geschaltet

Die zweite Möglichkeit besteht darin, Komponenten parallel zu schalten. Hier fällt das Gesamtsystem erst aus, wenn jede der Komponenten ausfällt.

Betrachten wir ein System das aus *n* Komponenten  $E_i$ ,  $i = 1, ..., n$  parallel zusammen geschaltet ist. Hier gilt für Ausfallwahrscheinlichkeit  $F_S$ 

$$
F_S(t) = \prod_{i=1}^n F_i(t),
$$

woraus folgt

$$
R_S(t) = 1 - F_S(t) = 1 - \prod_{i=1}^{n} (1 - R_i(t)) = 1 - \prod_{i=1}^{n} (1 - e^{-\lambda_i(t)})
$$

Beispiel 4.2.1. Angenommen die Komponenten haben konstante Ausfallraten  $\lambda_1$  und  $\lambda_2$ . Dann haben wir für das Gesamtsystem

$$
R_S(t) = e^{-\lambda_1 t} + e^{-\lambda_2 t} - e^{-(\lambda_1 + \lambda_2)t}.
$$

Die mittlere Ausfallzeit ist damit

$$
\mathbb{E}T_f^S = \frac{1}{\lambda_1} + \frac{1}{\lambda_2} - \frac{1}{\lambda_1 + \lambda_2}.
$$

Angenommen  $\lambda_1 = \lambda_2 = \lambda$ . Dann gilt

$$
\mathbb{E}T_f^S = \frac{3}{2\lambda}.
$$

Das heißt die mittlere Ausfallzeit erhöht sich um ca. 50 Prozent, falls man die Ausfallzeit einer Komponente verdoppelt.

Beispiel 4.2.2. Einfluss der Funktionstüchtigkeit einzelner Komponenten auf das Gesamtsystem:

| Anzahl          | Zuverlässigkeit des | Anstieg der     |            |
|-----------------|---------------------|-----------------|------------|
| der Komponenten | <b>Systems</b>      | Zuverlässigkeit | in Prozent |
|                 | 0.8                 | .               |            |
| າ               | 0.960000            | 0.160000        | 20.00      |
| 3               | 0.992000            | 0.032000        | 24.00      |
| 4               | 0.998400            | 0.006400        | 24.80      |
| 5               | 0.999680            | 0.001280        | 24.96      |
| 6               | 0.999936            | 0.000256        | 24.99      |

Beispiel 4.2.3. Ein Bauteil hat eine konstante Ausfallrate  $\lambda$ . Um die Zuverlässigkeit zu erhöhen, werden zwei, bzw. drei Bauteile in eine Maschine eingebaut. Im folgenden Bild ist die  $R<sub>S</sub>(t)$  für ein Bauteil, zwei und drei Bauteile parallel geschaltet, eingezeichnet. Man sieht, dass wenn die Zeit wächst, der prozentuelle Unterschied kleiner wird. Das heißt, die Verbesserung der Ausfallrate macht sich vor allem in kurzen Zeitspannen bemerkbar, für grosses  $t$  wird der Unterschied immer kleiner. Es gilt ja

$$
R_S(t) = e^{-\lambda_1 t} + e^{-\lambda_2 t} - e^{-(\lambda_1 + \lambda_2)t}.
$$

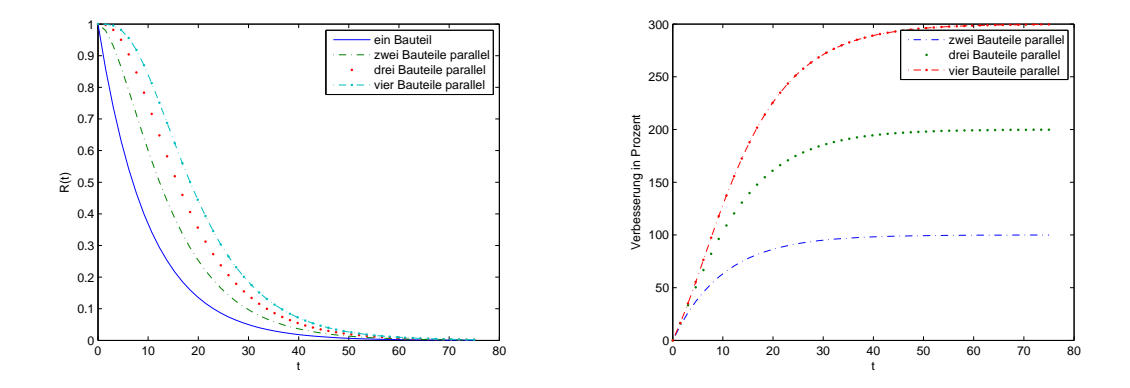

Einfluss der Zeit

.

Beispiel 4.2.4. Es sind n Bauteile parallel geschaltet. Jedes Bauteil hat eine konstante Ausfallrate, genauer Bauteil j hat Ausfallrate  $\lambda_i$ . Wie lautet die Ausfallrate des Gesamtsystems ? Berechnen sie die MTF und die Verteilung von  $T_f$ .

Sei  $p_i$  die Wahrscheinlichkeit eines Ausfalls des Bausteines j. Damit gilt

$$
P = 1 - \prod_{i=1}^{n} (1 - p_j).
$$

Setzt man die Zuverlässigkeitsfunktion Funktion ein, erhält man

$$
R(t) = 1 - \prod_{i=1}^{n} (1 - R_j(t))
$$

und somit

$$
R(t) = 1 - \prod_{i=1}^{n} (1 - e^{-t\lambda_j}).
$$

Rechnet man sich die MTF aus, erhält man

$$
m = \sum_{j=1}^{n} \frac{1}{\lambda_j} - \sum_{j=1}^{n-1} \sum_{i=j+1}^{n} \frac{1}{\lambda_i + \lambda_j} + \sum_{j=1}^{n-2} \sum_{i=j+1}^{n-1} \sum_{k=i+1}^{n} \frac{1}{\lambda_i + \lambda_j + \lambda_k} - \dots + (-1)^{n-1} \frac{1}{\sum \lambda_j}
$$

Da das System ausfällt, wenn alle Komponenten ausfallen, gilt  $T_f = \max\{T_1, \ldots, T_n\}$  wobei  $T_i$  die Lebensdauer der *i*-ten Komponente ist. Die Verteilung von  $T_f$  kann man mittels Extremalverteilungen berechnen.

- Die ersten ein zwei Redundanzen bringen eine wirkliche Verbesserung, später ist kaum noch eine Prozentuale Verbesserung nachzuweisen.
- Die Verbesserung der Ausfallrate macht sich vor allem in kurzen Zeitspannen bemerkbar.
- Auf die Unabhängigkeit des redundanten System ist zu achten; Z.b. bringt ein zweiter Stromkreis zur Verhinderung eines Stromausfalles nichts oder sehr wenig, wenn er an derselben Quelle hängt und die Leitungen nebeneinander liegen. So werden im Falle eines Feuers gleich beide Leitungen zerstört, wodurch die Unabhängigkeit der möglichen Ausfälle nicht mehr gegeben ist.

### 4.3 Parallel und Seriell in Kombination

Auf die erste Fragestellung, auf die wir eingehen wollen, ist ob man Redundante Systeme auf einen hohen Niveau planen sollte, oder jeweils nur bei den unteren Komponenten.

Beispiel 4.3.1. (High level Redundancy versus low level redundancy) Angenommen, wir haben ein System zu entwerfen, dass zwei Operationen in Serie ausführen muss: einen Kondensator und einen Widerstand (genannt  $A$  und  $B$ ). Um die Zuverlässigkeit des Systems zu erhöhen, will man zwei Kondensatoren und zwei Widerstände verwenden. Es kommen dabei die zwei möglichen Anordnungen des Bildes 4.1 in Betracht.

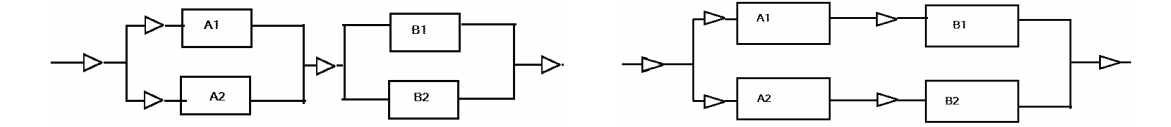

Figure 4.1: Das Bild zur linken zeigt die Anordnung Seriell-Parallel (low level redundancy), das zur rechten Parallel-Seriell (high level redundancy).

Angenommen die Zuverlässigkeit eines jeden Kondensators (Transistors) für den angegebenen Zeitraum im Betrieb ist  $r_A(r_B)$ : Welche Anordnung hat die höhere Zuverlässigkeit? Es gilt für die Anordnung 4.1

$$
r_{sp} = \left(1 - (1 - r_B)^2\right) \left(1 - (1 - r_B)^2\right)
$$

und für die Anordnung PS

$$
r_{ps} = (1 - r_A r_B).
$$

Berechnet man die Differenz

$$
r_{sp} - rps = 2r_A(1 - R_A)r_B(1 - r_B),
$$

so sieht man, dass diese Differenz immer positiv ist. Damit ist die Anordnung seriell-parallel besser als parallel-seriell.

Setzt man die Werte  $r_A = 0.95$  und  $r_B = 0.9$  ein, so kommt man auf

$$
r_{sp} = (1 - 0.05^2)(1 - 0.1^2) = 0.987525,
$$
  
\n
$$
r_{ps} = (1 - 0.05 \cdot 0.1) = 0.978975.
$$

Für die Werte  $r_A = r_B = 0.9$ , erhält man

$$
r_{sp} = (1 - (1 - 0.9)^{2})^{2} = 0.9801,
$$
  
\n
$$
r_{ps} = (1 - 0.9^{2})^{2} = 0.9639.
$$

Beispiel 4.3.2. Wir sind in der Untersuchung der Zuverlässigkeit von einem Flugzeug mit vier Propellern interessiert, zwei Propeller sind auf dem linken Flügel und zwei auf dem rechten Flügel montiert (siehe Bild 4.3.2). Das Flugzeug fliegt, wenn mindestens ein Propeller auf jeder Seite funktioniert. Wir bezeichnen die vier Propeller mit Buchstaben A, B, C und D. Die Aussage das Flugzeug fliegt, wenn mindestens ein Propeller auf jedem Flügel funktioniert, führt dazu, dass die beiden Flügel Seriell zu betrachten sind - Ausfall der Antriebs-Funktion auf beiden Flügel entspricht dem Systemausfall. Darüber hinaus modellieren wir die einzelnen Flügel mittels parallelen Subsystemen. Da nur ein Propeller an jedem Flügel erforderlich ist bestehen die Subsysteme aus zwei Propeller, parallel konfiguriert.

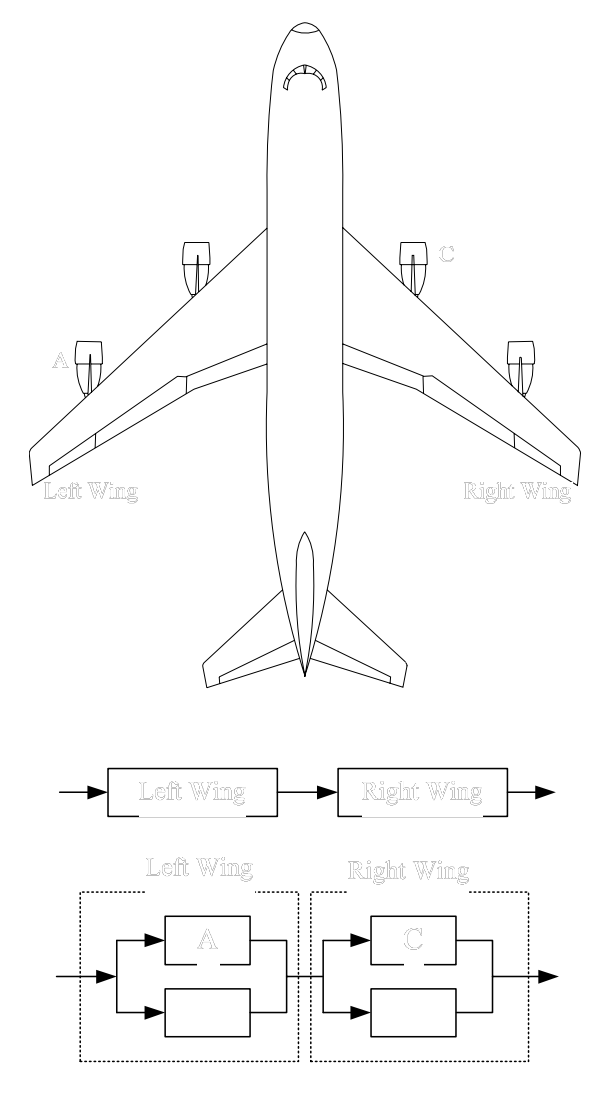

Parallel und Seriell muss nicht immer mit der geometrischen Anordnung übereinstimmen. Angenommen man hat einen Stromkreis mit einem Schalter. Man möchte die Zuverlässigkeit des Schalters (beim Unterbrechen des Stromkreises) erhöhen, indem man einen Schalter hinzufügt. Diesen muss man dann in Serie (physikalisch) zuschalten, aber in der Berechnung modelliert man dieses System parallel. Umgekehrt, angenommen der Stromkreis ist normalerweise unterbrochen und man möchte ihn nur im Falle eines Unfalls zuschalten, muss man die Schalter parallel anbringen, um die Zuverlässigkeit zu erhöhen.

Beispiel 4.3.3. Ein System besteht aus mehreren Subsystemen, die jeweils gleiche Ausfallsraten  $(= r)$ besitzen (siehe Bild 4.2 und 4.3). Berechnen Sie die Zuverlässigkeit R(t).
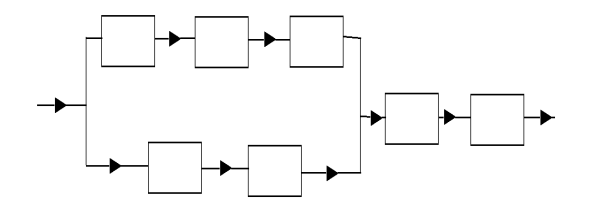

Figure 4.2: Reliability Block Diagramm

a.)

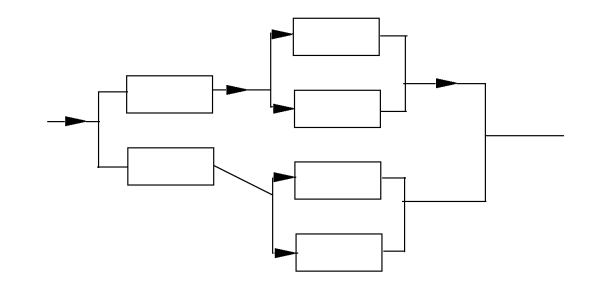

Figure 4.3: Reliability Block Diagramm

b.)

 $4.3.1$ 

Beispi $-$ 

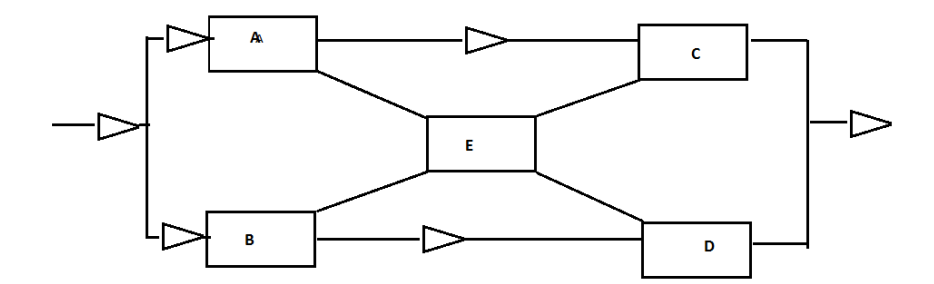

Figure 4.4: Reliability Block Diagramm

Hier geht man so vor, dass man das erste System in zwei Systeme zerlegt (siehe Bild 4.5), je nachdem ob Einheit E funktioniert oder nicht. Funktioniert Einheit E, so kommt das zweite System zu tragen, funktioniert Einheit E nicht kommt das dritte System zu tragen. Nach der Formel von Bayes gilt somit

$$
R_{ges} = R_E R_{zweitesSys} + (1 - R_E) R_{drittesSys}.
$$

Angenommen  $R_A = R_B = 0.9$ ,  $R_C = R_D = 0.95$ . und  $R_E = 0.80$ . Berechnen Sie die Zuverlässigkeit des Gesamtsystems.

(Lösung: 0.9858)

 $36$  CHAPTER 4. ZUVERLASSIGKEIT GRÄNDER SYSTEME

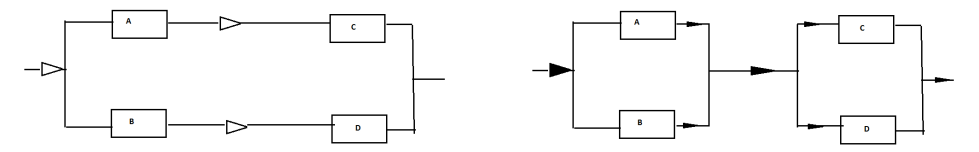

Figure 4.5: Zerlegtes Diagramm

#### 4.3.2 Minimale Wege und Schnittmengen (minmal paths and cut sets)

Mit Hilfe von mimimalen Wegen und Schnittmengen kann man untere und obere Abschätzungen eines Gesamsystems ableiten.

Definition 4.3.1. Ein minimaler Weg ist ein Weg im Blockdiagramm. Falls alle Komponenten auf diesen Weg funktionieren, so funktioniert das Gesamtsystem.

Eine minimale Schnittmenge ist ein Schnitt im Blockdiagramm. Fallen alle Komponenten dieses Schnittes aus, so fällt das Gesamtsystem aus.

**Beispiel 4.3.5.**  $\bullet$  *Minimale Wege:*  $\{A, B\}, \{A, C\}, \{D, E\}, \{D, F\}.$ 

• Minimale Schnittmengen:  $\{A, D\}, \{B, C, E, F\}.$ 

Mittels solcher Mengen kann man untere und obere Schranken der Gesamtzuverlässigkeit eines Systems angeben. Hier ist es wichtig dass die Mengen aus disjunkten Elementen bestehen, und diese Unabhängig sind.

a.) Angenommen die Minimalen Schnittmengen sind  $\{S_k^{cut}: k = 1, ..., K\}$ . Greifen wir eine minimale Schnittmenge  $S_k^{cut}$  heraus. Damit das Gesamtsystem ausfällt ist es nötig dass alle Komponenten von  $S_k^{cut}$  ausfallen. (Das bedeutet dass wir die Wahrscheinlichkeiten einer grösseren Menge abschätzen, also die Zuverlässigkeit von oben) Also, damit das Gesamtsystem funktioniert muss mindestens eine Komponente funktionieren. Nehmen wir die Gegenwahrscheinlichkeit. Die dass eine Komponente ausfällt ist  $1 - R_i$ . Dass alle Komponenten des Schnittes $S_i^{cut}$ ausfallen ist

$$
\prod_{i \in S_k^{cut}} (1 - R_i)
$$

Die Gegenwahrscheinlichkeit ist wieder dass mindestens eine Komponente des Schnittes funktioniert. Das Gesamtsystem funktioniert aber nut, falls alle Schnitte mindestens eine Komponente haben, die funktioniert. Es gilt also

$$
R_{ges} \leq \prod_{k=1}^{K} \left\{ 1 - \prod_{i \in S_k^{cut}} (1 - R_i) \right\}.
$$

Lässt man welche Miminale Schnittmengen weg, so fallen beim Produkt über die Minimalen Schnittmengen welche Faktoren weg. Da diese Faktoren kleiner als oder gleich eins sind, würde das Produkt mit zusätzlichen Faktoren nur kleiner werden. Man kann also Minimale Schnittmengen jederzeit weglassen. Um die Annahme der Unabhängigkeit zu erhalten, nimmt man nur disjunkte minimale Schnittmengen mit möglichst wenigen Ereignissen.

b.) Umgekehrt, seien die Minimalen Wege gegeben durch  $\{S_k^{path}\}$  $k_k^{pain}: k = 1, \ldots, K$ . Greifen wir einen minimalen Weg $S_k^{path}$  $k^{pain}$  heraus.

$$
\prod_{i \in S_k^{path}} R_i
$$

ist die Wahrscheinlichkeit dass alle Komponenten eines Weges funktionieren.

$$
1 - \prod_{i \in S_k^{path}} R_i
$$

ist die Wahrscheinlichkeit dass eine Weg nicht funktioniert.

$$
\prod_{k=1}^{k'} \left[ 1 - \prod_{i \in S_k^{path}} R_i \right]
$$

ist die Wahrscheinlichkeit dass alle Wege nicht funktionieren. Es muss aber mindestens ein Weg funktionieren. Es gilt also

$$
R_{ges} \ge 1 - \prod_{k=1}^{k'} \left[ 1 - \prod_{i \in S_k^{path}} R_i \right].
$$

Lässt man welche Miminalen Wege weg, so fallen beim Produkt über die Minimalen Wege welche Faktoren weg. Da diese Faktoren kleiner als oder gleich eins sind, würde das Produkt mit zusätzlichen Faktoren nur kleiner werden. Nachdem man aber mit der Gegenwahrscheinlichkeit rechnet, wir die Abschätzung für  $R_{ges}$  aber kleiner. Man kann also Minimale Wege jederzeit weglassen. Um die Annahme der Unabhängigkeit zu erhalten, nimmt man nur disjunkte minimale Wege.

Aufgabe Angenommen  $R_D = R_A = 0.95$ , und  $R_B = R_c = R_E = R_f = 0.92$ . Geben Sie eine untere und obere Abschätzung der Zuverlässigkeit des Gesamtsystems an.

# 4.4 Verschiedene Arten von Stand by Schaltungen (Reserve Schaltungen)

Fällt ein Bauteil aus, gibt es verschiedene Methoden ein neuen Bauteil zuzuschalten. Man kann das zweite Bauteil vom Anfang an mitlaufen lassen, oder erst beim Ausfall des ersten Elementes zuschalten. Man unterscheidet zwischen zwei Möglichkeiten des Stand-by Modes:

Hot standby und Cold standby.

Ein weiterer Fall ist, wenn n Bauteile parallel geschaltet sind, aber zur Funktionstüchtigkeit  $\text{des}$  Gesamtsystems mindestens k Bauteile funktionieren müssen.

In diesem Kapitel werden diese drei Fälle näher beschrieben.

## 4.4.1 Systeme mit kalter Reserve (Cold stand by)

In diesem Fall sind die  $n$  Bauteile parallel angeordnet, aber nur eines ist in Betrieb. Fällt dieses aus, kommt das nächste zum Einsatz und wird angeschaltet. Fällt dieses aus, kommt das nächste dran. Das System fällt aus, sobald auch das n-te Bauteil funktionsuntüchtig ist.

Hier sind also die Bauteile während sie warten ausgeschaltet, d.h. sie können während der Wartezeit nicht kaputt gehen. Für die Ausfallzeit  $T_f^S$ für das Gesamtsystem gilt

$$
T_f^S = \sum_{i=1}^n T_f^i,
$$

wobei die Ausfallzeiten des *i*ten Bauteils mit  $T_f^i$  bezeichnet wird. Es wird angenommen, dass die Ausfallzeiten der einzelnen Bauteile unabh¨angig voneinander sind. In diesem Fall gilt

$$
f_{T_f^S}(t) = (f_{T_f^i})^{(n) \star}(t).
$$

Da die Faltung von zwei Dichtefunktionen genau das Produkt ihrer Laplace-transfomierten entspricht, ist es hier oft wesentlich einfacher mit der Laplacetransformierten zu rechnen.

Für die MTTF gilt,

$$
\mathbf{MTTF} = -\frac{d\hat{f}_{T_f^S}}{ds} = \frac{n}{\lambda}.
$$

Beispiel 4.4.1. Ein System besteht aus n Bauteilen. Angenommen die Lebensdauer der n Bauteile ist exponentialverteilt mit Parameter  $\lambda$ . Dann ist

$$
f_{T_f^i}(t) = \lambda e^{-\lambda t}
$$
, und  $\hat{f}_{T_f^i}(s) = \frac{\lambda}{s + \lambda}$ ,  $i = 1, \dots n$ .

Damit gilt für die Laplacetransformierte des Gesamtsystems $\hat{f}_{T^S_f}$ folgendes

$$
\hat{f}_{T_f^S} = \frac{\lambda^n}{(s+\lambda)^n}.
$$

Dies ist aber genau die Laplacetransfomierte der Gamma Verteilung und es gilt damit

$$
f_{T_f^S}(t) = \frac{\lambda^n t^{n-1}}{(n-1)!} e^{-\lambda t}.
$$

Da

$$
R(t) = 1 - \int_0^t f_{T_f^S}(s) ds = 1 - \int_0^t \frac{\lambda^n}{(n-1)!} r^{n-1} e^{-\lambda r} dr
$$
  
(Substitution  $s = \lambda r$ ) =  $1 - \int_0^{\lambda t} \frac{\lambda^n}{(n-1)!} \left(\frac{s}{\lambda}\right)^{n-1} e^{-s} \frac{ds}{\lambda}$   
(Definition der Gamma-funktion) =  $\frac{1}{\Gamma(n)} \left( \int_0^\infty s^{n-1} e^{-s} ds - \int_0^t s^{n-1} e^{-s} ds \right)$   
=  $\frac{1}{\Gamma(n)} \int_{\lambda t}^\infty s^n e^{-s} ds.$ 

gilt, folgt aus Partielle Integration dass  $R(t)$  Poisson verteilt ist mit Parameter  $\lambda t$ . D.h.

$$
R(t) = e^{-\lambda t} \sum_{k=0}^{n-1} \frac{(\lambda t)^k}{k!}.
$$

Beispiel 4.4.2. Ein System besteht aus 2 Bauteilen. Angenommen die Lebensdauer der beiden Bauteile ist exponentialverteilt mit Parameter  $\lambda_1$  und  $\lambda_2$ . Dann ist ja

$$
f_{T_f^1}(t) = \lambda_1 e^{-\lambda_1 t}
$$
, und  $\hat{f}_{T_f^1}(s) = \frac{\lambda_1}{s + \lambda_1}$ ,

und

$$
f_{T_f^2}(t) = \lambda_2 e^{-\lambda_2 t}
$$
, und  $\hat{f}_{T_f^2}(s) = \frac{\lambda_2}{s + \lambda_2}$ ,

Damit gilt für die Laplacetransformierte des Gesamtsystems $\hat{f}_{T^S_f}$ 

$$
\hat{f}_{T_f^S} = \frac{\lambda_1}{(s+\lambda_1)} \frac{\lambda_2}{(s+\lambda_2)}.
$$

Somit

$$
f_{T_f^S}(t) = \frac{\lambda_1 \lambda_2}{\lambda_1 - \lambda_2} \left( e^{-\lambda_1 t} - e^{-\lambda_2 t} \right).
$$

und

$$
R(t) = \frac{\lambda_1 e^{-\lambda_2 t} - \lambda_2 e^{-\lambda_1 t}}{\lambda_1 - \lambda_2}
$$

und

$$
MTTF = \frac{1}{\lambda_1} + \frac{1}{\lambda_2}.
$$

Beispiel 4.4.3. Ein System besteht aus 2 Bauteilen. Angenommen die Lebensdauern der beiden Bauteile sind exponentialverteilt mit Parameter  $\lambda_1$  und  $\lambda_2$ . Angenommen der Schalter hat eine Fehlerwahrscheinlichkeit von  $p_{sw} \in (0,1)$ . Das heißt

 $\mathbb{P}(\text{Schalter funktioniert}) = p_{sw}.$ 

Unterscheidet man die beiden Ereignisse ' Schalter funktioniert' und 'Schalter funktioniert nicht', erhält man

$$
R(t) = p_{sw} \frac{\lambda_1 e^{-\lambda_2 t} - \lambda_2 e^{-\lambda_1 t}}{\lambda_1 - \lambda_2} + (1 - p_{sw}) e^{-\lambda_1 t}.
$$

# 4.4.2 Systeme mit heißer Reserve (Hot stand by)

Hier sind die Bauteile während sie warten im Stand by modus, d.h. auch wenn sie nicht belastet werden, können Sie ausfallen.

Bezeichnen wir die Dichte der Ausfallwahrscheinlichkeit im Stand by Modus mit  $\bar{f}_{T^i_f}$ , so erhalten wir für die Ausfallzeitzeit $T^S_f$ für das Gesamtsystem

$$
T_f^S = \max_{i=1,\dots,n} T_f,
$$

wobei die Ausfallzeiten des iten Bauteils mit $T^i_f$  bezeichnet werden.

# 4.4.3  $k$  aus n Bauteilen

Angenommen, ein System besteht aus  $n$  Bauteilen und funktioniert nur, falls mindestens  $k$ Bauteile funktiontüchtig sind. Betrachten wir die Wahrscheinlichkeit zu einem Zeitpunkt t und nehmen wir an dass die Wahrscheinlichkeit dass ein Bauteil zur Zeit t funktioniert gleich p ist, erhalten wir

$$
\mathbb{P}\left(\text{genau k Bauteile funktionieren}\right) = \binom{n}{k} p^k (1-p)^{n-k}.
$$

Damit das Gesamtsystem funktionstüchtig ist, müssen mindestens  $k$  aus  $n$  Bauteile funktionieren. Es gilt somit

$$
\mathbb{P}(\text{mindestens k Bauteile funktionieren}) = \sum_{i=1}^{k} \binom{n}{i} p^{i} (1-p)^{n-i}.
$$

Bemerkung 4.4.1. Ist  $k = 1$  erhalten wir eine Parallelschaltung, ist  $k = n$  erhalten wir eine Serienschaltung.

Da die Wahrscheinlichkeit das ein Bauteil zur Zeit  $t$ funktioniert gleich $R(t)=\mathbb{P}(T_f^S>t)$ ist, gilt

$$
\mathbb{P}(\text{mindestens k Bauteile funktionieren}) = \sum_{i=1}^{k} \binom{n}{i} R_i^i (1 - R_i(t))^{n-i}.
$$

# Chapter 5

# Fehlerbaumanalyse

In diesem Kapitel geht es darum, die Zuverlässigkeit von komplizierteren Systemen mit Hilfe der Fehlerbaumanalyse (engl. Fault Tree Analysis, oder FTA) zu bestimmen. Die Fehlerbaumanalyse ist eine Methode zur systematischen Erfassung aller möglichen Ursachen eines bestimmten Top-Ereignisses.

Die Fehlerbaumanalyse wurde ursprünglich 1961 von den Bell Laboratories entwickelt, um das Startkontrollsystem nuklearer Interkontinentalraketen auf die Möglichkeit und Wahrscheinlichkeit eines unautorisierten oder versehentlichen Abschusses zu untersuchen. Bereits kurze Zeit später wurde von der Firma Boeing die Methode für den Bereich technischer Systeme ¨ubernommen und weiterentwickelt. Mittlerweile ist diese Methode sowohl in einer DIN-Norm (DIN 25424. Feherbaumanalyse, Methode und Bildzeichen; Beuth Verlag GmbH, Berlin, 1981) als auch in einer IEC-Norm (International Electrotechnical Commission, INTERNATIONAL STANDARD IEC 61025, International Electrotechnical Commission, Geneva, Switzerland, 1990) standardisiert.

Das Ziel einer FTA ist es, systematisch die Ursachen für einen bestimmten Systemfehler (das sog. TOP Ereignis oder Wurzel Ereignis) zu bestimmen und Zuverlässigkeitskenngrößen (z.B. Häufigkeit des Systemfehlers, Wahrscheinlichkeit für Systemausfall, etc.) zu ermitteln.

Ausgehend von einem Top-Ereignis werden alle m¨oglichen unmittelbaren Ursachen ermittelt. Für jedes der ursächlichen Ereignisse wird dieser Schritt wiederholt, bis hin zu den Basis Ereignissen. Unter einem Basis Ereignis wird z.B. das Versagen eines einzelnen Bauteils bzw. einer einzelnen Komponente des Gesamtsystems oder ein menschlicher Bedienungsfehler verstanden. Die Fehlerbaumanalyse beruht auf der binären Beschreibung von Komponentenzuständen:

- $\bullet$  intakt/defekt;
- $\bullet$  ein/aus;
- offen/geschlossen;
- $\bullet$  . . . .

Das erlaubt die Nutzung der booleschen Algebra und der Logik.

Die FTA ist rückwärts gewandt, also eine deduktive Top-Down-Methode. Die Betrachtung beginnt beim Top-Ereignis (Top-Event) an der Spitze. Nach unten hin werden die Zusammenhänge immer weiter detailliert, bis man bei den Basis Ereignis ankommt, oder in ein Untersystem weitergeleitet wird (sog. Sub-Gates), das die weitere Strukturierung abbricht. Mit Hilfe logischer Verknüpfungen werden so die Ursachen für das Auftreten des TOP Ereignisses auf Kombinationen von Basis Ereignissen (BEs) zurückgeführt. Ein Fehlerbaum ist somit die graphische Repräsentation der möglichen kausalen Abläufe von Komponenten- bzw. Subsystem-Versagen, die zum unerwünschten TOP Ereignis führen. Die qualitative Analyse sorgt für ein verbessertes Verständnis der Charakteristiken des Systems und identifiziert solche Ereignisse, die entscheidend zum Auftreten eines bestimmten Systemversagens beitragen können. Die quantitative Analyse ermöglicht die Berechnung von Ausfallwahrscheinlichkeiten und liefert Anhaltspunkte dafür, welche Komponenten optimiert oder neu entwickelt werden müssen, um die Gefahr des Systemausfalls zu minimieren.

Der Vorteil der FTA ist die leichter zu überschaubare Baumstruktur als grundsätzliche Dokumentation der Fehlerpfade, auch wenn die Wahrscheinlichkeiten nicht angegeben werden. Aufgrund der vorhandenen Rechenpower werden oft Monte–Carlo Simulationen der Fehlerbaumanalyse vorgezogen. Das Problem bei Simulationen ist aber, dass seltene Ereignisse leicht ¨ubersehen werden, da diese auch bei einer großen Anzahl von Simulationen mit einer relativ hohen Wahrscheinlichkeit nicht eintreten. Ist so ein seltenes Ereignis aber mit hohem Risiko verbunden und wirkt es sich gleich auf mehrere Komponenten aus (low probability, high risk), kann dies leicht zu einer Fehleinschätzung führen.

Eine exakte Berechnung der Zuverlässigkeit kann man nur von kleinen bis mittelgroßen Systemen (weniger als 100 Elemente) durchführen, da die Rechenzeit exponentiell wächst.

Eine Fehlerbaum-Analyse besteht aus vier grundlegenden Schritten:

- Definition des zu untersuchenden Systems oder Prozesses
- Konstruktion des Fehlerbaums
- Qualitative und Quantitative Analyse
- Dokumentation der Ergebnisse

Hier in diesem Kapitel werden die ersten drei Schritte näher erläutert und mit Beispielen illustriert.

# 5.1 Systemdefinition

In diesem Schritt müssen das zu untersuchende TOP Ereignis und die Randbedingungen festgelegt werden, die bei der Analyse zu berücksichtigen sind. Entscheidend ist vor allem die Auswahl des TOP Ereignisses: Ist das Ereignis zu allgemein definiert, resultiert die FTA in einer hohen Komplexität, die ein Auflösen des Baumes unmöglich macht. Wird dagegen ein zu spezielles Ereignis als Wurzelereignis (TOP-Ereignis) ausgewählt, können wichtige Fehlerquellen ¨ubersehen werden. In einigen F¨allen k¨onnen sie zwar aus einer genauen Kenntnis des betrachteten Systems, aus der Untersuchung von Unfällen oder durch den Vergleich mit bereits bekannten Gefahren in ähnlichen Systemen ermittelt werden. Ein weiterer Punkt ist auch die Festlegung auf den Systemzustand, in dem das System untersucht werden soll. Wenn zum Beispiel als Wurzelereignis die Nichtüberladung eines Krans angenommen wird, muß beispielsweise geklärt werden, ob der Kran das Gewicht bei der Untersuchung hebt, senkt, oder ob er sich dreht oder stillsteht.

Die festzulegenden Randbedingungen kann man wie folgt zusammenfassen

- physikalische Randbedingungen
- Granularitätsstufe der Basis Ereignisse
- Anfangskonfiguration des Systems
- weitere Annahmen
- anfängliche Betriebsbedingungen
- unerlaubte Ereignisse

# 5.2 Fehlerbaumkonstruktion

Der Fehlerbaum ist ein orientierter Graph, der die Zusammenhänge zwischen einem TOP Ereignis und seinen Ursachen aufzeigt. Dazu werden Grundelemente zur Darstellung von Ereignissen und deren Verknüpfungen verwendet. Jedes Ereignis enspricht einem Fehler, wobei die der unterschiedlichen Fehlerbegriffe folgendermaßen definiert sind:

- Defekt (defect): Jegliche Abweichung eines Bauteils von der vorgegebenen Charakteristik, die zu einem Fehlerzustand führt;
- Fehler (failure): Der Ausfall der benötigten Funktionserfüllung eines Bausteins
- Versagen (fault): Die Unfähigkeit eines Bausteins, eine benötigte Funktion zu erfüllen.

Bei der Aufspaltung eines Fehlerereignisses in mehrere Unterereignisse kommt es zu verschiedenen Fehlerquellen. Ein Ereignis, das unzerlegbar ist (z.B. menschliches Versagen) oder das nicht weiters untersucht werden soll, ist ein sogenanntes Grundereignis oder Basis Ereignis. Basis Ereignisse sind Ereignisse, an denen die Analyse abgebrochen wird. Das heißt, der Fehlerbaum wird solange erweitert, bis an den Spitzen des Baumes nur noch Basis Ereignisse stehen.

Für die spätere quantitative Analyse ist es wichtig, dass die Basis Ereignisse nach Möglichkeit unabhängig und disjunkt sind.

#### Aufbau der Elemente

Die Verknüpfung der Ereignisse wird jeweils durch verschiedene logische Operatoren, die sogenannten Gates hergestellt. Zu den Events gehören u.a. Gerätefehler, Bedienfehler und Softwarefehler, die mit einer gewissen Wahrscheinlichkeit zu unerwünschten Folgen führen können. Verwendet wird folgende Symbolik zur Darstellung des Fehlerbaums:

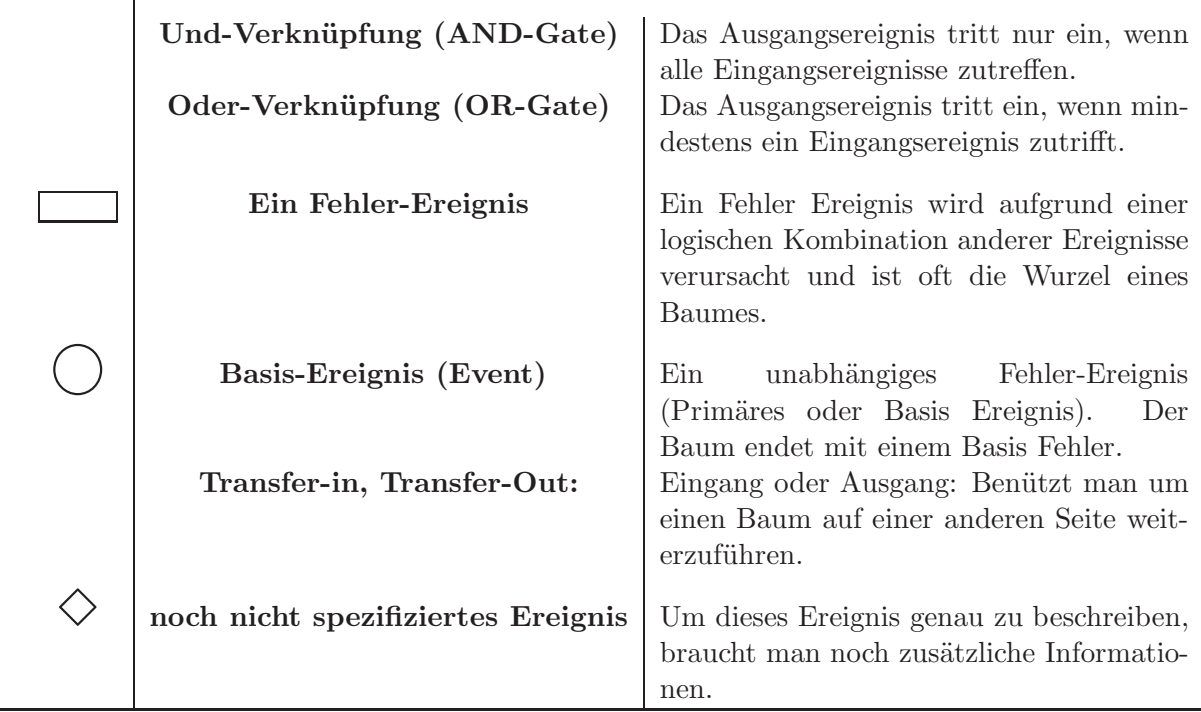

Diese Symbole sind top down durch Linien verbunden. Zur Illustration betrachten wir folgende Beispiele.

Beispiel 5.2.1. Ein Wassertank kann durch Überdruck oder durch Materialermüdung der Mauer bersten. Materialermüdung ist in diesem Fall ein Basisereigniss. Basisereignisse sind Ereignisse, über die man bereits genaue Kenntnisse und vor allem statistische Daten hat, und für die man nicht nach noch tiefer liegenden Ursachen suchen muss. Überdruck ensteht wenn einerseits das Ablassventil nicht funktioniert und andererseits überhitzt wird.

Beispiel 5.2.2. Ein Sachverhalt und die dazugehörige Fehlerbaumanalyse.

 $\mathbf{I}$ 

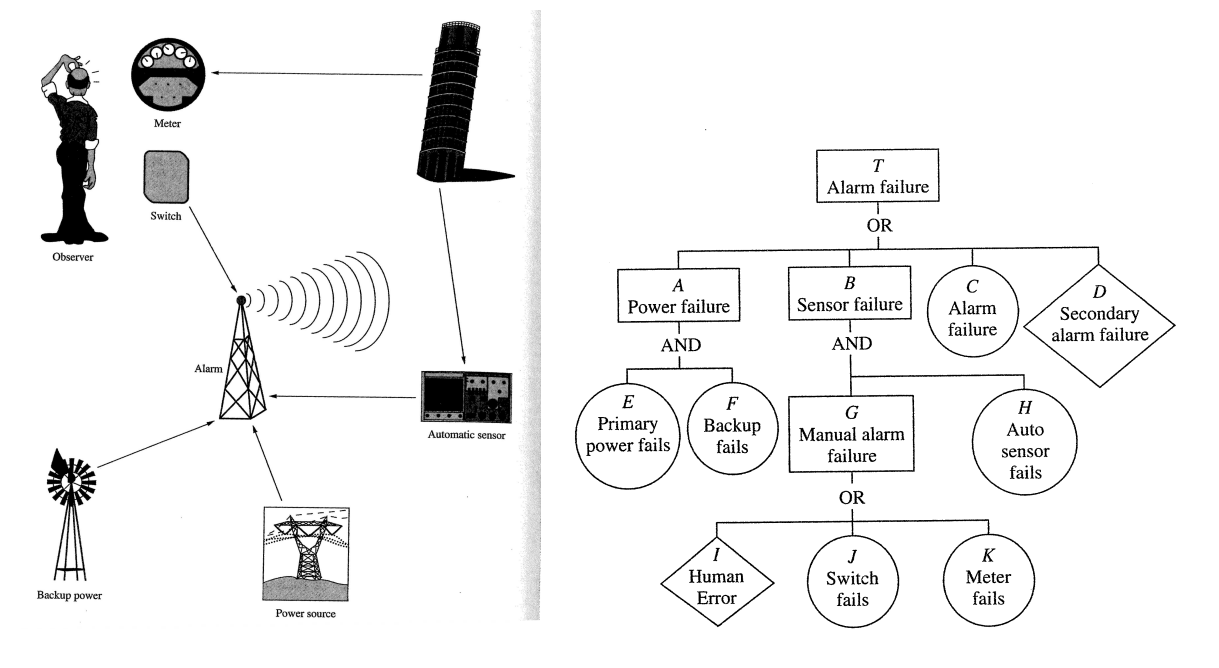

Figure 5.1:

Beispiel 5.2.3. Zeichnen Sie den Fehlerbaumanalyse des Beispiels ?? (siehe Bild 5.2.3).

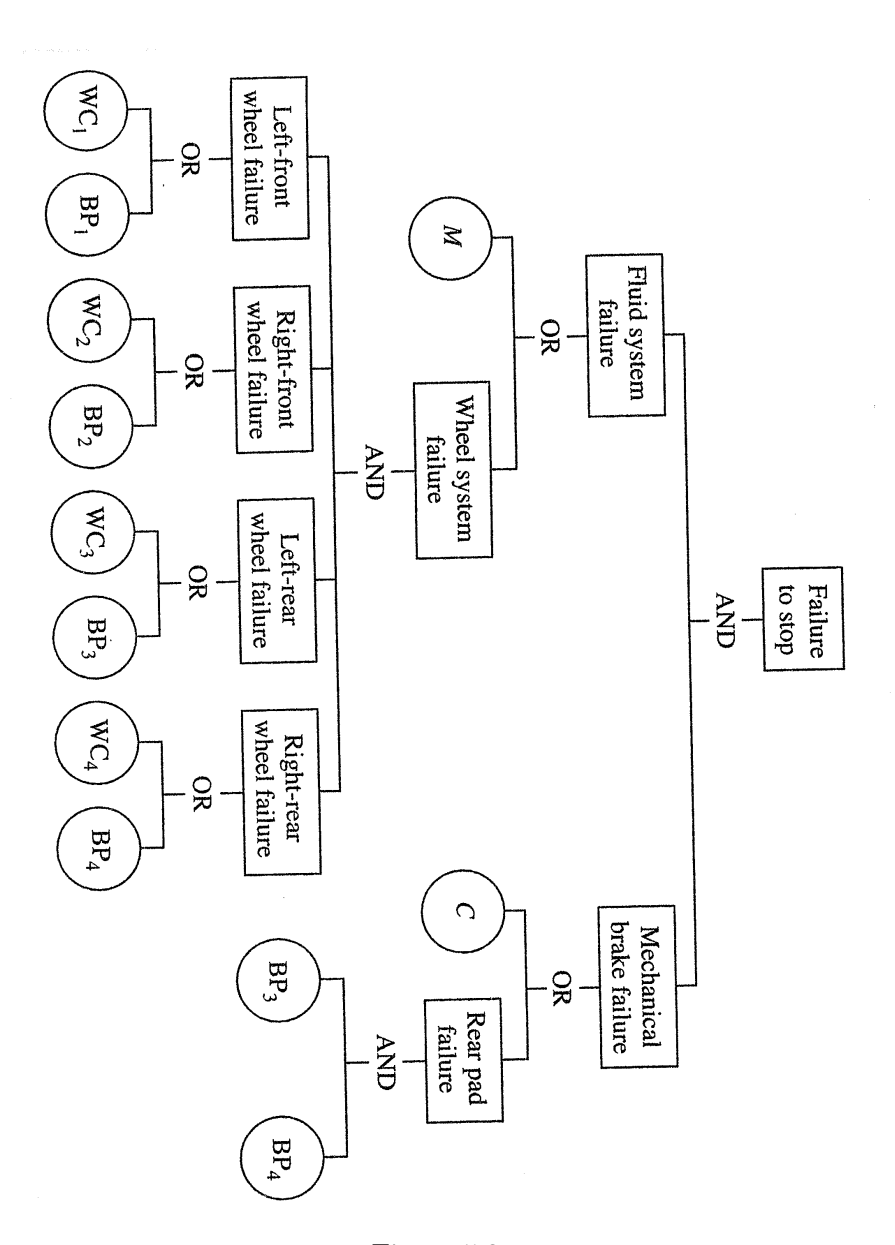

Figure 5.2:

# 5.2.1 Vergleich mit Reliability Blockdiagrammen

In einem FTA werden keine Wahrscheinlichkeiten behandelt. Man betrachtet dort nur den kritischen Augenblick, wenn der Fehler als Top-Ereignis eintritt. Auffällig ist dabei, dass hier keine Gates dargestellt werden, sondern nur die entsprechenden Komponenten, die in der FTA die Basis-Events sind.

Während in der FTA eine Redundanz lediglich als UND-Verknüpfung dargestellt wird, erscheint im Reliability Blockdiagrammen (RBD) dies durch die parallele Anordnung markanter. Der Unterschied zwischen ODER/UND-Pfad ist hier also grafisch stärker hervorgehoben. Der Vorteil ist auch, dass hier weniger Elemente benötigt werden. Der Nachteil des RBD ist allerdings, dass keine Exklusiv-Oder-Verknüpfung möglich ist. Der Vorteil der FTA ist vor allem die hierarchische Baumstruktur. Jedes Gate stellt eine entsprechende Zwischenebene oder eine Art Gruppe dar. Hierdurch ist von oben nach unten ein immer höherer Detaillierungsgrad gegeben.

Durch relativ wenige Elemente in den oberen Ebenen ist ein guter Einstieg zur Darstellung der Zusammenhänge möglich.

Beispiel 5.2.4. Reliability Block Diagramme und Fehlerbäume:

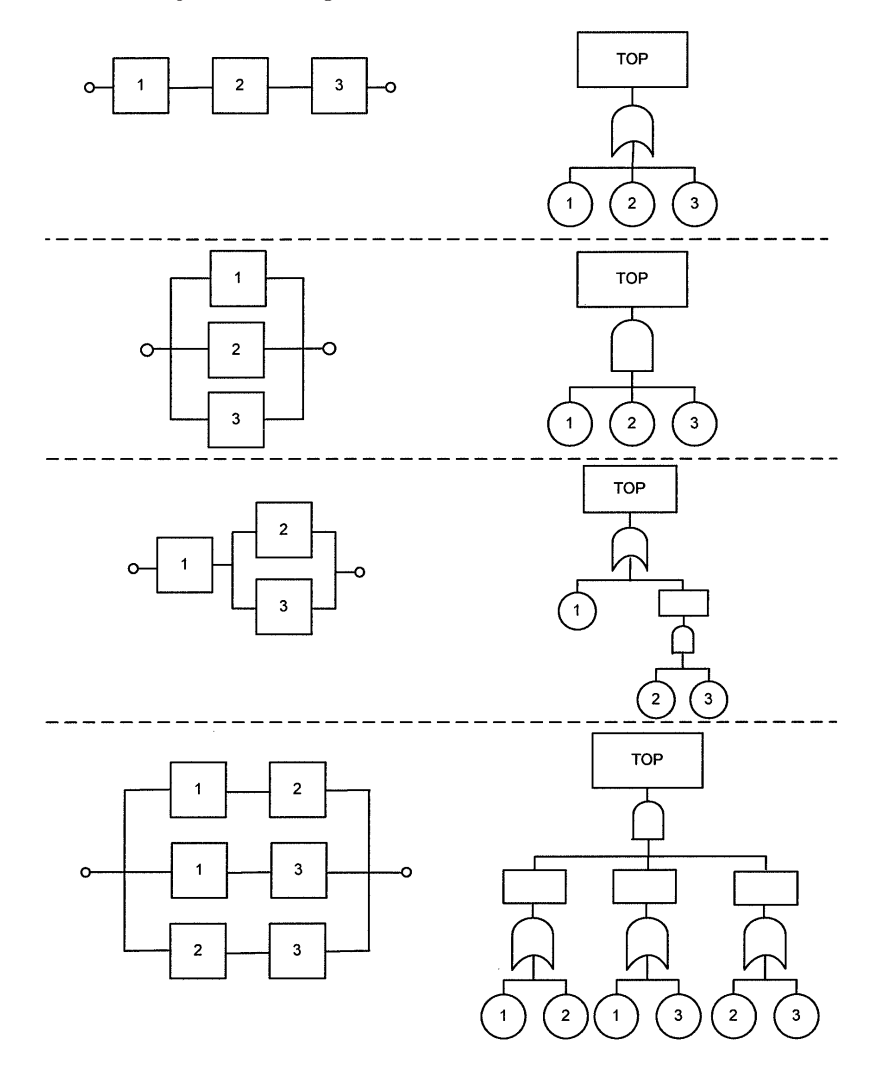

Figure 5.3:

# 5.3 Qualitative Analyse - Minimal Cut Sets

Ist die Konstruktion bis zum festgelegten Verfeinerungsgrad abgeschlossen, kann mit der Auswertung des Fehlerbaums begonnen werden. Die qualitative Analyse befasst sich vorwiegend mit Ausfallkombinationen, d.h. Gruppen von Basis Ereignissen, deren Kombination bzw. gemeinsames Eintreten genügt, um das TOP Ereignis auszulösen. Solche Kombinationen werden Cut Sets genannt. Das Ziel der Analyse ist die Ermittlung von Minimal Cut Sets (MCSs). Diese heißen minimal, weil sie keine redundanten Elemente enthalten, d.h. treten alle Ereignisse eines MCS ein, dann tritt auch das TOP Ereignis ein. Oder umgekehrt: Tritt auch nur eines der Ereignisse in jedem MCS nicht ein, so tritt auch das TOP Ereignis nicht ein. Somit kann man bei einen MCS kein Basis Ereignis weglassen. Daher repräsentiert die Liste der MCSs alle möglichen Wege (in Form von Komponentenversagen, menschlichen Bedienfehlern und speziellen Begleitumständen), durch die es zu einem bestimmten Systemversagen kommen kann.

Die Anzahl der Elemente eines Minimal Cut Set wird Ordnung genannt. Besonders wichtig sind MCSs erster Ordnung, denn diese enthalten ein einzelnes Basis Ereignis, dessen Eintreten allein genügt, um das TOP Ereignis auszulösen. Solche MCSs erster Ordnung werden auch als Single Point Failure oder Singlet bezeichnet. MCS, die aus zwei Elementen bestehen, heißen Duplets. In der Fehleranalyse sind die MCS besonders wichtig die nur aus ein oder zwei Basis Ereignissen bestehen. Kommen mehrere Ereignisse vor, dann ist die Wahrscheinlichkeit dass diese MCS das TOP Ereignis verursacht sehr gering. Z.b., angenommen ein Basis Ereigniss trifft mit Wahrscheinlichkeit 10<sup>-2</sup> ein, und alle Basis Ereignisse sind unabhängig, dann treffen zwei unabhängige Basis Ereignisse mit Wahrscheinlichkeit 10<sup>−4</sup> ein, drei mit Wahrscheinlichkeit 10<sup>−6</sup> ein. Dass heißt, man versucht Fehler zu eliminieren, die als Singelton oder Duplet vorkommen.

Somit können MCSs die Identifizierung struktureller Schwachstellen eines Systems unterstützen, indem beispielsweise die Basis Ereignisse in Abhängigkeit von der Häufigkeit ihres Auftretens in den MCSs aufgelistet werden: Ein Basis Ereignis, das in vielen kleinen MSCs erscheint, hat wahrscheinlich einen größeren Einfluß auf die Zuverlässigkeit des Systems als eines, das nur vereinzelt in MCSs mit vielen Elementen auftritt. Der Einsatz von Ressourcen zur Verbesserung des Systems kann dann gezielt den wichtigen Komponenten zugeführt werden.

Mit Hilfe der MCSs können auch die Auswirkungen von sog. Common Cause Fehlern beurteilt werden. Bei einem Common Cause handelt es sich um ein Ereignis oder ein Phänomen, das, falls es auftritt, zwei oder mehr Basis Ereignisse auslöst, bzw. in mehreren MCS vorkommt. Dies sind besonders zu berücksichtigen, falls diese in Doublets oder Triplets vorkommen. Im folgenden sind mehrere Beispiele für Common Causes aufgelistet:

- Versorgungsausfall (z.B. von elektr. Spannung, Kühlwasser, Pneumatik, ...)
- Feuchtigkeit
- Korrosion
- mechanische Erschütterungen
- Staub
- Temperatur-Effekte (Frost/Überhitzung)
- elektromagnetische Störungen

Durch die Untersuchung der MCSs auf ihre Anfälligkeit hinsichtlich Common Cause Fehlern ergeben sich Hinweise zur gezielten Verbesserung einzelner Komponenten, um die Wahrscheinlichkeit eines Systemausfalles zu verringern.

#### Beispiel 5.3.1.

Betrachten wir als Beispiel den Fehlerbaum auf der linken Seite von Bild 5.2.2. Arbeitet man den FTA von oben nach unten, so kommt man auf folgende Tabelle. Die MCS sind damit  $\{E, F\}, \{I, H\}, \{J, H\}, \{K, H\}, \{C\}, \text{ und } \{D\}.$ 

Beispiel 5.3.2. Finden Sie die MCS des Beispiels ??.

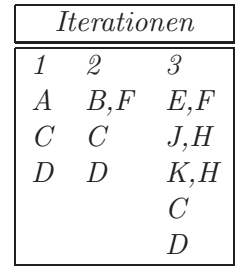

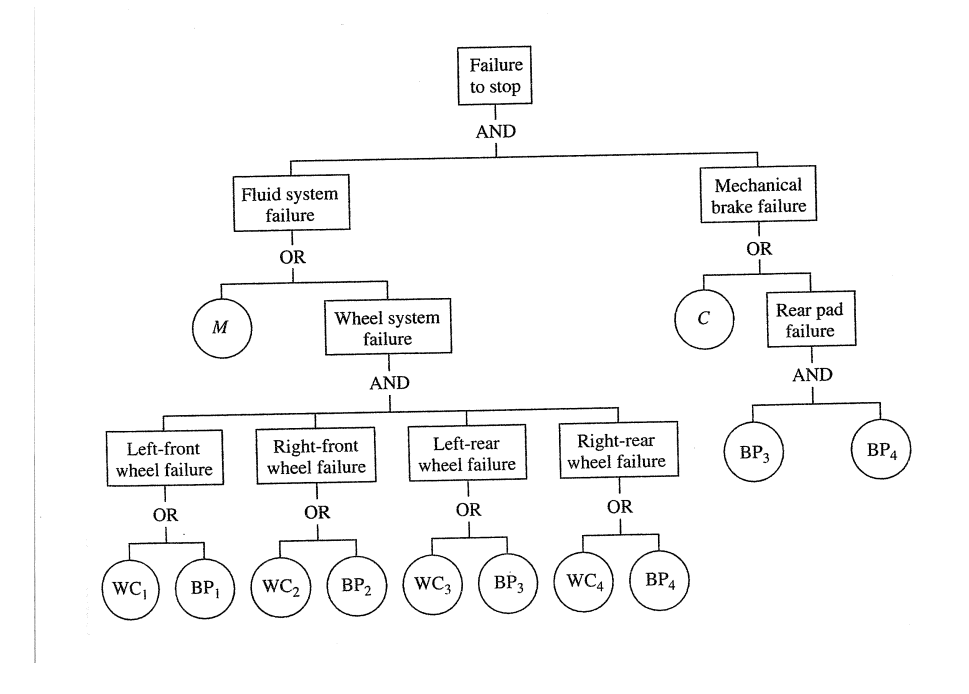

Figure 5.4: Beispiel ??

Beispiel 5.3.3. Finden Sie die MCS des Beispiels 5.2.4.

Minimale Cut Sets findet man durch ein Top-down abarbeiten des Fehlerbaumes. Ereignisse die als Output ein OR-Gatter haben, werden durch diese ersetzt, Ereignisse die ein UND-Gatter als Output haben, bleiben bestehen. Redundante Mengen kann man zum Schluß streichen. Zur Illustration haben wir folgendes Beispiel.

Beispiel 5.3.4. Betrachtet man den linken Fehlerbaum in Bild 5.5, so sieht man bei genauer Analyse, dass das Basis Ereignis  $E$  nichts zum Ausgang beiträgt, also redundant ist. Der linke Fehlerbaum ist damit equivalent zum rechten Fehlerbaum in Bild 5.5.

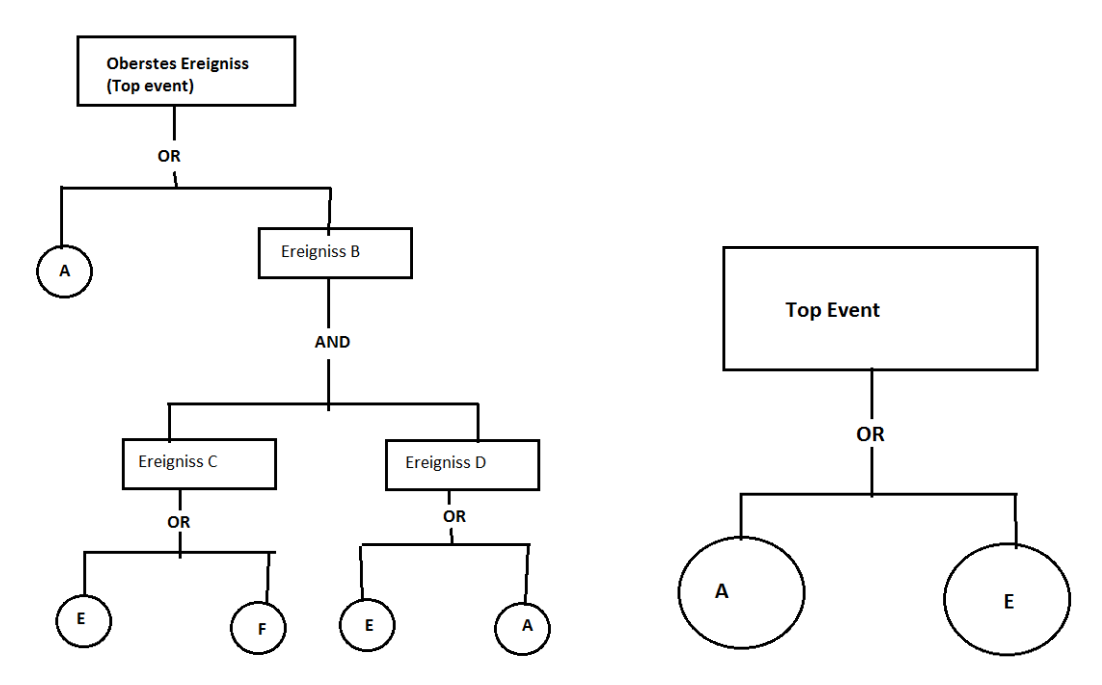

Figure 5.5: Reliability Block Diagramm

# 5.4 Qualitative Analyse des Fehlerbaums

Sind die Wahrscheinlichkeiten aller Basis Ereignisse bekannt, kann auch eine quantitative Analyse des Fehlerbaums vorgenommen werden. Unter quanitativer Fehlerbaumanalyse versteht man die auf den Fehlerbäumen aufbauende quantitative Analyse: Den Basis Ereignissen werden Wahrscheinlichkeiten zugeordnet. Über die im Fehlerbaum festgelegten logischen Verknüpfungen wird die Wahrscheinlichkeit des Top-Ereignisses ermittelt.

Mit Hilfe der aus der qualitativen Analyse gewonnenen MCSs lässt sich daher die Wahrscheinlichkeit des TOP Ereignisses leicht berechnen. Da sich das TOP Ereignis aus einer ODER-Verknüpfung von MCSs zusammensetzt, ist seine Wahrscheinlichkeit die Summe über die Wahrscheinlichkeiten der einzelnen MCSs - allerdings nur für den Fall, dass diese statistisch unabhängig sind, also kein der Basis Ereignis Element in mehr als einem MCS ist. Andernfalls muss das mehrfache Auftreten bei der Berechnung berücksichtigt werden. Auch ist hier wichtig, dass die Basis Ereignisse so gut wie unabhängig sind.

Des weiteren ist bei der Analyse darauf zu achten, in welcher Form die quantitativen Informationen über die einzelnen Komponenten vorliegen. Unterschieden wird zwischen:

- Ausfall-Rate diese wird für Ereignisse angewendet und ist ein Maß für die Häufigkeit von Ausfällen eines Gerätes oder einer Komponente; sie wird üblicherweise in der Zahl der Ausfälle pro Jahr angegeben.
- Ausfall-Wahrscheinlichkeit diese beschreibt die Wahrscheinlichkeit dafür, dass sich das Gerät in einem fehlerhaften Zustand befindet.

Eine Propagierung über die Verknüpfungen zum TOP Ereignis ist entweder nur für Ausfall-Wahrscheinlichkeiten oder nur für Ausfall-Raten sinnvoll, eine Vermischung ergäbe nur bedeutungslose Ergebnisse.

# Mathematische Umsetzung

Der Fehlerbaum ist die grafische Darstellung einer booleschen Funktion des Top-Ereignisses in Abhängigkeit von den Basisereignissen. Diese Funktion soll nun als boolescher Ausdruck dargestellt werden.

Hier ist es wichtig, dass die Basis Ereignisse disjunkt und unabhängig sind!

Die Basisereignisse (das sind die Fehlerzustände der Komponenten) werden durch die booleschen Indikatorvariablen A, B, C, . . . beschrieben. Die Variablen nehmen den Wert 1 an, wenn die entsprechende (Fehler-)Bedingung erfüllt ist, und den Wert 0 sonst. Die Indikatorvariable  $1_A$  eines Ereignisses A ist eine Zufallsvariable mit dem Erwartungswert

$$
\mathbb{E}[1_A] = 1\mathbb{P}(1_A = 1) + 0\mathbb{P}(1_A = 0) = \mathbb{P}(1_A = 1) = \mathbb{P}(A).
$$

Das heißt: der Erwartungswert einer Indikatorvariablen I ist gleich der Wahrscheinlichkeit des zugehörigen Ereignisses.

Die Indikatorfunktion für das Top-Ereignis nimmt den Wert 1 an, wenn dieses Ereignis eintritt - ansonsten ist sie gleich 0.

Weiters gelten für zwei unabhängige Eregnisse A und B folgende Rechenregeln  $(??)$ :

 $\mathbb{P}(A \cap B) = \mathbb{E}1_{A \cap B} = \mathbb{E}1_A \cdot 1_B = \mathbb{E}1_A \mathbb{E}1_B = \mathbb{P}(A) \mathbb{P}(B).$ 

und

$$
\mathbb{P}(A \cup B) = \mathbb{E}1_{A \cup B} = \mathbb{E}1_A + \mathbb{E}1_B = \mathbb{P}(A) + \mathbb{P}(B).
$$

Sind A und B nicht disjunkt, so gilt

$$
\mathbb{P}(A \cup B) = \mathbb{E}1_{A \cup B} = \mathbb{E}1_A + \mathbb{E}1_B - \mathbb{E}1_{A \cap B} = \mathbb{P}(A) + \mathbb{P}(B) - \mathbb{P}(A) \cdot \mathbb{P}(B).
$$

Diese Rechenregeln werden sukzessiv von den Elementarerereignissen ausgehend eingesetzt, um die Wahrscheinlichkeit des TOP Eregbisses zu berechnen.

Angenommen, das Basis Ereignis B hat Wahrscheinlichkeit  $p_A$  und das Basis Ereignis C hat Wahrscheinlichkeit  $p<sub>C</sub>$ . So gilt bei einer und Verknüpfung (siehe Figur 5.6 rechts) für die Indikatorfunktion  $1_A$  des Ereignisses  $A$ :

$$
1_A = 1_{B \cup C} = 1_B + 1_C - 1_{B \cap C}.
$$

Sind die Basis Ereignisse disjunkt, also  $B \cap C = \emptyset$ , so gilt  $1_A = 1_{B\cup C} = 1_B + 1_C$ . Damit gilt für die Wahrscheinlichkeit (unter der Annahme das die Basis Ereignisse disjunkt sind)  $\mathbb{P}(A) = p_A = p_B + p_C.$ 

Weiters gilt bei einer or Verknüpfung (siehe Figur 5.6 links) für die Indikatorfunktion  $1_A$ des Ereignisses A:

$$
1_A = 1_{B \cap C} = 1_B 1_C.
$$

Sind die Basis Ereignisse unabhängig, so gilt für die Wahrscheinlichkeit  $\mathbb{P}(A) = p_A = p_B \cdot p_C$ .

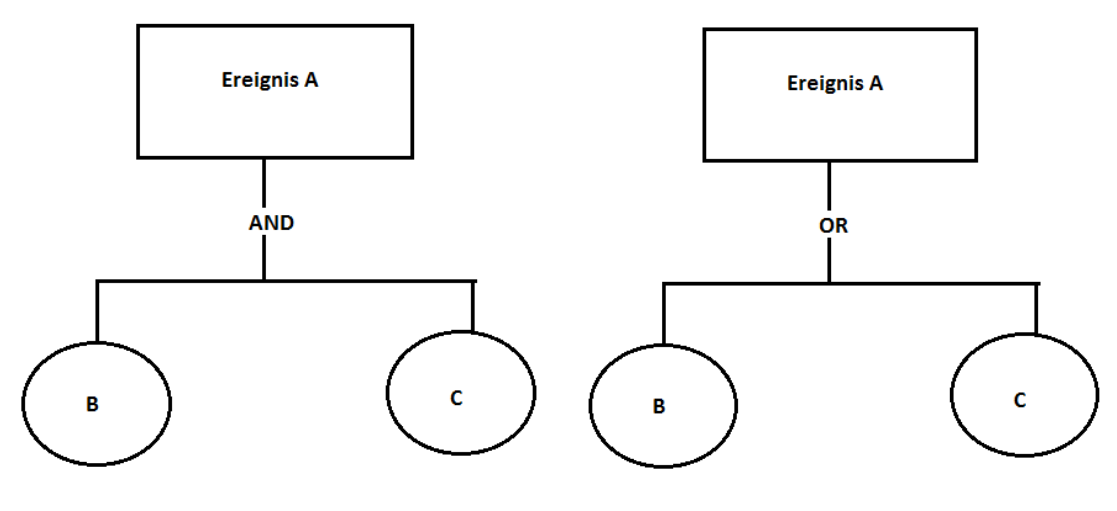

Figure 5.6:

Beispiel 5.4.1. Analysieren wir den Fehlerbaum in Bild 5.2.2. Die Basis Eregnisse sind  $E, F, I, J, K, H, D$ . Sie treten mit Wahrscheinlichkeit  $p_E, p_F, p_I, p_J, p_K, p_H$  und  $p_D$  ein.

**Beispiel 5.4.2.** Im Baum 5.4 kommt das Basis Ereignis  $BP_3$  und  $BP_4$  gleich in zwei Asten vor. Somit muss man über die Formel von Bayes gehen, und in beiden Asten mit bedingten Wahrscheinlichkeiten rechnen. Setzen wir zur Einfachheit halber  $\mathbb{P}(BP_i) = p_{BP_i} = 10^{-4}$ ,  $\mathbb{P}(WC_i) = p_{WC_i} = 10^{-4}$ . Sei  $F_1 = \{$  left front wheel failure },  $F_2 = \{$  Right front wheel failure },  $F_3 = \{$  Left rear wheel failure }, und  $F_4 = \{$  Right rear wheel failure }. Dann gilt  $1_{F_1} = 1_{WC_1 \cup BP_1}$ ,  $1_{F_2} = 1_{WC_2 \cup BP_2}$ ,  $1_{F_3} = 1_{WC_3 \cup BP_3}$ , und  $1_{F_4} = 1_{WC_4 \cup BP_4}$ . Daraus folgt

$$
\mathbb{P}(F_i) = \mathbb{E}\left[1_{WC_i} + 1_{BP_i}\right], \quad i = 1, 2.
$$

Da die Eregnisse  $BP_3$  und  $BP_4$  in zwei Asten auftauschen, sollte man sie extra behandeln. Es gilt aufgrund der Unabhängigkeit von  $BP_3$  und  $WC_3$ 

$$
\mathbb{E}[1_{F_3} = 1 | 1_{BP_3} = 1] = 1, \quad \mathbb{E}[1_{F_3} = 0 | 1_{BP_3} = 1] = 0,
$$

und

$$
\mathbb{E}[1_{F_3}=1 \mid 1_{BP_3}=0]=p_{WC_3}, \quad \mathbb{E}[1_{F_3}=0 \mid 1_{BP_3}=0]=1-p_{WC_3}.
$$

Analog gilt

$$
\mathbb{E}[1_{F_4} = 1 | 1_{BP_4} = 1] = 1, \quad \mathbb{E}[1_{F_4} = 0 | 1_{BP_4} = 1] = 0,
$$

und

$$
\mathbb{E}[1_{F_4} = 1 | 1_{BP_4} = 0] = p_{WC_4}, \quad \mathbb{E}[1_{F_4} = 0 | 1_{BP_4} = 0] = 1 - p_{WC_4}.
$$

Sei  $G = \{$  Wheel system failure  $\}$ . Analog gilt

$$
\mathbb{P}(G \mid 1_{BP_3} = 1, 1_{BP_4} = 1) = \prod_{i=1}^{2} \mathbb{P}(F_i), \quad \mathbb{P}(G \mid 1_{BP_3} = 1, 1_{BP_4} = 0) = \prod_{i=1}^{2} \mathbb{P}(F_i) \, p_{WC_4},
$$

und

$$
\mathbb{P}(G \mid 1_{BP_3} = 0, 1_{BP_4} = 1) = \prod_{i=1}^{2} \mathbb{P}(F_i) p_{WC_3}, \quad \mathbb{P}(G \mid 1_{BP_3} = 0, 1_{BP_4} = 0) = \prod_{i=1}^{2} \mathbb{P}(F_i) p_{WC_3} p_{WC_4}.
$$

Setzt man die Werte ein, erhält man

$$
\mathbb{P}(G \mid 1_{BP_3} = 1, 1_{BP_4} = 1) = 4 \cdot 10^{-8}, \quad \mathbb{P}(G \mid 1_{BP_3} = 1, 1_{BP_4} = 0) = 4 \cdot 10^{-12},
$$
  

$$
\mathbb{P}(G \mid 1_{BP_3} = 0, 1_{BP_4} = 1) = 4 \cdot 10^{-12}, \quad \mathbb{P}(G \mid 1_{BP_3} = 0, 1_{BP_4} = 0) = 4 \cdot 10^{-16}.
$$

Sei weiters

- $H = \{$  Fluid system failure  $\};$
- $I = \{$  Rear pad failure  $\};$
- $J = \{$  Mechanical brake failure  $\};$
- $K = \{$  Failure to stop  $\};$

Dann gilt analog

$$
\mathbb{P}(H \mid 1_{BP_3} = i, 1_{BP_3} = j) = p_M + \mathbb{P}(G \mid 1_{BP_3} = i, 1_{BP_3} = j) - \mathbb{P}(M \cap G \mid 1_{BP_3} = i, 1_{BP_3} = j),
$$

Da die Ereignisse  $M$  und  $G$  unabängig sind, ist  $\mathbb{P}(M\cap G\mid 1_{BP_3}=i,1_{BP_3}=j)=p_M\cdot \mathbb{P}(G\mid$  $\mathbf{1}_{BP_3} = i, \mathbf{1}_{BP_3} = j)$  und somit

$$
\mathbb{P}(H \mid 1_{BP_3} = i, 1_{BP_3} = j) = p_M + (1 - p_M)\mathbb{P}(G \mid 1_{BP_3} = i, 1_{BP_3} = j).
$$

Weiters gilt

$$
\mathbb{P}(I | 1_{BP_3} = 1, 1_{BP_4} = 1) = 1, \quad \mathbb{P}(I | 1_{BP_3} = 1, 1_{BP_4} = 0)
$$
  
=  $\mathbb{P}(I | 1_{BP_3} = 0, 1_{BP_4} = 1) = \mathbb{P}(I | 1_{BP_3} = 0, 1_{BP_4} = 0) = 0.$   
 $\mathbb{P}(K | 1_{BP_3} = i, 1_{BP_3} = j) = \mathbb{P}(H | 1_{BP_3} = i, 1_{BP_3} = j) \cdot \mathbb{P}(J | 1_{BP_3} = i, 1_{BP_3} = j).$ 

Auch sieht man

$$
\mathbb{P}(J \mid 1_{BP_3} = i, 1_{BP_4} = j) = \mathbb{P}(C \mid 1_{BP_3} = i, 1_{BP_4} = j) + \mathbb{P}(I \mid 1_{BP_3} = i, 1_{BP_4} = j) - \mathbb{P}(C \cap I \mid 1_{BP_3} = i, 1_{BP_4} = j).
$$

Damit gilt da  $I = BP_4 \cap BP_4$ ,

$$
\mathbb{P}(J | 1_{BP_3} = 1, 1_{BP_4} = 1) = \mathbb{P}(C | 1_{BP_3} = 1, 1_{BP_4} = 1) + \underbrace{\mathbb{P}(I | 1_{BP_3} = 1, 1_{BP_4} = 1)}_{=1}
$$
  
\n
$$
-\underbrace{\mathbb{P}(C \cap I | 1_{BP_3} = 1, 1_{BP_4} = 1)}_{= \mathbb{P}(C | 1_{BP_3} = 1, 1_{BP_4} = 1)}
$$
  
\n
$$
= 1.
$$

und

$$
\mathbb{P}(J | 1_{BP_3} = 0, 1_{BP_3} = 1) = \mathbb{P}(J | 1_{BP_3} = 1, 1_{BP_3} = 0) = \mathbb{P}(J | 1_{BP_3} = 0, 1_{BP_3} = 0) = pc.
$$

Zuletzt gilt mit Hilfe des Satzes der vollständigen Wahrscheinlichkeit

$$
\mathbb{P}(K) = p_{BP_3}p_{BP_4}\mathbb{P}(K | 1_{BP_3} = 1, 1_{BP_4} = 1) + (1 - p_{BP_3})p_{BP_4}\mathbb{P}(K | 1_{BP_3} = 0, 1_{BP_4} = 1) + p_{BP_3}(1 - p_{BP_4})\mathbb{P}(K | 1_{BP_3} = 1, 1_{BP_4} = 0) + (1 - p_{BP_3})(1 - p_{BP_4})\mathbb{P}(K | 1_{BP_3} = 0, 1_{BP_4} = 0).
$$

Da wegen der Unabhängigkeit gilt

$$
\mathbb{P}(K | 1_{BP_3} = i, 1_{BP_4} = j) = \mathbb{P}(H | 1_{BP_3} = i, 1_{BP_4} = j) \mathbb{P}(J | 1_{BP_3} = i, 1_{BP_4} = j)
$$

erhalten wir

$$
\mathbb{P}(K | 1_{BP_3} = 1, 1_{BP_4} = 1) = \mathbb{P}(H | 1_{BP_3} = 1, 1_{BP_4} = 1) \mathbb{P}(J | 1_{BP_3} = 1, 1_{BP_4} = 1)
$$
  
\n
$$
= (p_M + (1 - p_M)\mathbb{P}(G | 1_{BP_3} = 1, 1_{BP_4} = 1))) \cdot 1.
$$
  
\n
$$
\mathbb{P}(K | 1_{BP_3} = 0, 1_{BP_4} = 1) = \mathbb{P}(H | 1_{BP_3} = 0, 1_{BP_4} = 1) \mathbb{P}(J | 1_{BP_3} = 0, 1_{BP_4} = 1)
$$
  
\n
$$
= (p_M + (1 - p_M)\mathbb{P}(G | 1_{BP_3} = 0, 1_{BP_4} = 1))) \cdot pc
$$
  
\n
$$
= (p_M + (1 - p_M)\mathbb{P}(G | 1_{BP_3} = 0, 1_{BP_4} = 1))) \cdot pc
$$
  
\n
$$
\mathbb{P}(K | 1_{BP_3} = 1, 1_{BP_4} = 0) = \mathbb{P}(H | 1_{BP_3} = 1, 1_{BP_4} = 0) \mathbb{P}(J | 1_{BP_3} = 1, 1_{BP_4} = 0)
$$
  
\n
$$
= (p_M + (1 - p_M)\mathbb{P}(G | 1_{BP_3} = 1, 1_{BP_4} = 0))) \cdot pc
$$
  
\n
$$
= (p_M + (1 - p_M)4 \cdot 10^{-12}) \cdot pc.
$$
  
\n
$$
\mathbb{P}(K | 1_{BP_3} = 0, 1_{BP_4} = 0) = \mathbb{P}(H | 1_{BP_3} = 0, 1_{BP_4} = 0) \mathbb{P}(J | 1_{BP_3} = 0, 1_{BP_4} = 0)
$$
  
\n
$$
= (p_M + (1 - p_M)\mathbb{P}(G | 1_{BP_3} = 0, 1_{BP_4} = 0))) \cdot pc
$$
  
\n
$$
= (p_M + (1 - p_M)\mathbb{P}(G | 1_{BP_3} = 0, 1_{BP_4} = 0))) \cdot pc
$$

Analysiert man term für Term, so sieht man, dass  $p_M$  und  $p_C$  circa in der Größenordnung  $10^{-4}$  gewählt werden sollen. Ist die Wahrscheinlichkeit gößer, dominieren diese beiden Grössen das Endergebnis.

# Chapter 6

# Modellierung von Systemen mittels Markov Systeme

Verfügbarkeit, bzw. Aviability ist die Zeit die ein System wirklich funktioniert und zur Verfügung steht. Funktioniert ein Bauteil nicht, steht der Betrieb was Geld kostet. Ein weiterer Punkt hier ist auch die Wartung, bzw. Maintainability mit einzubeziehen. Einerseits, fällt hier darunter, wie oft es zu einen Ausfall eines Bauteils kommt, wie lange die Reparaturzeit ist, aber auch ob es leicht ist so ein Bauteil aus oder einzubauen, und wie teuer eine Reparatur kommt.

Hier werden wir als erstes verschiedene Modelle für Reparaturzeiten kennenlernen. Nimmt man an, dass die Reparaturzeiten mit Hilfe der exponential Verteilung verteilt ist und die Ausfallrate der Bauteile konstant ist, kann man so ein System gut mit Hilfe einer Markovkette modellieren. Dies ist das Thema des zweiten Abschnitts. Im letzten Teil werden wir ein System vorstellen, das nicht exponential verteilte Reparaturzeiten hat, bzw. die Ausfallraten eines Bauteils nicht konstant ist. Solche Systeme lassen sich nicht analytisch behandeln, aber mit Hilfe von Monte–Carlo Simulationen gut beschreiben. Im letzten Kapitel werden wir also, zuerst so ein System vorstellen und dann mit Hilfe einer Monte–Carlo simulation die mittlere Verfügbarkeit, bzw. mittlere Anzahl der Reparaturen ableiten.

# 6.1 Modellierung der Reparaturzeit

Angenommen wir haben ein Bauteil. Dieses Bauteil hat eine bestimmte Lebenszeit. Allerdings, kann es in den meisten Fällen repariert werden, dies benötigt aber eine gewisse Zeit. Die Frage die uns hier interessiert ist, abhängig von der Verteilung und deren Parameter, wie gross ist die durchschnittliche Verfügbarkeit des Bauteiles.

Die Reparaturzeit werden zumeist mit einer exponential verteilten Zufallsvariablen modelliert. Dies ist rechentechnisch sehr einfach, da die Exponentialverteilung Gedächnislos ist, aber realistischer sind z.B. folgende Verteilungen:

#### 6.1.1 Die Birnbaum Sanders Verteilung

Birnbaum und Saunders (1969) führten die Verteilung ein. Sie ist eine Stochastische Version der Miners Regel, deren Dichte Funktion mit Parametern  $\alpha$  und  $\lambda$  ist gegeben durch

$$
f(t) = \frac{\sqrt{\lambda t} + 1/\sqrt{\lambda t}}{2\alpha t} \frac{1}{\sqrt{2\pi}} e^{-(\sqrt{\lambda t} + 1/\sqrt{\lambda t})^2/2\alpha^2}, \quad t \ge 0.
$$

Die Zuverlässigkeitsfunktion ist durch

$$
R(t) = \Phi\left(\frac{1}{\alpha} \left(1/\sqrt{\lambda t} - \sqrt{\lambda t}\right)\right)
$$

gegeben. Erwartungswert der Ausfallzeit

$$
MTTF = \mathbb{E}T_f = \frac{1}{\lambda} \left( 1 + \frac{\alpha^2}{2} \right).
$$

#### 6.1.2 Die inverse Gauss Verteilung

In manchen Situation kommt es for dass  $\lambda$  bei 0 startet und erst ansteigt, nach einem Zeitpunkt  $t_0$  allerdings fällt. Dieses Verhalten kann sehr gut mittels der inversen Gauss Verteilung modelliert werden.

Die Dichte der Inversen Gauss funktion mit Parametern  $\mu$  und  $\lambda$  hat folgende Form (in der Literatur kommen verschiedene Varianten vor !)

$$
f(t) = \sqrt{\frac{\lambda}{2\pi t^3}} e^{-(\lambda/2\mu^2)[(t-\mu)^2/t]}, \quad t \ge 0.
$$

Weiters ist MTTF gegeben durch

 $MTTF = \mu$ ;

#### 6.1.3 Perfekte Reparatur - Nicht Perfekte Reparatur

Repariert man ein Bauteil, so kann man nicht immer davon ausgehen, dass das Bauteil nachher wie neu funktioniert. Vor allem bei älteren Bauteilen nimmt man an dass nachdem man den Fehler repariert hat, aufgrund anderer Ermüdungserscheinungen, bald wieder einen Ausfall hat. Hat eine 14 Jahre alte Waschmaschine einen Ausfall, wird man geneigt sein eine neue zu kaufen und die alte Auszutauschen.

Dies führt zur folgenden Unterscheidung:

- perfect repair System
- imperfect repair System;

# 6.2 Zuverlässigkeit eines one unit Bausteins mit Reparatur

In diesem Kapitel betrachten wir Bausteine, die im Falle eines Fehler repariert werden können. Im einfachsten Falle, aber wichtigen Fall, wird der Baustein wenn er ausfällt sofort zum Service gebracht, repariert und wieder in Betrieb genommen. Wir gehen davon aus, dass die Zeit bis zum Versagen durch die Exponentialfunktion Verteilung mit Dichte  $f(t) = \lambda e^{-\lambda t}$ ,  $t \ge 0$ , beschrieben wird. Die Reparaturzeit wird auch mit einer exponentiellen Verteilung beschrieben, allerdings mit Parameter  $\mu$ .

Damit ist die mittlere Ausfallrate  $MTTF$ gleich  $1/\lambda$  und die mittlere Reparaturzeit (genannte **MTR**) gleich  $1/\mu$ .

Es gibt also zwei Zustände in denen sich das System befinden kann: [0.04cm]

- $Z_1$ : good state Die Einheit ist funktionstüchtig;
- $Z_0$ : bad state Die Einheit ist funktionsuntüchtig;

Angenommen wir befinden uns zur Zeit t und der Baustein befindet sich im Zustand Z1. Betrachten wir das Bauteil einen Moment später, also zu einen Zeitpunkt  $t + \Delta t$ , wobei  $\Delta t$  sehr klein ist, so befindet sich der Bauteil im Zustand  $Z_2$  mit Wahrscheinlichkeit  $\lambda \Delta t$ . Allgemein kann man folgende Tabelle aufstellen:

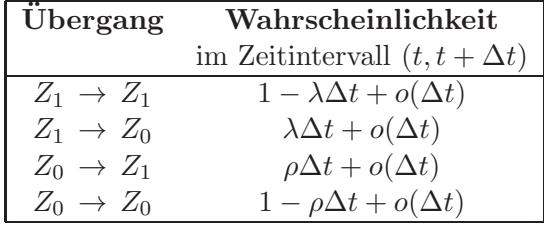

Sei nun  $P_1(t)$  die Wahrscheinlichkeit, dass das System zur Zeit t sich im Zustand  $Z_1$  befindet und  $P_0(t)$  die Wahrscheinlichkeit, dass das System zur Zeit t im Zustand  $Z_0$  ist. Mit Hilfe der obigen Tabelle, kann man die folgenden Wahrscheinlichkeiten  $P_1(t + \Delta t)$  und  $P_0(t + \Delta t)$ berechnen:

$$
P_0(t + \Delta t) = P_1(t)\lambda \Delta t + P_0(t) [1 - \rho \Delta t] + o(\Delta t).
$$
  
\n
$$
P_1(t + \Delta t) = P_1(t) [1 - \lambda \Delta t] + P_0(t)\rho \Delta t + o(\Delta t),
$$

Bildet man den Differentialquotient von $\mathcal{P}_0$  und  $\mathcal{P}_1$ erhält man

$$
P'_0(t) = \lim_{\Delta t \to 0} \frac{1}{\Delta t} [P_0(t + \Delta t) - P_0(t)]
$$
  
\n
$$
= \lim_{\Delta t \to 0} \frac{1}{\Delta t} [P_1(t)\lambda \Delta t + P_0(t) [1 - \rho \Delta t] t + o(\Delta t) - P_1(t)]
$$
  
\n
$$
= \lim_{\Delta t \to 0} \frac{1}{\Delta t} [P_1(t)\lambda \Delta t - P_0(t)\rho \Delta t]
$$
  
\n
$$
= P_1(t)\lambda - P_0(t)\rho,
$$

und

$$
P'_1(t) = \lim_{\Delta t \to 0} \frac{1}{\Delta t} [P_1(t + \Delta t) - P_1(t)]
$$
  
= 
$$
\lim_{\Delta t \to 0} \frac{1}{\Delta t} [P_1(t) [1 - \lambda \Delta t] + P_0(t) \rho \Delta t + o(\Delta t) - P_1(t)]
$$
  
= 
$$
\lim_{\Delta t \to 0} \frac{1}{\Delta t} [-P_1(t)\lambda \Delta t + P_0(t) \rho \Delta t]
$$
  
= 
$$
-P_1(t)\lambda + P_0(t)\rho.
$$

Da das System nur diese beiden Zustände inne haben kann, gilt  $P_1(t) + P_2(t) = 1$  und damit

$$
P'_1(t) = -P_1(t)\lambda + (1 - P_1(t))\rho = -(\lambda + \rho)P_1(t) + \rho.
$$

Löst man diese Differentialgleichung auf, erhält man als Lösung

$$
P_1(t) = Ce^{-(\lambda+\rho)t} + \frac{\rho}{\lambda+\rho},
$$

wobei C > 0 irgendeine Zahl annehmen kann. Geht man davon aus, dass zu Begin der Bauteil funktioniert hat (also  $P_1(0) = 1$ ), so kann man C berechnen und erhält

$$
P_1(t) = \frac{\lambda}{\lambda + \rho} e^{-(\lambda + \rho)t} + \frac{\rho}{\lambda + \rho},
$$

Wären wir im fehlerhaften Zustand gestartet (also  $P_1(0) = 0$ ), dann wäre

$$
P_1(t) = \frac{\rho}{\lambda + \rho} e^{-(\lambda + \rho)t} + \frac{\rho}{\lambda + \rho},
$$

Man kann nun dieses System mittels einer Markov Kette modellieren mit den Zuständen  $Z_0$  und  $Z_1$ . Im folgenden Bild sind die zwei Zustände mit ihren Ubergangswahrscheinlichkeiten  $a^{1}$  at the  $a$ 

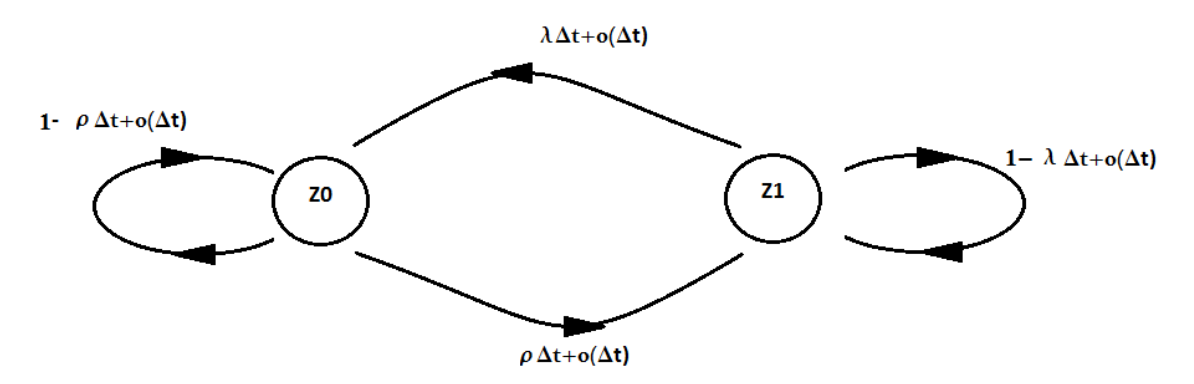

Figure 6.1: Zustände mit Übergangswahrscheinlichkeiten.

Das System kann man auch elegant in Matrixform schreiben. Sei dazu

$$
\mathbf{P}(t) = \begin{pmatrix} P_0(t) \\ P_1(t) \end{pmatrix}
$$
  
= 
$$
\begin{pmatrix} \text{Wahrscheinlichkeit, dass das System zur Zeit } t \text{ sich in Zustand } Z_0 \text{ befindet} \\ \text{Wahrscheinlichkeit, dass das System zur Zeit } t \text{ sich in Zustand } Z_1 \text{ befindet} \end{pmatrix}
$$

Nun gilt

$$
\mathbf{P}'(t) = \begin{pmatrix} -\rho & \lambda \\ \rho & -\lambda \end{pmatrix} \mathbf{P}(t), \quad \mathbf{P}(0) = (p_0 \quad p_1),
$$

wobei  $p_0$  =Wahrscheinlichkeit, dass das System in  $Z_0$  startet, und  $p_0$  = Wahrscheinlichkeit, dass das System in  $Z_1$  startet. Es muss somit gelten  $p_0 + p_1 = 1$ .

Prozesse deren einzelne Trajektorie von der Zeit abhängen, deren Verteilungsfunktionen und statistischen Parameter aber konstant sind und unabhängig vom gewählten Zeitpunkt sind, nennt man stationär.

**Definition 6.2.1.** Ein stochastischer Prozess  $\xi$  heißt stationär, falls für alle  $0 \le t_1 \le t_2 \le$  $\cdots \leq t_n < \infty$  die Verteilung der Zufallsvariable

$$
(\xi(t_1),\xi(t_2),\ldots,\xi(t_n))
$$

nur von den Differenzen  $t_2 - t_1$ ,  $t_3 - t_2$ , ...,  $t_n - t_{n-1}$  abhängt.

Die stationäre Lösung eines Systemes beschreibt die Lösung des System für große t. Hier bleibt  $P(t)$  konstant, d.h.

$$
\mathbf{P}'(t) = 0.
$$

Um die stationäre Lösung zu berechnen, müssen wir als den Eigenvektor zum Eigenwert 0 mit Summennorm 1 berechnen. Da heisst wir müssen folgendes System lösen

$$
\begin{pmatrix} -\rho & \lambda \\ \rho & -\lambda \end{pmatrix} \begin{pmatrix} p_0 \\ p_1 \end{pmatrix} = 0, \quad p_1 + p_2 = 1.
$$

Nach kurzer Rechnung erhalten wir

$$
\mathbf{p}_{stat} = \begin{pmatrix} p_0 \\ p_1 \end{pmatrix} = \begin{pmatrix} \frac{\lambda}{\lambda + \rho} \\ \frac{\rho}{\lambda + \rho} \end{pmatrix}.
$$

# 6.2.1 Verfügbarkeit - Aviability

Die Frage, welche für die Praxis relevant ist, ist wie lange das Bauteil in einen gegebenen Zeitinterval funktionstüchtig ist, bzw. wie oft es in diesem Zeitinterval durchschnittlich funktionsuntüchtig ist?

Diese Fragestellungen führt zum Begriff Verfügbarkeit:

Definition 6.2.2. Die Verfügbarkeit (Aviability) ist jene Wahrscheinlichkeit, das System zu einem definierten Zeitpunkt oder in einer bestimmten Zeitspanne im Zustand  $Z_1$  vorzufinden.

Sei  $\xi(\omega)$  ein stochastischer Prozess mit

$$
\xi(t,\omega) = \begin{cases} 1 & \text{falls zur Zeit } t \text{ Bauteil im Zustand } Z_1 \text{ ist, also funktioniert,} \\ 0 & \text{falls zur Zeit } t \text{ Bauteil im Zustand } Z_0 \text{ ist, also funktionsuntüchtig ist.} \end{cases}
$$

Angenommen wir starten mit Wahrscheinlichkeit  $p_0$  in  $Z_0$  und Wahrscheinlichkeit  $p_1$  in  $Z_1$ . Gegeben ist ein Zeitinterval  $[0, T]$ . Die Zeit, in der das Bauteil funktioniert ist gleich

$$
X_T(\omega) = \int_0^T \xi(t, \omega) dt
$$

Die Verfügbarkeit des einen Werkstückes beträgt

$$
\frac{X_T(\omega)}{T}.
$$

Wollen wir den Erwartungswert berechnen, so gilt

$$
\mathbb{E}\left[\frac{X_T(\omega)}{T}\right] = \mathbb{E}\left[\frac{1}{T}\int_0^T \xi(t,\omega) dt\right]
$$

$$
\frac{1}{T}\int_0^T \mathbb{E}\left[\xi(t,\omega)\right] dt = \frac{1}{T}\int_0^T P_1(t) dt,
$$

wobei

 $P_1(t) =$  Wahrscheinlichkeit, dass sich das System im Zustand  $Z_1$  zur Zeit t befindet.

Erinnern wir uns - als Anfangsbedingung haben wir die stationäre Lösung genommen, d.h.

$$
\mathbf{P}(t) = \begin{pmatrix} p_0 \\ p_1 \end{pmatrix},
$$

und somit erhält man

$$
\mathbb{E}\left[\frac{X_T(\omega)}{T}\right] = \frac{1}{T} \int_0^T \frac{\rho}{\lambda + \rho} dt = \frac{\rho}{\lambda + \rho}.
$$

Das heißt auf lange Zeit gilt

$$
\mathbb{E}\left[\frac{X_T(\omega)}{T}\right] = \frac{\rho}{\lambda + \rho}.
$$

# 6.3 Zuverlässigkeit eines Systems mit zwei Bausteinen und mit Reparatur

Wir betrachten ein System mit zwei Bauteilen, die jeweils repariert werden.

Wir haben hier also den Zustandsraum  $E = \{Z_0, Z_1, Z_2, Z_3\}$ . Die Bauteile bezeichnen wir mit  $B_1$  und  $B_2$ .

# Annahmen über die Lebensdauer und der Reparaturzeit:

- Die Reparaturzeiten seien exponential verteilt mit Parametern  $\rho_j$ ,  $j = 1, 2;$
- Die Lebensdauer seien exponential verteilt mit Parametern  $\alpha_j$ ,  $j = 1, 2$ . Dabei soll eine reparierte Komponente wieder wie neu sein und keine größere Ausfallrate als eine frisch eingesetzte haben.
- $\bullet$  Das System werde vom Zeitpunkt  $t = 0$  an betrachtet. Dauert zu diesem Zeitpunkt die Lebensdauer oder Reparaturzeit einer Komponente  $B_i$  an, so seien ihre Restzeiten auch  $\alpha_j$  bzw.  $\beta_j$  exponential verteilt. (Dies ist durch die Wahl der Exponentialverteilung automatisch erfüllt, da diese Gedächnislos ist).
- Alle Lebensdauern und Reparaturzeiten (einschließlich der zuletzt genannten Restzeiten) seien unabhängig voneinander.

Es gibt zwei Zustände in denen sich das System befinden kann:

- $Z_0$ : Beide Bauteile sind funktionsuntüchtig;
- $Z_1$ : Erster Bauteil ist funktionstüchtig, zweiter Bauteil ist funktionsuntüchtig;
- $Z_2$ : Erster Bauteil ist funktionsuntüchtig, zweiter Bauteil ist funktionstüchtig;
- $Z_3$ : Beide Bauteile sind funktionsuntüchtig;

Genauso wie vorher kann man sich eine Tabelle mit den Übergangswahrscheinlichkeiten aufstellen:

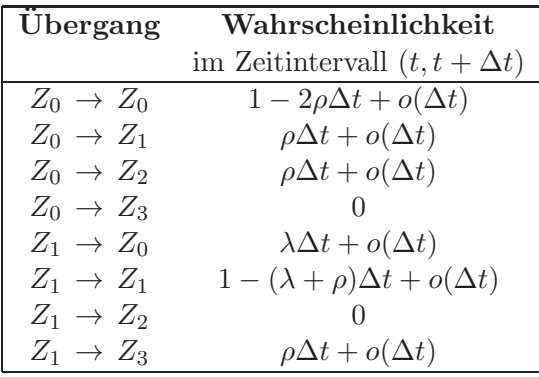

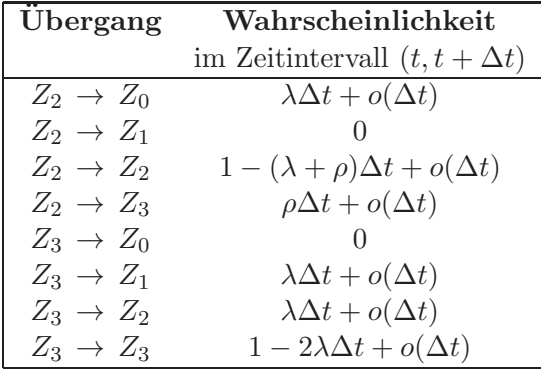

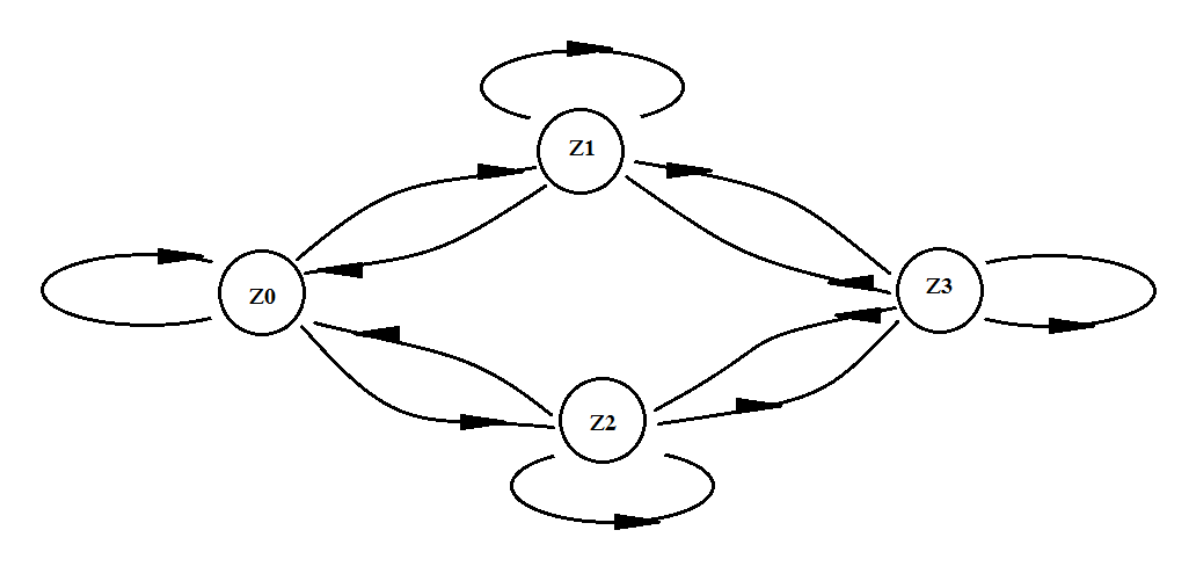

Figure 6.2: Zustände mit Übergangswahrscheinlichkeiten.

Die zugehörige System lautet folgendermaßen:

$$
\mathbf{P}'(t) = \begin{pmatrix} p'_0(t) \\ p'_1(t) \\ p'_2(t) \\ p'_3(t) \end{pmatrix} = \begin{pmatrix} -2\rho & \lambda & \lambda & 0 \\ \rho & -(\rho + \lambda) & 0 & \lambda \\ \rho & 0 & -(\rho + \lambda) & \lambda \\ 0 & \rho & \rho & -2\lambda \end{pmatrix} \mathbf{P}(t), \quad t > 0.
$$

wobei gilt  $p_i(t) =$  Wahrscheinlichkeit, dass das System zur Zeit t im Zustand  $Z_i$  ist. Um die stationäre Lösung zu berechnen, berechnen wir wieder den Eigenvektor zum Eigenwert eins, und normieren diesen auf Länge 1. Das heißt man löst folgendes Gleichungssystem

$$
\begin{pmatrix}\n-2\rho & \lambda & \lambda & 0 \\
\rho & -(\rho + \lambda) & 0 & \lambda \\
\rho & 0 & -(\rho + \lambda) & \lambda \\
0 & \rho & \rho & -2\lambda\n\end{pmatrix} \mathbf{\bar{P}} = 0.
$$

Als Lösung erhält man

$$
\bar{\mathbf{P}} = \frac{1}{(\lambda + \rho)^2} \begin{pmatrix} \lambda^2 \\ \rho \lambda \\ \rho \lambda \\ \rho^2 \end{pmatrix}.
$$

# 6.4 Monte–Carl Simulation eines komplexeren Systems

# 6.5 Modellierung eines komplexeren Systems

# Appendix A

# Eine kurze Einführung in die Wahrscheinlichkeitsrechnung

# A.1 Ereignisse und Wahrscheinlichkeiten

Ein Wahrscheinlichkeitsraum ist ein Triplet(Ω,F,P), wobei Ω der Ergebnisraum ist und die Menge aller enthält. Die Definition haben Sie schon in der Vorlesung von Prof. Kirschenhofer kennengelernt. Wir wiederholen hier aber die notwendigsten Begriffe.

# A.1.1 Ereignisse als Mengen

Wir modellieren Ereignisse als Mengen. Dabei ist eine Menge eine Zusammenfassung von wohldefinierten und unterscheidbaren Dingen (Elemente) zu einem Ganzen. Die Menge Ω, die alle m¨oglichen Ereignisse (Elementarereignisse) beinhaltet ist die Grundmenge, bzw. der Ergebnisraum. Weiters ist  $\mathcal F$  die Menge aller möglichen Ereignisse und  $\mathbb P$  eine Funktion auf  $\mathcal F$ die jedem möglichen Ereignis einen Wert, die Wahrscheinlichkeit mit der dieses Ereignis eintritt, zuordnet.

# Schreibweise:

- $\Omega$  Grundmenge,  $\omega$  Element
- $ω ∈ Ω: ω$  ist Element von  $Ω$
- $ω \notin Ω$ : ω ist nicht Element von Ω
- $A = \{a, b, c, d, \dots\}$ : Die Menge A besteht aus den Elementen  $a, b, c, \dots$
- $A = \{\omega \in \Omega : \omega \text{ hat Eigenschaft } E\}$ : A besteht aus denjenigen Elementen  $\omega$  von  $\Omega$ , die die Eigenschaft E haben.

Beispiel A.1.1. Werfen eines Würfels:  $\Omega = \mathbb{N}$ ;  $A = \{2, 4, 6, \dots\} = \{n \in \mathbb{N} : n \text{ ist durch } 2$ teilbar}.

Beispiel A.1.2. Kosten eines Autounfalls:  $\Omega = [0, \infty); A = \{ \text{ der Unfall hat weniger als } 500 \}$ Euro gekostet }.

Beispiel A.1.3. Lebensdauer eines Bauteiles:  $\Omega = [0, \infty); A = \{ \text{ das Bauteil ist innerhalb} \}$ der Garantiezeit von einen halben Jahr kaputt gegangen }.

Beispiel A.1.4. Überprüfung von n Bauteilen on sie defekt  $(=1)$  oder intakt  $(=0)$ sind.  $\Omega = (\omega_1, \omega_2, \ldots, \omega_n) : \omega_i = 0, 1, i = 1, \ldots, n\}.$   $A = \{(1, 0, 0, 1, \cdots, 0), (0, 0, 0, \ldots, 0)\}.$  $A = {\omega \in \Omega : \sum_{j=1}^{n} \omega_j \leq 3}.$ 

Der Vergleich von Ereignissen erfolgt durch den Vergleich der Mengen, durch die die Ereignisse modelliert werden. Hierbei verwenden wir folgende Notation:

- a.)  $A_1 \subset A_2$  bedeutet,  $A_1$  ist Teilmenge von  $A_2$ , d.h., aus  $\omega \in A_1$  folgt  $\omega \in A_2$ ;
- b.)  $A_1 \supset A_2$  bedeutet,  $A_2$  ist Teilmenge von  $A_1$ , d.h., aus  $\omega \in A_2$  folgt  $\omega \in A_1$ ;
- c.)  $A_1 = A_2$ , falls  $A_1 \subset A_2$  und  $A_1 \supset A_2$ ;

Beispiel A.1.5. Betrachtet werden Ereignisse, die bei einem Zufallsexperiment (z.B. Werfen eines ¨urfels, Roulette-Spiel, Erzeugen einer Pseudozufallszahl mit einem Zufallszahlengenerator) eintreten können. Dann ist

- $\Omega =$  Menge aller möglichen Versuchsergebnisse (Grundmenge, Grundgesamtheit, Merkmalraum, Stichprobenraum); Ereignis;  $\Omega =$  sicheres Ereignis (tritt immer ein)
- $A_1, A_2 \subset \Omega$ : Ereignisse = Teilmengen von Versuchsergebnissen mit bestimmten Eigenschaften;
- $\{\omega\} \in \Omega$ : Elementarereignis = ein (einzelnes) Versuchsergebnis;
- Angenommen: bei einem Versuch wird das Ergebnis ω erzielt. Dann sagen wir: Das Ereignis A tritt ein, falls  $\omega \in A$ .
- Für  $A_1 \subset A_2$  gilt: Wenn  $A_1$  eintritt, dann tritt auch  $A_2$  ein.

Beispiel A.1.6. Der Würfel::  $\{\Omega = \{1, 2, 3, 4, 5, 6\}$ ; Elementar–Ereignisse  $\{1\}, \{2\}, \cdots, \{6\}$ . Das Ereignis  $A_1 = \{2\}$  tritt genau dann ein, wenn die Zahl 2 gewürfelt wird. Das Ereignis  $A_2 = \{2, 4, 6\}$  tritt genau dann ein, wenn eine gerade Zahl gewürfelt wird. Also gilt:  $A_1 \subset A_2$ , d.h., wenn  $A_1$  eintritt, dann tritt auch  $A_2$  ein.

Beispiel A.1.7. Lebensdauer eines Bauteiles: { $\Omega = [0, \infty)$ ; Elementar–Ereignisse  $\mathcal{P}([0, \infty) =$ alle möglichen Teilmengen die mittels den Interval gebildet werden knnen. Z.B.  $[0, \frac{1}{2}]$  $\frac{1}{2}$ ), (100, 2000)∪  $[500, 3000), \ldots$  Das Ereignis  $A_1 = [0, 300)$  tritt genau dann ein falls das Bauteil weniger als 300 Stunden gearbeitet hat, Das Ereignis  $A_2 = [500, \infty)$  falls das Bauteil mehr als 500 Stunden durchgehalten hat.

Man hat also den Ereignisraum  $\Omega$ . Diejenige Teilmenge von  $\Omega$ , die kein Element enthält, heißt leere Menge und wird mit ∅ bezeichnet. Das Ereignis ∅ tritt niemals ein und wird deshalb unmögliches Ereignis genannt. Weiters haben wir die Menge  $\mathcal F$  aller möglichen Ereignisse die eintreffen können aber nicht müssen, weiters liegt die leere Menge  $\emptyset$  in F und der gesamte Raum  $\Omega$  gehört zu F. Zu jedem Ereignis  $A \in \mathcal{F}$  kann man ein Gegenereignis  $A^c = \Omega \setminus A$  bilden, dies gehört auch zu  $\mathcal{F}$ .

## A.1.2 Ereignissysteme

Aus gegebenen Ereignissen  $A_1, A_2, \ldots$  kann man durch deren Verknüpfung weitere Ereignisse bilden. Dies wird durch die folgenden Mengenoperationen modelliert.

#### A.1. EREIGNISSE UND WAHRSCHEINLICHKEITEN 65

#### Mengenoperationen und ihre probabilistische Bedeutung

- a.) Vereinigungsmenge:  $A_1 \cup A_2$ : Menge aller Elemente, die zu  $A_1$  oder  $A_2$  gehören. (Ereignis  $A_1 \cup A_2$  = mindestens eines der Ereignisse  $A_1$  oder  $A_2$  tritt ein)  $\cup_{i=1}^{\infty} A_i = A_1 \cup A_2 \cup \cdots = \text{Menge}$  aller Elemente, die zu mindestens einer der Mengen  $A_i$ gehören. (Ereignis  $\bigcup_{i=1}^{\infty} A_i$  = mindestens eines der Ereignisse  $A_1, A_2, \cdots$  tritt ein)
- b.) Schnittmenge  $A_1 \cap A_2$ : Menge aller Elemente, die zu  $A_1$  und  $A_2$  gehören (Ereignis  $A_1 \cap A_2$  = beide Ereignisse  $A_1$  und  $A_2$  treten ein). Beachte: Zwei Ereignisse  $A_1, A_2 \in \Omega$  mit  $A_1 \cap A_2 = \emptyset$  heißen unvereinbar (disjunkt), d.h., sie können nicht gleichzeitig eintreten.  $\bigcap_{i=1}^{\infty} A_i = A_1 \cap A_2 \cap \cdots = \text{Menge aller Elemente},$  die zu jeder der Mengen  $A_i$  gehören. (Ereignis  $\bigcap_{i=1}^{\infty} A_i = \text{simtliche Ereignisse } A_1, A_2, \dots$  treten ein)
- c.) Differenzmenge:  $A_1 \setminus A_2$ : Menge aller Elemente von  $A_1$ , die nicht zu  $A_2$  gehören. Spezialfall:  $A^c = \Omega \setminus A$  (Komplement) (Ereignis  $A^c$  = Ereignis A tritt nicht ein)
- d.) Symmetrische Mengendifferenz:  $A_1 \Delta A_2$ : Menge aller Elemente, die zu  $A_1$  oder  $A_2$ , jedoch  $nicht$  zu beiden gehören.

Beispiel A.1.8.  $Sei \Omega = \{a, b, c, d\}, A_1 = \{a, b, c\}; A_2 = \{b, d\}.$  Dann gilt  $A_1 \cup A_2 = \{a, b, c, d\};$  $A_1 \cap A_2 = \{b\}; A_1 \setminus A_2 = \{a, c\}; A_1^c = \{d\}; A_1 \Delta A_2 = \{a, c, d\}.$ 

Weitere Eigenschaften: Seien  $A, B, C \subset \Omega$  beliebige Teilmengen. Dann gelten

- Eindeutigkeitsgesetze:  $A \cup \emptyset = A$ ;  $A \cap \emptyset = \emptyset$ ;  $A \cup \Omega = \Omega$ ;  $A \cap \Omega = A$ (allgemein: falls  $A \subset B$ , dann gilt  $A \cap B = A$ ;  $A \cup B = B$ );
- de Morgansche Gesetze:  $(A \cup B)^c = A^c \cap B^c$ ;  $(A \cap B)^c = A^c \cup B^c$ ;
- Assoziativ Gesetze:  $A \cup (B \cup C) = (A \cup B) \cup C$ ;  $A (B \cap C) = (A \cap B) \cap C$ ;
- $\bullet$  Distributiv Gesetze:  $A \cup (B \cap C) = (A \cup B) \cap (A \cup C); A \cap (B \cup C) = (A \cap B) \cup (A \cap C).$

Es ist oft nicht zweckmäßig, alle möglichen Teilmengen von  $\Omega$  in die Modellierung einzubeziehen, sondern man betrachtet nur die Familie derjenigen Teilmengen von Ω, deren Wahrscheinlichkeiten tats¨achlich von Interesse sind. Diese Mengenfamilie soll jedoch abgeschlossen sein bez¨uglich der Operationen ∪,∩, \, was durch die folgende Begriffsbildung erreicht wird.

Definition A.1.1. Eine nichtleere Familie F von Teilmengen von  $\Omega$  heißt Algebra, falls

A1:  $A \in \mathcal{F} \Rightarrow A^c \in \mathcal{F}$ ;

A2:  $A_1, A_2 \in \mathcal{F} \Rightarrow A_1 \cup A_2 \in \mathcal{F}$ .

Beispiel A.1.9.  $\Omega = \{a, b, c, d\}$ ;  $\mathcal{F}_1 = \{\emptyset, \{a\}, \{b, c, d\}, \Omega\}$  ist eine Algebra,  $\mathcal{F}_2 = \{\emptyset, \{a\}, \{b, c\}, \Omega\}$ ist dagegen keine Algebra.

**Definition A.1.2.** Ein Algebra F heißt  $\sigma$ -Algebra, wenn zusätzlich gilt:

A3:  $A_1, A_2, \dots \in \mathcal{F} \Rightarrow \bigcup_{i=1}^{\infty} A_i \in \mathcal{F}.$ 

Bemerkung A.1.1. Die Unterscheidung zwischen Algebren und  $\sigma$ -Algebren ist nur wichtig, falls  $\Omega$  nicht diskret ist (z.B.  $\Omega = \mathbb{R}$ ). In diesem Fall sorgt A3 dafür, dass ein einzelner Punkt  ${a}$  auch zur  $\sigma$ –Algebra gehören kann. Diese Unterscheidung ist aber eher mathematischer Natur, und hier nicht wichtig.

#### Beachte:

- Das Paar  $(\Omega, \mathcal{F})$  heißt Maßraum, falls  $\mathcal F$  eine  $\sigma$ -Algebra ist.
- Für jedes  $\Omega$ ,  $\Omega$  abzählbar, ist die Potenzmenge  $\mathcal{P}(\Omega)$  die Familie aller Teilmengen von  $\Omega$ , stets eine  $\sigma$ -Algebra.
- Wenn  $\Omega$  endlich oder abzählbar unendlich ist, dann kann  $\mathcal{F} = \mathcal{P}(\Omega)$  gewählt werden. Bei nicht abzählbarem  $\Omega$  (z.B.  $\Omega = R$  oder  $\Omega = [0, 1]$ ) muss eine kleinere  $\sigma$ -Algebra betrachtet werden (nicht  $\mathcal{P}(\Omega)$ ), nämlich sämtliche Teilmengen die aus Intervallen der Form [a, b) erzeugt werden können.

## A.1.3 Definition und elementare Eigenschaften

Gegeben sei ein Maßraum  $(\Omega, \mathcal{F})$ . Betrachten wir eine Mengenfunktion, d.h. eine Abbildung  $\mathbb{P}: \mathcal{F} \to [0,1],$  die jeder Menge  $A \in \mathcal{F}$  eine Zahl  $\mathbb{P}(A) \in [0,1]$  zuordnet. Dann heißt  $\mathbb{P}(A)$ Wahrscheinlichkeit des Ereignisses  $A \in \mathcal{F}$ .

Beispiel A.1.1. Der Würfel: Sei  $\Omega = \{1, 2, 3, 4, 5, 6\}$  und F sei die Menge aller möglichen Teilmengen von  $\Omega$ , d.h.  $\mathcal{F} = {\Omega, {1, 2, 3, 4, 5}, {1, 2, 3, 4, 6}, {1, 2, 3, 5, 6}, \ldots, {1}, {2}, {3}, {3},$  $\{4\}, \{5\}, \{6\}, \emptyset\}.$  Das Wahrscheinlichkeitsmaß definieren wir folgendermaßen: Sei  $A \in \mathcal{F}.$ Dann setzen wir  $\mathbb{P}(A) = |A|/6$ .

Beispiel A.1.2. Der Autounfall:  $Sei \Omega = [0, \infty)$  und F sei die Menge aller möglichen durch Intervalle erzeugten Teilmengen von Ω; Das Wahrscheinlichkeitsmaß definieren wir folgendermaßen: Sei  $f(x) = \lambda \exp(-\lambda x)$ ,  $A = [a, b)$ . Dann setzen wir

$$
\mathbb{P}(A) = \int_{a}^{b} f(x) \, dx.
$$

**Definition A.1.3.** (Axiome von Kolmogorow) Die Mengenfunktion  $\mathbb{P}: \mathcal{F} \to [0, 1]$  heißt Wahrscheinlichkeitsmaß auf F, falls

- $(PI) \mathbb{P}(\Omega) = 1$  (Normiertheit)
- (P2)  $\mathbb{P}(\cup_{i=1}^{\infty}) = \sum_{i=1}^{\infty} \mathbb{P}(A_i)$  für paarweise disjunkte Mengen  $A_1, A_2, \ldots \in \mathcal{F}$  (σ-Additivität)

Wenn  $(\Omega, \mathcal{F})$  ein Maßraum und  $\mathbb P$  ein Wahrscheinlichkeitsmaß auf  $\mathcal F$  ist, dann heißt das Tripel  $(\Omega, \mathcal{F}, \mathbb{P})$  Wahrscheinlichkeitsraum.

**Satz A.1.1.** Sei  $(\Omega, \mathcal{F}, \mathbb{P})$  ein Wahrscheinlichkeitsraum und  $A, A_1, A_2, \ldots \in \mathcal{F}$ . Dann gilt

- $\mathbb{P}(A^c) = 1 \mathbb{P}(A)$
- $A_1 \subset A_2 \Rightarrow \mathbb{P}(A_1) \leq \mathbb{P}(A_2)$ ;
- $\mathbb{P}(A_1 \cup A_2) = \mathbb{P}(A_1) + \mathbb{P}(A_2) \mathbb{P}(A_1 \cap A_2);$
- $\mathbb{P}(A_1 \cup A_2) \leq \mathbb{P}(A_1) + \mathbb{P}(A_2)$ ;

## A.1.4 Definition von Zufallsvariablen

Betrachten wir einen beliebigen Wahrscheinlichkeitsraum  $(\Omega, \mathcal{F}, \mathbb{P})$  und ein beliebiges Element  $\omega \in \Omega$ , wobei wir so wie bisher  $\{\omega\}$  als Elementarereignis bzw. Versuchsergebnis interpretieren. Beachte, häufig interessiert nicht  $\omega$  selbst, sondern eine (quantitative oder qualitative) Kennzahl  $X(\omega)$  von  $\omega$ , d.h., wir betrachten die Abbildung  $\omega \to X(\omega)$ .

Der Münzwurf aus Beispiel A.1.2 und der Würfel aus Beispiel A.1.2 sind jeweils auf einen Wahrscheinlichkeitsraum  $\Omega$  definiert. Man kann aber den Münzwurf mittels einer sogenannten Zufallsvariablen in die reellen Zahlen abbilden:

$$
Y: \Omega \ni \omega \mapsto Y(\omega) = \begin{cases} 1 & \text{falls } \omega = K, \\ -1 & \text{falls } \omega = Z. \end{cases}
$$
 (A.1)

Beispiel A.1.3. Sei  $\Omega$  die Menge aller möglichen Unfallverläufe eines Auffahrtsunfall, und  $\mathcal F$ die Menge aller möglichen Teilmengen von  $\Omega$ . Sei

> $X:\Omega \rightarrow \mathbb{R}$  $X(\omega) \rightarrow$  Kosten die ein Unfall mit Unfallverlauf  $\omega$  verursacht.

Beispiel A.1.4. Sei  $\Omega$  die Menge aller möglichen Wetterverläufe eines Tages und F die Menge aller möglichen Teilmengen von  $\Omega$ . Sei

$$
X:\Omega \to \mathbb{R}
$$
  

$$
X(\omega) \mapsto
$$
Wassermenge die sich in einen Gefäss mit einen Quadratzentimeter  
*Grundfläche bei Wetterverlauf* w angesammelt hat.

Beispiel A.1.5. (Perioden zwischen zwei Erdbeben). Die Zeitintervalle in Tagen zwischen aufeinander folgenden schweren Erdbeben werden weltweit aufgezeichnet. Serious bedeutet eine Erdbebenstärke von mindestens 7,5 auf der Richter-Skala oder, dass mehr als 1000 Menschen getötet wurden. Insgesamt 63 Erdbeben wurden aufgezeichnet, d.h. 62 Zwischenzeiten. Diese Datensatz umfasst den Zeitraum vom 16. Dezember 1902 bis 4. März 1977. Wartezeiten modelliert man mit exponentiell verteilte Zufallsvariable.

Statt den Münzwurf über dem Wahrscheinlichkeitsraum  $(\Omega, \mathcal{F}, \mathbb{P})$  zusammen mit der Zufallsvariablen  $X$  zu betrachten, ist es nun möglich gleich mit der von  $X$  induzierten Verteilung auf den reellen Zahlen R zu arbeiten. Dazu definieren wir ein sogenanntes Maß P auf den reellen Zahlen. In der Wahrscheinlichkeitstheorie kann man zeigen, dass es genügt, so ein Maß auf der Menge aller halboffenen Intervalle zu definieren. Sei also  $-\infty \le a \le b < \infty$ . Dann sei

$$
P((a, b]) = \begin{cases} 1 & \text{falls } 1 \in (a, b] \text{ und } -1 \in (a, b], \\ \frac{1}{2} & \text{falls entweder } 1 \in (a, b] \text{ oder } -1 \in (a, b], \\ 0 & \text{falls weder } 1 \in (a, b] \text{ noch } -1 \in (a, b]. \end{cases}
$$

**Definition A.1.4.** Sei  $(\Omega, \mathcal{F}, \mathbb{P})$  ein beliebiger Wahrscheinlichkeitsraum, und  $X : \Omega \to \mathbb{R}$  sei eine beliebige Zufallsvariable. Die Verteilung der Zufallsvariablen X ist die Mengenfunktion  $P_X : \mathcal{B}(\mathbb{R}) \to \mathbb{R}$  mit

$$
P_X(B) = \mathbb{P}(\{\omega \in \Omega : X(\omega) \in B\}).
$$

Man kann leicht sehen, dass folgende Beziehung gilt:

$$
\mathbb{P}\left(\{\omega \in \Omega : X(\omega) \in [a, b)\}\right) = P([a, b)), \quad -\infty < a \leq b < \infty.
$$

In unserem Beispiel war der Wahrscheinlichkeitsraum sehr einfach. Es gibt aber auch weitaus komplexere Wahrscheinlichkeitsräume:

Beispiel A.1.6. siehe Beispiel A.1.3: Sei  $\Omega$  die Menge aller möglichen Unfallverläufe eines  $Auffahrtunfalls, und F die Menge aller möglichen Teilmengen von  $\Omega$ . Sei$ 

$$
X:\Omega \to \mathbb{R}
$$
  

$$
X(\omega) \mapsto Kosten \ die \ ein \ Unfall \ mit \ Unfallverlauf \ \omega \ verursacht.
$$

Für  $\omega \in \Omega$  ist  $\mathbb{P}(\omega)$  ist die Wahrscheinlichkeit, dass ein Unfall mit Unfallverlauf  $\omega$  passiert. Möchte man aber die Kosten eines Unfalls wissen, so interessiert uns die Größe  $\mathbb{P}(\{\omega \in \Omega : X(\omega) \in (a, b)\})$ für  $0 \leq a \leq b$ .

Sei  $x > 0$ . Die Wahrscheinlichkeit dass die Kosten des Unfalls mehr als  $ex$  betragen, kann durch die Verteilungsfunktion die durch P auf R induziert wird, berechnet werden. Damit ist die Verteilungsfunktion $F_X^{-1}$ aus Beispiel A.1.6 gegeben durch

$$
F_X(x) := \mathbb{P}(X \le x) = P((-\infty, x]), \qquad x \in \mathbb{R}.
$$

**Bemerkung A.1.2.** Man kann zeigen, dass  $F_X : \mathbb{R} \to \mathbb{R}$  folgende Eigenschaften besitzt:

- a.)  $F_X : \mathbb{R} \to [0,1];$
- b.)  $\lim_{x\to-\infty} F_X(x) = 0$  und  $\lim_{x\to\infty} F_X(x) = 1$ ;
- c.)  $F_X(x) \leq F_X(y)$  für  $x \leq y$  ( $F_X$  ist monoton steigend).

Umgekehrt, erfüllt eine Funktion  $F$  die Punkte in Bemerkung A.1.2, so besitzt diese Funktion eine Dichte. Dass heißt, es gibt eine nicht negative Funktion  $f : \mathbb{R} \to \mathbb{R}$ , sodass gilt

$$
F(a) = \int_{-\infty}^{a} f(x) dx, \quad -\infty < a < \infty. \tag{A.2}
$$

Umgekehrt, ist eine nichtnegative Funktion  $f$  die Ableitung von  $F$ , d.h.

$$
f(x) = \lim_{\Delta x \to 0} \frac{F(x + \Delta x) - F(x)}{\Delta x}
$$

$$
= \frac{dF(x)}{dx}
$$

und  $\int_{-\infty}^{\infty} f(x) dx = 1$ , dann ist F definiert durch (A.2) eine Verteilungsfunktion.

Die Dichte in Beispiel A.1.2 wird meistens mit Hilfe der Statistik eruiert, und in der Praxis nimmt man kurzerhand an, dass es diese Dichte gibt, sodass  $(A.2)$  erfüllt ist.

Bemerkung A.1.3. Mit Hilfe der Dichtefunktion, bzw. der Verteilungsfunktion lassen sich das erste Moment und das zweite Moment ganz leicht berechnen: Sei  $X : \Omega \to \mathbb{R}$  eine Zufallsvariable und  $F_X$  bzw.  $f_X$ , die zugehörige Verteilungsfunktion, bzw. Dichte. Dann gilt für das erste Moment (auch Erwartungswert genannt)

$$
\mu_X = \mathbb{E} X = \int_{-\infty}^{\infty} x f_X(x) dx = \int_{-\infty}^{\infty} (1 - F_X(x)) dx
$$

und für das zweite Moment

$$
\mathbf{Var}(X) = \mu_{X^2} = \mathbb{E}X^2 = \int_{-\infty}^{\infty} x^2 f_X(x) dx = \int_{-\infty}^{\infty} x (1 - F_X(x)) dx.
$$

Des erste Moment heißt auch Erwartungswert und wird in der Literatur oft auch mit EX bezeichnet. Analog wird  $\mu_{X^2}$  oft mit  $\mathbb{E}X^2$  bezeichnet.

<sup>&</sup>lt;sup>1</sup>Im Skriptum bezeichnen wir die Verteilungsfunktion einer gegebenen Zufallsvariable Y bei  $F_Y$ .

Bemerkung A.1.4. Sei X wieder eine Zufallsvariable. Eine weitere wichtige Kenngrösse einer Zustandsvariablen ist deren Varianz, welche folgendermaßen berechnet wird.

$$
\begin{aligned}\n\textbf{Var}(X) &= \sigma_X^2 &= \mathbb{E}(X - \mu_X)^2 \\
&= \int_{-\infty}^{\infty} (x - \mu_X)^2 f_X(x) \, \mathrm{d}x \\
&= \int_{-\infty}^{\infty} x^2 f_X(x) \, \mathrm{d}x - 2 \mu_X \int_{-\infty}^{\infty} x f_X(x) \mathrm{d}x + \mu_X^2 \int_{-\infty}^{\infty} f_X(x) \, \mathrm{d}x \\
&= \mu_{X^2} - 2 \mu_X^2 + \mu_X = \mu_{X^2} - \mu_X^2\n\end{aligned}
$$

Ist  $\mu_X = 0$ , so gilt  $\sigma_X = \sqrt{\mu_{X^2}}$ 

# A.1.5 Unabhängigkeit

**Definition A.1.5.** Zwei Zufallsvariable X und Y auf einem Wahrscheinlichkeitsraum  $(\Omega; \mathcal{F}; \mathbb{P})$ heißen unabhängig, wenn für beliebige Mengen A und  $B \in \mathcal{F}$  gilt

 $\mathbb{P}(\{\omega \in \Omega : X(\omega) \in A \text{ und } X(\omega) \in B\}) = \mathbb{P}(\{\omega \in \Omega : X(\omega) \in A\}) \cdot \mathbb{P}(\{\omega \in \Omega : X(\omega) \in B\}).$ 

Beispiel A.1.10. Die Spielergebnisse beim Roulette werden als stochastisch unabhängige Zufallsvariable modelliert, da die Eintrittswahrscheinlichkeit des nächsten Ergebnisses gänzlich unabh¨angig von der gesamten Vorgeschichte ist. Entsprechend gilt: Die Wahrscheinlichkeit dafür, daß beim Roulette nach zehnmal rot nochmals rot kommt, ist  $18/37$ .

#### A.1.6 Bedingte Wahrscheinlichkeit und die Formel von Bayes

Häufig betrachtet man Ereignisse und Zufallsgrößen unter Bedingungen, die die Zufälligkeit einschränken oder zusätzliche Informationen berücksichtigen.

- Beispiel A.1.11. a.) Würfeln, wobei allerdings nur die gerade Augenzahl gezählt werden; Bedingung 'Augenzahl gerade' .
	- b.) Lebensdauerversuch unter der Bedingung, dass nur solche Bauteile berücksichtigt werden, die den ersten Einsatztag überstanden haben.

Nach diesem Beispiel verstehen wir die Formel für die bedingte Wahrscheinlichkeit des Ereignisses A unter der Bedingung B:

$$
\mathbb{P}(A \mid B) = \frac{\mathbb{P}(A \cap B)}{\mathbb{P}(B)}.
$$
 (A.3)

Natürlich fordern wie  $\mathbb{P}(B) > 0$ . Tatsächlich arbeitet man auch mit bedingten Wahrscheinlichkeiten im Fall  $\mathbb{P}(B) = 0$ , aber dann lautet die Definition anders.

Analog gilt

$$
\mathbb{P}(B \mid A) = \frac{\mathbb{P}(A \cap B)}{\mathbb{P}(A)}.
$$

für  $\mathbb{P}(A) > 0$ .

- Beispiel A.1.12. a.) Wie groß ist die Wahrscheinlichkeit, dass man bei zweimaligem Würfeln eine 2 (oder eine 1) erzielt, unter der Bedingung dass der Wurf ein gerades Ergebnis liefert ?
	- b.) Karton A enthält 8 Glühbirnen von denen 3 defekt sind, Karton B enthält 4 Glühbirnen von denen 2 defekt sind. Jedem Karton wird zufällig eine Glühbirne entnommen. Wie groß ist die Wahrscheinlichkeit dass
		- (a) beide Birnen nicht defekt sind ?
		- (b) eine defekt und eine nicht defekt ist ?
		- (c) die defekte aus Karton A stammt, wenn eine defekt ist und eine nicht defekt ist?
## Appendix B

# Monte-Carlo Simulation

Einführungen in Monte Carlo Algorithmen :

- Enrico Zio: The Monte Carlo Simulation Method for System Reliability and Risk Analysis (Springer Series in Reliability Engineering), 2013.
- Müller-Gronbach, Thomas; Novak, Erich; Ritter, Klaus Monte Carlo-Algorithmen. Springer-Lehrbuch. Springer, Heidelberg, 2012.
- Glassermann: Monte Carlo Methods in Financial engineering,  $(2004)$ .

Monte-Carlo-Simulation oder Monte-Carlo-Studie, auch MC-Simulation, ist ein Verfahren aus der Stochastik, bei dem sehr häufig durchgeführte Zufallsexperimente die Basis darstellen. Es wird dabei versucht, mit Hilfe der Wahrscheinlichkeitstheorie analytisch nicht oder nur aufwändig lösbare Probleme numerisch zu lösen. Als Grundlage ist vor allem das Gesetz der großen Zahlen zu sehen. Die Zufallsexperimente werden in allgemeinen dabei am Computer mit Zufallszahlengeneratoren erzeugt.

Das Zufallsexperiment ist durch eine Zufallsvariable X beschrieben. Die kann z.B. der Zustand eines Systemes bestehend aus mehreren Bauteiles zu einen fixen Zeitpunkt t sein. Hier in diesem Fall kann man die einzelnen Bausteine aus denen die Zufallsvariable zusammengesetzt ist, leicht simulieren. Allerdings ist es oft schwer möglich, die Verteilung von X analytisch zu beschreiben.

Im Allgemeinen möchte man folgendes Problem lösen: Gegeben ist die Zufallsvariable

 $X:\Omega\to\mathbb{R},$ 

und eine Funktion  $\phi : \mathbb{R} \to \mathbb{R}$ . Berechne

 $\mathbb{E}\phi(X)$ .

Diese Probleme können allerdings etwas variieren. Betrachten wir ein System mit zwei Bauteilen mit Reparatur (siehe Sektion 6.3). Sei  $X(t)$  der Zustand in dem sich das System gerade befindet, d.h.  $X(t) \in \{Z_0, Z_1, Z_2, Z_3\}$ . Möchte man an der durchschnittlichen Reparaturzeit eines Systems interessiert, so ist man an folgender Größe interessiert:

$$
\frac{1}{T}\mathbb{E}\left[\int_0^T 1_{Z_0}(X)\,dt\right].
$$

Bei der Monte Carlo Simulation macht man sich das starke Gesetz der großen Zahlen zunutze. Das heißt, der empirische Mittelwert einer Stichprobe nähert mit steigender Stichprobengr¨oße sich den Mittelwert der Grundgesamtheit, aus der die Stichprobe gezogen wird, an. Mathematisch formuliert lautet dies so:

**Satz B.0.2.** Sei Y eine Zufallsvariable mit Erwartungswert a. Sei  $\{Y_i : i = 1, ..., n\}$  eine Stichprobe, d.h. { $Y_i : i = 1, ..., n$ } ist Familie von unabhängigen Zufallsvariablen  $Y_i$  mit  $Y_i \sim Y$ . Sei

$$
D_n := \frac{1}{n} \sum_{i=1}^n Y_i,
$$

Dann gilt

$$
\mathbb{P}\left(\lim_{n\to\infty} D_n = a\right) = 1.
$$

In der Monte Carlo Simulation erzeugt (berechnet) man eine Stichprobe  $\{Y_1, Y_2, \cdots, Y_n\}$ mit  $Y_i \sim Y(T)$ ,  $i = 1, \ldots, n$ . Dies ist oft recht einfach, da man die Verteilungen der einzelnen Bauteile kennt. Um a zu berechnen, wertet man nur

$$
a_n := \frac{1}{n} \sum_{i=1}^n 1_{[0,\infty)}(Y_i)
$$

aus. Aus den Gesetzt der großen Zahlen weiß man dass  $a_n$  mit  $n \to \infty$  gegen a konvergiert. Wählt man nun n genug gross, ist  $a_n$  eine gute Näherung für a.

Die Geschwindigkeit der Konvergenz (in  $n$ ) hängt natürlich von der Varianz von X ab. Hier gibt es auch Techniken die die Varianz reduzieren und damit die Konvergenzgeschwindigkeit erhöhen, wir werden aber hier nicht näher darauf eingehen.

Hier gibt es verschiedene Techniken, die Varianz von Y zu reduzieren. aber das ist ein Thema mit dem wir uns hier nicht beschäftigen.

Hier wird nur besprochen, wie man verschiedene Zufallsvariablen, bzw. einen Z¨ahlprozess generiert, das Gesamtrisiko simuliert. Auch werden wir kurz eine Monte Carlo simulation des Beispiel das in Sektion 6.3 beschrieben ist, schildern. Da wir keine analytischen Berechnungen durchführen, werden wir als Lebensdauerverteilung und der Verteilung der Reparaturzeit, nicht die Exponential Verteilung nehmen.

## B.1 Erzeugung von Zufallszahlen

Die meisten Programmiersprachen enthalten zwei Arten von Zufallsgeneratoren. Einmal, einen Zufallsgenerator der eine auf einen Intervall [0, 1] gleichverteilte Zufallsvariable X generiert, und einen Zufallsgenerator der eine ganzzahlige Zufallsvariable  $Z : \Omega \to \{1, 2, \ldots, n\}$  generiert. Da die Simulation der meisten anderen Verteilungen in der einen oder anderen Form auf diesen Generatoren beruht, ist es äußerst wichtig, dass gute Algorithmen implementiert wurden und die Implementierung valide Ergebnisse liefert. Hinsichtlich des letzten Punkts sind auch mögliche IT-spezifische Probleme zu beachten. Eine Einführung in die Problematik von Zufallszahlengeneratoren findet sich bei Lecuer.... Anzumerken ist, dass statistische Softwarepakete wie MatLab oder R enthalten zumeist Zufallszahlengeneratoren die Zufallsvariablen mit den gängigen Verteilungen erzeugen.

In Matlab stehen einige Zufallszahlengeneratoren zur Verfügung, der Befehl heißt *random* in MatLAb und z.B. ran in R. Die entsprechende Befehle sind in der Hilfe nachzulesen.

Trotzdem werden wir hier einige Verfahren vorstellen mit dessen Hilfe man aus gleichverteilten Zufallsvariablen Zufallsvariablen mit einer gegebener Verteilung gewinnt. Als erstes stellen wir zwei Verfahren zur Erzeugung von Zufallsvariablem mit stetiger Verteilungsfunktion vor, danach stellen wir auf die Erzeugung von Zufallsvariablen mit diskreter Verteilungsfunktion vor.

#### B.1.1 Erzeugung stetiger Zufallszahlen - die Inversionsmethode

Gesucht wird eine Methode, um Zufallszahlen  $\{X_i : i = 1, ..., n\}$  gemäß einer gegebenen Verteilungsfunktion  $F : \mathbb{R} \to [0,1]$  zu erzeugen. Die Inversionsmethode arbeitet mit der Quantilenfunktion. Dabei wird folgende wichtige Tatsache benützt:

**Satz B.1.1.** Sei  $X : \Omega \to \mathbb{R}$  eine Zufallsvariable mit Verteilungsfunktion F und U eine [0,1]qleichverteilte Zufallsvariable. Dann gilt für  $F^{\leftarrow}(u) = \inf_{x \in \mathbb{R}} \{u \leq F(x)\}\$ 

$$
F^{\leftarrow}(U) \sim X. \tag{B.1}
$$

Ist F stetig und streng monoton steigend, so ist  $F^+ = F^{-1}$ . Hat F Sprünge oder ist F über ein Intervall konstant, so ist eigentlich F nicht invertierbar, aber  $F^{\leftarrow}$  immer noch wohldefiniert und obige Beziehung (B.1) gilt trotzdem.

Satz B.1.1 hat folgende Bedeutung für die Praxis: Wenn die inverse Verteilungsfunktion bzw. Quantilfunktion  $F^{\leftarrow}$  bekannt ist, kann eine Realisierung der Zufallsvariablen X erzeugt werden, indem zunächst eine Zufallsvariable  $U$  die gleichverteilung ist, simuliert wird. Anschließend wird dieser Wert in die inverse Verteilungsfunktion eingesetzt, d.h.  $X := F^{\leftarrow}(U)$ . Satz B.1.1 besagt nun, dass  $X$  tatsächlich eine Zufallsvariable der vorgegebenen Verteilung ist. Damit ergibt sich der folgende allgemeine Algorithmus:

Algorithmus zur Erzeugung einer Realisierung von  $X$  mit Verteilungsfunktion  $F$  gemäß der Inversionsmethode

- 1. Erzeuge U wobei U gleichverteilt auf  $[0, 1]$  ist.
- 2. Setze  $X := F^{\leftarrow}(U)$ .

Beispiel: Die Exponential-Verteilung Für die Exponential Verteilung  $Exp(\lambda)$  mit Parameter  $\lambda > 0$  ist die Verteilung gegeben durch  $F(x) = 1 - \exp(-\lambda x)$ . Da F streng monoton steigend ist, lässt sich  $F^{\leftarrow}$  folgendermaßen berechnen

$$
y = 1 - \exp(-\lambda x)
$$

$$
1 - u = \exp(-\lambda x)
$$

$$
-\ln(1 - u) = \lambda x
$$

$$
-\frac{1}{\lambda}\ln(1 - u) = x.
$$

Da, falls U gleichverteilt auf [0, 1] ist, ist auch  $1-U$  gleichverteilt auf [0, 1] ist und es gilt

$$
F^{\leftarrow}(u) = -\frac{1}{\lambda} \ln(u).
$$

Damit lautet der Algorithmus zur Erzeugung einer exponential-verteilter Zufallsvariablen X:

- 1. Erzeuge  $U$  wobei  $U$  gleichverteilt auf [0, 1] ist.
- 2. Setze  $X := -\frac{1}{\lambda} \ln(U)$ .

#### B.1.2 Erzeugung stetiger Zufallszahlen - die Verwerfungsmethode

Bei der Inversionsmethode trifft das Problem auf, dass nicht alle Verteilungsfunktionen einfach zum invertieren sind. Ein Beispiel ist die Log Gamma Verteilung. /

Im Gegensatz, zur Inversionsmethode handelt es sich bei der Verwerfungsmethode (Acceptance-Rejection Method) um eine indirekte Methode zur Erzeugung von Zufallszahlen einer gewünschten Verteilung. Zunächst wird eine Zufallszahl gemäß einer leichter zu simulierenden Verteilung erzeugt und dann gemäß einer bestimmten Entscheidungsregel angenommen oder verworfen. Dabei muss der Verwerfungsmechanismus so funktionieren, dass die schließlich akzeptierten Zufallszahlen der gewünschten Verteilung gehorchen. Das Ziel ist die Simulation einer stetigen Zufallsvariablen X die F als Verteilungsfunktion mit Dichte f besitzt.

Man sucht sich nun eine weitere Verteilung G mit Dichte  $q$ , die sich *qut* simulieren lässt und für die es eine Zahl  $c > 0$  gibt, sodass gilt

$$
f(x) < c \cdot g(x)
$$

für alle Werte von  $x \in \mathbb{R}$ . Im ersten Schritt wird nun eine Zufallsvariable Y mit Verteilungsfunktion G erzeugt. Diese Zufallsvariable wird nun in einen zweiten Schritt mit Wahrscheinlichkeit  $f(Y)/cg(Y)$  als Realisierung von X akzeptiert oder mit Wahrscheinlichkeit  $1 - f(Y)/cg(Y)$ verworfen. Dies kann erreicht werden, indem zunächst eine gleichverteilte Zufallszahl U erzeugt wird. Ist die Bedingung  $U \leq f(Y)/cg(Y)$  erfüllt, wird die Zahl Y akzeptiert, ansonsten wird sie verworfen. Als Algorithmus stellt sich die Methode wie folgt dar:

Algorithmus zur Erzeugung einer Realisierung von  $X$  mit Verteilungsfunktion  $f$  gemäß der Verwerfungsmethode:

- 1. Erzeuge Y mit Verteilungsfunktion G;
- 2. Erzeuge  $U$ , wobei  $U$  gleichverteilt auf  $[0, 1]$  ist;
- 3. Wenn  $U < f(Y)/cg(Y)$  ist, setze  $X := Y$ . Ansonsten gehe zu Schritt 1.

Die resultierende Zufallszahl besitzt tatsächlich die geforderte Verteilung. Man kann zeigen, dass die Anzahl der Iterationen, die notwendig ist, um eine Realisierung von X zu erzeugen, eine geometrisch verteilt Zufallsvariable mit Parameter c ist. Das heisst im Mittel werden c Simulationen benötigt, um eine Simulation von  $X$  zu erzeugen. Daher sollte c möglichst klein, d.h. nahe bei eins, gewählt werden.

Beispiel: Gamma Verteilung Angenommen wir möchten eine Zufallsvariable  $X$ , welche  $Gamma$  verteilt ist mit Parametern  $\frac{3}{2}$  und 1 simulieren. Die Dichtefunktion ist gegeben durch

$$
f(x) = \frac{1}{\Gamma(\frac{3}{2})} \cdot x^{\frac{1}{2}} \cdot e^{-x} = \frac{\sqrt{\pi}}{2} \cdot \sqrt{x} \cdot e^{-x}, \quad x > 0.
$$

Sei nun g die Dichtefunktion der Exponentialverteilung mit Parameter  $\frac{2}{3}$ , d.h.

$$
g(x) = \frac{2}{3} \cdot e^{-\frac{2}{3}x}, \quad x > 0.
$$

Dann gilt ja

$$
f(x) \le \frac{3^{\frac{3}{2}}}{\sqrt{2\pi e}} \cdot g(x), \quad x > 0.
$$

Damit lautet der Algorithmus:

Algorithmus zur Erzeugung einer Zufallsvariablen X die Gamma verteilt ist mit Parametern $\frac{3}{2}$  und 1 mittels der Verwerfungsmethode: 1. Erzeuge  $U_1$  wobei  $U_1$  gleichverteilt auf [0, 1] ist; 2. Setzte  $Y = -\frac{3}{2}$  $\frac{3}{2} \ln(U_1);$ 3. Erzeuge  $U_2$ , wobei U gleichverteilt auf [0, 1] ist; 4. Wenn  $U_2<$  $\sqrt{2e}$  $\sqrt{3}$  $\sqrt{Y}e^{-\frac{1}{3}Y}$ ist, setze  $X := Y$ . Ansonsten gehe zu Schritt 1.

#### B.1.3 Erzeugung Normalverteilter Zufallsvariablen

Prinzipiell ist es m¨oglich, normalverteilte Zufallsvariable mit der Inversionsmethode zu erzeugen, dazu muss aber die Quantilenfunktion der Standardnormal-verteilung ausgewertet werden. Da es keine einfache exakte Formel für diese Funktion gibt, muss in der Praxis auf Approximationen zurückgegriffen werden, wodurch es zu Fehlern kommen kann. Eine andere Simulationsmethode ist die Box-Müller-Transformation, die durch folgenden Algorithmus aus zwei gleichverteilen Zufallsvariablen  $U_1$  und  $U_2$  zwei unabhängig standardnormalverteilte Zufallsvariablen  $X_1$  und  $X_2$  erzeugt.

Box-Müller-Algorithmus zur Erzeugung zweier unabhängiger standard normalverteilten Zufallsvariablen  $X_1$  und  $X_2$ :

1. Erzeuge zwei unabhängige auf  $[0, 1]$  gleichverteilte Zufallsvariable  $U_1$  und  $U_2$ ;

2. Setze

$$
X_1 = \sqrt{(-2\ln(U_1)} \cdot \cos(2\pi \cdot U_2);
$$
  
\n
$$
X_2 = \sqrt{(-2\ln(U_1)} \cdot \sin(2\pi \cdot U_2);
$$

#### B.1.4 Erzeugung diskreter Zufallszahlen

In den vorangegangenen Abschnitten wurden Simulationsalgorithmen für stetige Verteilungen vorgestellt. Die Inversionsmethode funktioniert in etwas abgewandelter Form jedoch auch für diskrete Verteilungen.

Ziel hier ist es, eine Zufallsvariable X zu simulieren, die Werte  $x_1 < x_2 < \cdots < x_n < \dots$ mit den Wahrscheinlichkeiten  $p_1, p_2, \ldots, p_n, \ldots$  annimmt, d.h.

$$
X = \begin{cases} x_1 & \text{mit Wahrscheinlichkeit } p_1, \\ x_2 & \text{mit Wahrscheinlichkeit } p_2, \\ \dots & \dots \\ x_n & \text{mit Wahrscheinlichkeit } p_n, \\ \dots & \dots \end{cases}
$$

,

Genauso wie bei der Inversionsmethode mit stetiger Verteilungsfunktion wird im ersten Schritt eine auf [0, 1] gleichverteilte Zufallszahl U erzeugt. Die gesuchte Zufallsvariable X wird dann definiert durch

$$
X = \begin{cases} x_1 & \text{falls } U < p_1, \\ x_2 & \text{falls } p_1 < U < p_1 + p_2, \\ \dots & \dots \\ x_n & \text{falls } \sum_{i=1}^{n-1} p_i < U < \sum_{i=1}^n p_i \\ \dots & \dots \end{cases}
$$

Diese Definition liefert das richtige Ergebnis, denn es ist

$$
\mathbb{P}\left(X = x_n\right) = \mathbb{P}\left(\sum_{i=1}^{n-1} p_i < U < \sum_{i=1}^n p_i\right) = \sum_{i=1}^n p_i - \sum_{i=1}^{n-1} p_i = p_n.
$$

Beispiel: Poisson Verteilung Es soll eine Zufallsvariable mit Verteilung  $Pois(\lambda)$  erzeugt werden. In diesem Fall ist die Menge  $\{x_1, x_2, \cdots, x_n, \ldots\}$  gleich  $\{1, 2, \ldots, n-1, \ldots\}$  und

$$
p_1 = e^{-\lambda}, \quad p_i = \frac{\lambda^{(i-1)}}{(i-1)!} = p_{i-1} \frac{\lambda}{i-1}.
$$

Hier gilt also

$$
p_i = e^{-\lambda} \frac{\lambda^{(i-1)}}{(i-1)!}.
$$

In diesem Fall lassen sich die Wahrscheinlichkeiten  $p_i$ ,  $i = 1, \ldots$ , durch eine Rekursion darstellen:  $p_1 = e^{-\lambda}, p_i = p_{i-1} \frac{\lambda}{i-1}$  $\frac{\lambda}{i-1}$ .

Algorithmus zur Erzeugung von Poisson verteilten Zufallsvariablen mit Parameter  $\lambda$ :

- 1. Erzeuge eine auf  $[0, 1]$  gleichverteilte Zufallsvariable  $U$ ;
- 2. Setze  $i := 0, p := e^{-\lambda}, F := p;$
- 3. Ist  $U < F$ , setze  $x = i$  und stoppe;
- 4. Setze  $p = \frac{\lambda}{i+1} \cdot p$ ,  $F := F + p$ ,  $i = i + 1$ ;
- 5. Erzeuge eine auf [0, 1] gleichverteilte Zufallsvariable U;
- 6. Gehe zu 3.

### B.2 Monte Carlo Simulation eines Systems

Mit Hilfe der Monte–Carlo simulation wird ein typisches Scenario eines stochastischen Systems am Computer simuliert.

Bevor man eine Monte Carlo Simulation startet muss das System genau beschrieben werden, z.B. durch ein Ablaufdiagramm flow diagramm oder einen Markov Prozess. Die Wahrscheinlichkeitsverteilungen müssen genau spezifiziert werden, und der Ablauf genau beschrieben werden.

#### B.2. MONTE CARLO SIMULATION EINES SYSTEMS 77

Der Ablauf der Simulation wird genau für die Nachbearbeitung mitgeschrieben. Hier sollte man sich genau überlegen welche Daten wichtig sind, welche überflüssig (oder redundant) sind. Auch muss geklaärt werden, welche Grössen man berechnen will, bzw. welche Fragen zu beantworten will.

#### B.2.1 Monte Carlo Simulation eines reparablen Systems mit zwei Bauteilen

In unseren Beispiel simulieren wir ein System das aus zwei Bauteilen besteht. Die Lebensdauer wird mit der Weibull Verteilung modelliert, die Zeit der Reparatur mit der Rayleigh Verteilung. Der Source Code ist am Ende des Kapitels. Wir vergleichen die Ergebnisse mit eines System wo wir als Lebensdauerverteilung und Reparaturverteilung die Exponential Verteilung angenommen haben.

Um beide Systeme vergleichen zu können, nehmen wir an, dass der durchschnittliche Ausfallrate bei beiden Systemen gleich ist.

Die durchschnittliche Ausfallrate der Weibull Vertelung: Die zeitabhängige Ausfallrate  $\lambda(t)$  ist gegeben durch

$$
\lambda(t) = \frac{f(t)}{R(t)} = \frac{\lambda^{\alpha} \alpha t^{\alpha - 1} \exp(-(\lambda t)^{\alpha})}{\exp(-(\lambda t)^{\alpha})} = \lambda^{\alpha} \alpha t^{\alpha - 1}.
$$

Damit gilt

$$
\bar{\lambda} = \int_0^\infty \lambda(t) \, \lambda^\alpha t^{\alpha - 1} e^{-(\lambda t)^\alpha} \, dt = \frac{\lambda}{\alpha} \, \Gamma \left( 2 - \frac{1}{\alpha} \right).
$$

Die durchschnittliche Ausfallrate der Raighley Vertelung: Die Dichtefunktion der Rayleigh Verteilung ist gegeben durch

$$
f(t) = \frac{t}{b^2} e^{-\frac{t^2}{2b^2}}.
$$

Die zeitabhängige Ausfallrate  $\lambda(t)$  ist gegeben durch

$$
\lambda(t) = \frac{f(t)}{R(t)} = \frac{t}{b^2}.
$$

Damit gilt

$$
\bar{\lambda} = \int_0^\infty \lambda(t) \frac{t}{b^2} e^{-\frac{t^2}{2b^2}} dt = \frac{1}{b} \sqrt{\frac{\pi}{2}}.
$$

Im folgenden sehen Sie die durchschnittliche Zeit die der Prozess im Zustand  $Z_i$ ,  $i = 0, 1, 2, 3$ verbringt für die Werte  $\lambda = 1$ ,  $\alpha = 2.5$  und  $b = 0.1$ :

Im nächsten Schritt vergleichen wir das Ergebnis mit einen System, wo wir als Verteilung für die Lebensdauer und Reparaturzeit die Exponential Verteilung genommen haben. Hier wären die entsprechenden parameter  $\lambda = \Gamma\left(2 - \frac{1}{2}\right)$  $\frac{1}{2.5}$  = 0.893515 und  $\rho = 10 \cdot \sqrt{\frac{\pi}{2}} = 12.5331$ . Hier ist sind die theoretischen Werte

$$
\frac{\rho^2}{(\lambda + \rho)^2} = 0.0695223, \frac{2\lambda + \rho + \lambda^2}{(\lambda^2 + \rho^2)^2}.
$$

Weitere wichtige Kennwerte

- Verfügbarkeit des Systems;
- Anzahl der Reparaturen;
- Das System als stochastischen Prozess dargestellt.